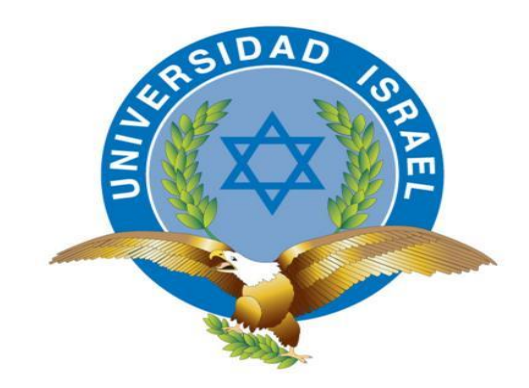

*"Responsabilidad con pensamiento positivo"*

# **UNIVERSIDAD TECNOLÓGICA ISRAEL**

# **TRABAJO DE TITULACIÓN**

**CARRERA:** Sistemas Informáticos

**TEMA:** Implementación de una aplicación para el control y mantenimiento de clientes en la empresa Koko Cargo Express Sucursal Azogues, basado en el lenguaje C# y Base de Datos en SQL Server.

**AUTOR:** Tclg. Edison Patricio Narváez Chichay

**TUTOR:** Ing. Esteban Cáceres

**AÑO 2013**

# **APROBACIÓN DEL TUTOR**

En mi calidad de tutor del trabajo de investigación sobre el tema: "**IMPLEMENTACIÓN DE UNA APLICACIÓN PARA EL CONTROL Y MANTENIMIENTO DE CLIENTES EN LA EMPRESA KOKO CARGO EXPRESS SUCURSAL AZOGUES, BASADO EN EL LENGUAJE C# Y BASE DE DATOS EN SQL SERVER.**", del señor Edison Patricio Narváez Chichay, estudiante de la Carrera de Ingeniería en Sistemas de la Universidad Tecnológica Israel, considero que el informe investigativo reúne los requisitos suficientes para que continúe con los trámites pertinentes para la adquisición del título de Ingeniero en Sistemas.

Cuenca – Ecuador

Noviembre del 2013

**TUTOR**

**Ing. Esteban Cáceres**

**\_\_\_\_\_\_\_\_\_\_\_\_\_\_\_\_\_\_\_\_\_**

# **AUTORÍA**

El presente trabajo de investigación titulado: "**IMPLEMENTACIÓN DE UNA APLICACIÓN PARA EL CONTROL Y MANTENIMIENTO DE CLIENTES EN LA EMPRESA KOKO CARGO EXPRESS SUCURSAL AZOGUES, BASADO EN EL LENGUAJE C# Y BASE DE DATOS EN SQL SERVER.**", es absolutamente original, auténtico y personal, en tal virtud, el contenido, efectos legales y académicos que se desprenden del mismo son de exclusiva responsabilidad del autor.

Cuenca – Ecuador

Noviembre del 2013

**AUTOR**

**Tclg. Edison Patricio Narváez Chichay**

\_\_\_\_\_\_\_\_\_\_\_\_\_\_\_\_\_\_\_\_\_\_\_\_\_\_\_\_\_\_\_\_\_\_

# *DEDICATORIA*

*Dedico este trabajo primeramente al ser supremo, por guiarme y darme las fuerzas necesarias para seguir adelante en todo momento.* 

*A mis padres, quienes a lo largo de mi vida han velado por mi bienestar y educación, con su apoyo incondicional, amor y paciencia me ayudan a cumplir mis objetivos; su lucha constante y perseverante han hecho de ellos un gran ejemplo a seguir.* 

*Personas que hoy en día, hacen posible que se cristalicen mis metas.*

# *AGRADECIMIENTO*

*Agradezco a Dios porque sé que está conmigo en cada paso que doy, dándome fortaleza para continuar.*

*Gracias a mis padres, quienes me apoyaron siempre porque confiaron y creyeron en mí, por inculcarme buenos valores para ser una persona de bien. También agradecerles aquellas personas importantes para mí que siempre me apoyaron en todo momento.*

*Al tutor asignado, quien formó parte de este proceso de investigación, aportando sus conocimientos en las dudas creadas por mi parte a lo largo de este trabajo investigativo.*

### **RESUMEN**

El presente trabajo consiste en la creación de un sistema para el mantenimiento de clientes y manejo de transferencias de dinero en la empresa Koko Cargo Express Sucursal Azogues, haciendo énfasis en los requerimientos de dicha organización.

En el primer capítulo de esta labor se plantea el problema como tal, los objetivos a alcanzar y la importancia del desarrollo de este proyecto. El segundo capítulo se refiere al marco teórico donde se explica conceptos y tecnologías con las que se va a interactuar. En el tercer capítulo se expone las metodologías con las que se va a trabajar para la recopilación de información y así proceder con el desarrollo de la investigación. En el capítulo cuatro se presentan los resultados obtenidos por las técnicas aplicadas y se realiza un análisis e interpretación de los mismos. En base a ello, se plantean los requerimientos y necesidades de la empresa, con los cual se procede al desarrollo, partiendo desde el modelado UML cumpliendo con la metodología RUP, estructurando la base de datos del sistema, y por ende la creación del programa como tal. Seguidamente se informa sobre los resultados que brinda el nuevo sistema y se determina un análisis en cuanto a Costos de Implementación y Requisitos tanto de Hardware como Software que requiere el programa. Para finalizar, se presentan las conclusiones respectivas que hablan del desempeño del trabajo elaborado mismas a las que se llegaron con el estudio de la investigación, así como algunas recomendaciones que en un futuro podrían desarrollarse.

# **ABSTRACT**

The project is about the implementation of an automated system that allows the registration of customers and creating money transfers, as well as the payment of money transfers. Includes search for customers, pending transfers, canceled and annulled, state transfers, customer service, user control, assigning privileges to users profiles Box Tonnage, backup the database, finally a guide user that explains step by step procedures to follow in each process. With this project we want to provide better customer service and greater flexibility in how the operation of the processes performed by the company, where personal and customers are satisfied with the service developed.

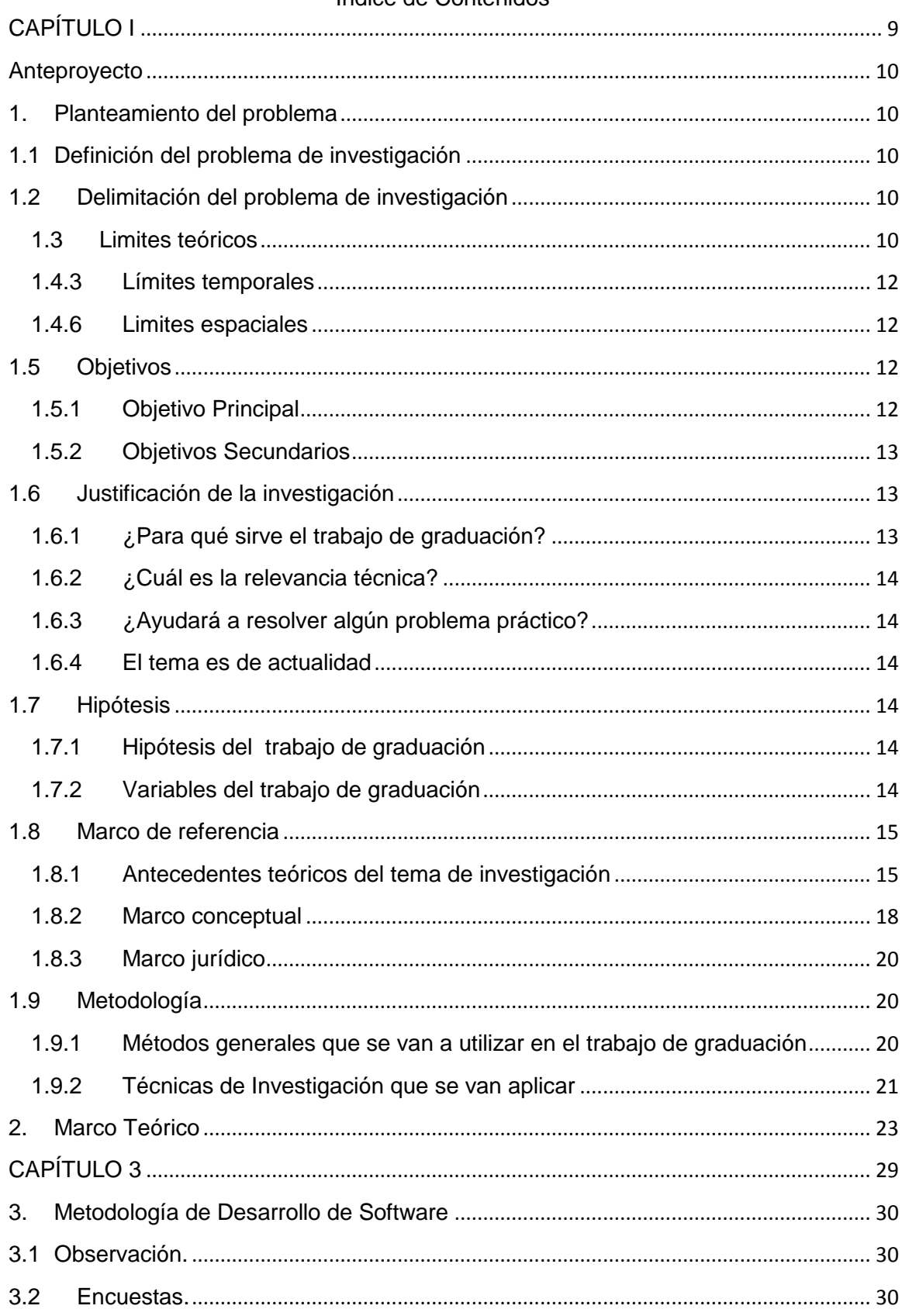

# Índice de Contenidos

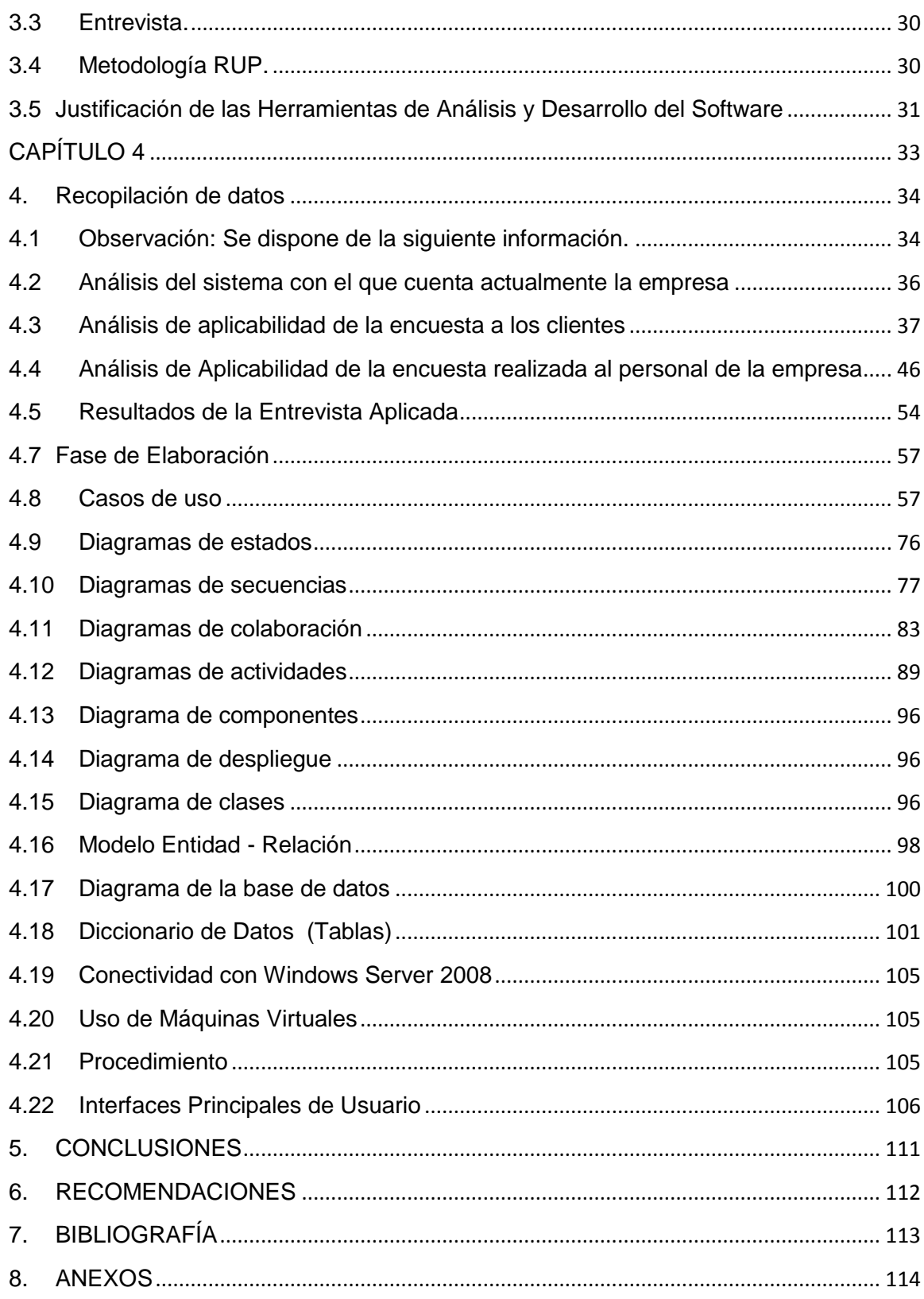

# <span id="page-9-0"></span>**CAPÍTULO I**

# <span id="page-10-0"></span>**Anteproyecto**

# <span id="page-10-1"></span>**1. Planteamiento del problema**

# <span id="page-10-2"></span>**1.1 Definición del problema de investigación**

Principalmente el problema que tiene la agencia donde se pretende realizar el estudio de investigación, es que llevan los procesos de registro y actualización de clientes en una herramienta muy ordinaria como lo es Microsoft Office Excel, proceso que les toma tiempo y pérdida de dinero en sus actividades, haciendo de su empresa un proceso más lento, puesto que estos datos al principio no son guardados directamente en Excel, sino más bien impresos, y aquí es cuando se les viene una tarea que toma tiempo, al copiar todos los datos de la hojas impresas nuevamente en un documento digital, para poder guardarlos. Es un proceso manual todo esto. Además, cada cierto tiempo le solicitan la información detallada de un cliente en específico, para lo cual se tiene que estar buscando en las hojas impresas los datos de dicho cliente y luego pasar en un archivo estos datos y enviarlos mediante el correo electrónico a la agencia principal.

# <span id="page-10-3"></span>**1.2 Delimitación del problema de investigación**

# <span id="page-10-4"></span>**1.3 Limites teóricos**

# **1.4 Diagnóstico del Problema de Investigación**

La Agencia Koko Cargo Express, es una empresa de Currier que lleva muchos años en el mercado, cuenta con miles de clientes en todo el país, su matriz está en la ciudad de Cuenca, posee varias sucursales en el país. Si bien es cierto la empresa cuenta con un sistema automatizado, para lo que es envío y recepción de paquetería, este sistema implementado en todas sus agencias. Esta investigación tendrá lugar en una de sus sucursales, debido a que pese al sistema con el que cuentan para el desarrollo diario de sus actividades, actualmente, están llevando un proceso de actualización de clientes que le obliga la Agencia Nacional Postal de Ecuador (ANP), para lo cual registran los datos de los clientes en un formulario tipo plantilla de Microsoft Office Excel, e imprimen los datos para constancia y firma del cliente. Luego estos datos impresos, son nuevamente transcritos en un nuevo documento de Excel, donde los guardan por un código creado manualmente, con el número de cedula y los nombres completos nada más. Cabe indicar que el formulario donde se registra a los clientes consta de muchos otros datos más, es

decir, cuando se transcribe la información del cliente no se pasan todos los datos, por el tiempo que les toma este proceso. Esto se realiza con los datos de cada cliente, ya sea un cliente nuevo, o un cliente al que se le debe actualizar su información.

A su vez cuando necesitan realizar una consulta de un cliente si está actualizado, lo hacen mediante la búsqueda de la propia herramienta que ofrece Excel, por lo general obteniendo resultados erróneos en la búsqueda, ya que al momento de transcribir los datos de las hojas impresas se da el caso de que se escriben mal los datos y por ende se produce el registro nuevamente de un cliente, en este caso, una redundancia de datos.

Finalmente, al término de cada mes, necesitan crear un reporte clientes nuevos y de los actualizados, para enviar a la agencia principal donde ellos se encargan procesar esta información y utilizar a bien de sus actividades. En este caso, este proceso se realiza guardando en un nuevo archivo de Office Excel pero solo con la información del mes al que pertenecen estos datos.

Adicionalmente, deben ir marcando en los documentos de Excel, los clientes que con mayor frecuencia realizan envíos, para en lo posterior obtener estadísticas de la afluencia de usuarios en tal fecha.

# **1.4.1 Característica Principal**

Existe una desorganización en el proceso para registrar y actualizar a los clientes, ya sea que utilizan la herramienta de Excel, pero les toma invertir mucho tiempo cuando existen días en donde la afluencia de usuarios es en mayor volumen.

# **1.4.2 Características Secundarias**

- Falta de un proceso automatizado, que permita actualizar de una forma más eficiente a sus clientes.
- Falta de un sistema de control para el registro y actualización un nuevo usuario.
- Falta de un proceso que genere un reporte de los clientes según la fecha especificada.
- No cuentan con un proceso que agilite la búsqueda de uno o más clientes en específico para exportar su información y enviarla donde la requieran.

# <span id="page-12-0"></span>**1.4.3 Límites temporales**

# **1.4.4 Tiempo que demorara la investigación de la tesis**

El desarrollo de la presente tesis en cuanto a lo que refiere al diseño y construcción de la aplicación como tal tendrá una duración de entre 4 y 6 meses aproximadamente.

# **1.4.5 Series estadísticas acerca del problema de investigación**.

Al momento se puede decir que anteriormente los clientes eran registrados directamente en el sistema de Courrier, pero ya en la actualidad ese proceso, no les facilita la información que la empresa necesita.

Año 2013 – Situación actual, problemas para registrar y actualizar la información de sus clientes.

Año 2012 - Uso del sistema automatizado, pero con la novedad de actualizar la información de sus clientes, exigidos por la Agencia Nacional Postal del Ecuador.

Año 2011 - Uso del sistema automatizado.

Año 2010 - Uso del sistema automatizado.

Año 2009 – Uso del sistema automatizado.

Año 2008 – Implementación del sistema automatizado para sus actividades.

Año 2007 – Todos los procesos eran llevados manualmente.

# <span id="page-12-1"></span>**1.4.6 Limites espaciales**

La Agencia Sucursal objeto de esta investigación, se encuentra ubicada en la ciudad de Azogues, entre las calles Matovelle 5-06 y Solano, planta baja.

# <span id="page-12-2"></span>**1.5 Objetivos**

# <span id="page-12-3"></span>**1.5.1 Objetivo Principal**

Implementar una aplicación para el control y mantenimiento de clientes en la empresa Koko Cargo Express Sucursal Azogues, basado en el lenguaje C# y Base de Datos en SQL Server.

# <span id="page-13-0"></span>**1.5.2 Objetivos Secundarios**

- Recopilar la información necesaria para iniciar con el proceso de análisis de requerimientos.
- Aplicar técnicas de investigación utilizando instrumentos para la obtención de información.
- Realizar un análisis de los datos obtenidos, resultado de las técnicas de investigación para determinar necesidades y requisitos del sistema.
- Iniciar con el desarrollo del trabajo de investigación aplicando el modelado UML.
- Diseñar la base de datos que permita el almacenamiento de datos para la aplicación mencionada.
- Elaborar las diferentes interfaces para establecer la funcionalidad de la aplicación.
- Generar Reportes por Fechas y/o Nombres.
- Establecer una Guía de Usuario.

# <span id="page-13-1"></span>**1.6 Justificación de la investigación**

# <span id="page-13-2"></span>**1.6.1 ¿Para qué sirve el trabajo de graduación?**

Permitirá agilizar los procesos en cuanto al manejo de clientes, obteniendo de una manera rápida y sencilla, un registro de clientes sin datos redundantes dando la opción a que se impriman dichos datos en un modelo plantilla en una hoja tipo A4. Ayudará en la búsqueda efectiva de clientes y libre de errores, con opciones a búsquedas por el nombre del cliente o por el número de cédula correspondiente, ya que estos dos tipos de datos son claves para la búsqueda. También un proceso para la actualización inmediata de los clientes, de la misma manera con opción a que se impriman dichos datos en un modelo plantilla en una hoja tipo A4. Asimismo, la generación de reportes de usuarios de acuerdo a las necesidades que requiera la empresa en el menor tiempo posible para dar una respuesta a una solicitud o petición, estos pueden ser de acuerdo a una fecha establecida entre un rango, o por el nombre de cliente especificado. Además obtener estadísticas sobre los clientes en base a parámetros establecidos, tales como clientes activos o pasivos. Conociendo que dicha información se guardará en la base de datos, de manera segura.

# <span id="page-14-0"></span>**1.6.2 ¿Cuál es la relevancia técnica?**

La elaboración de una aplicación informática en el lenguaje de programación C# basado en la plataforma .NET, conjuntamente con la base de datos SQL SERVER; que ayudará a solucionar un problema en la empresa, mismo que será implementado en sus computadoras.

# <span id="page-14-1"></span>**1.6.3 ¿Ayudará a resolver algún problema práctico?**

Efectivamente, les ahorrará tiempo y dinero, en lo que concierne al registro de sus clientes, mediante la aplicación que será fácil y sencilla de utilizar, evitándose así la fatiga de ir actualizando o registrando manualmente a los usuarios, y luego transcribir nuevamente los datos para guardarlos en el archivo de Excel. Sabiendo también, que permitirá mostrar resultados efectivos y rápidos, en el momento que se requiera, ya sea la información de clientes para exportar, o la búsqueda de un cliente cuando se solicite.

# <span id="page-14-2"></span>**1.6.4 El tema es de actualidad**

Sin duda alguna, es un tema que para la empresa le viene bien, para agilizar sus procesos. Cada tema es de actualidad, de acuerdo a las necesidades que una organización requiera y a más de ello, si el tema ya existe, siempre se aportará con algo más relevante para su desarrollo.

# <span id="page-14-3"></span>**1.7 Hipótesis**

# <span id="page-14-4"></span>**1.7.1 Hipótesis del trabajo de graduación**

**Si** se realiza el Análisis, Diseño e Implementación de la aplicación para el control y mantenimiento de clientes en la empresa Koko Cargo Express Sucursal Azogues, basado en el lenguaje C# y Base de Datos en SQL Server, **Entonces** se llevará un registro adecuado de los clientes y al mismo tiempo agilizar los procesos en cuanto a sus actividades de actualización de clientes y transferencias de dinero, permitiendo ganar tiempo y dinero en sus actividades diarias.

# <span id="page-14-5"></span>**1.7.2 Variables del trabajo de graduación**

# **1.7.3 Definición conceptual**

**Variable 1:** Implementación de una aplicación para el control y mantenimiento de clientes.

**Variable 2:** Empresa en la que se desarrollará Koko Cargo Express

# **1.7.4 Operacionalizacion de las variables**

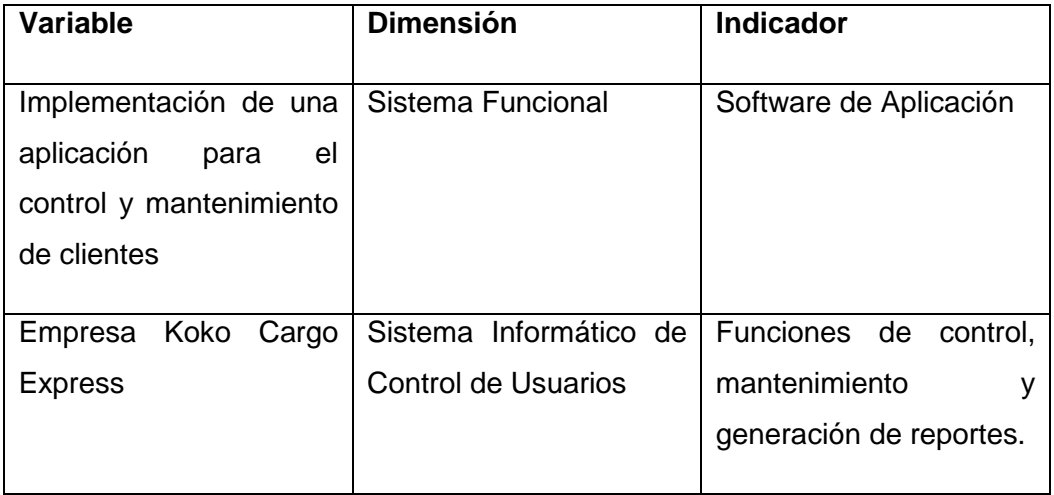

# <span id="page-15-0"></span>**1.8 Marco de referencia**

# <span id="page-15-1"></span>**1.8.1 Antecedentes teóricos del tema de investigación**

- Que autores de libros han escrito acerca del tema de investigación (cinco autores de libros con sus respectivos títulos, edición y año de edición

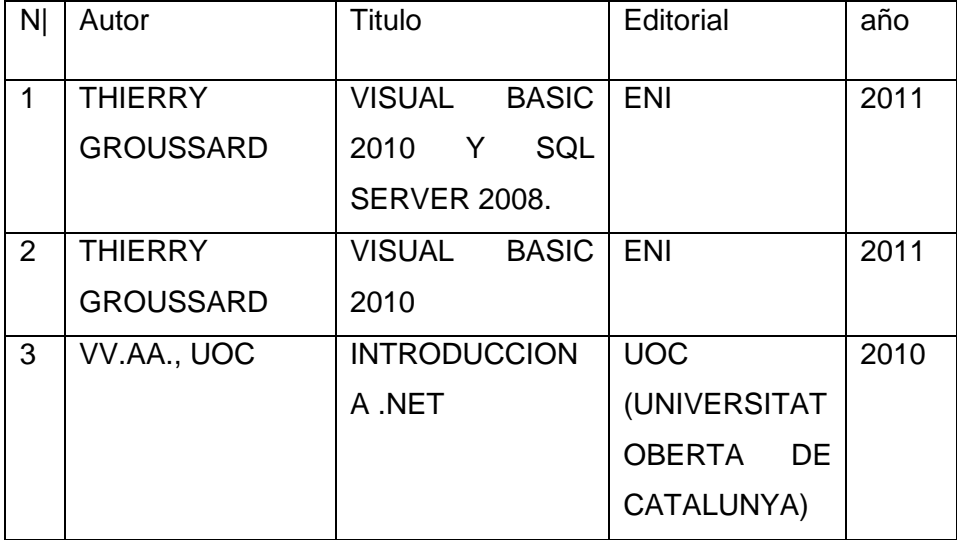

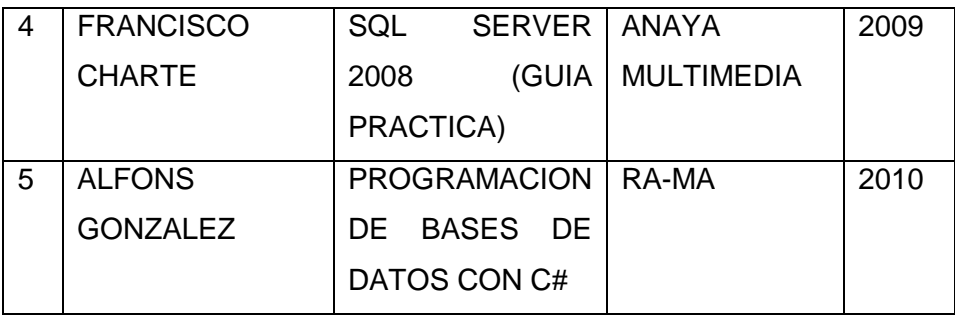

# **Tesis existentes en la universidad ecuatoriana**

- Tres tesis relacionadas existentes en la universidad ecuatoriana

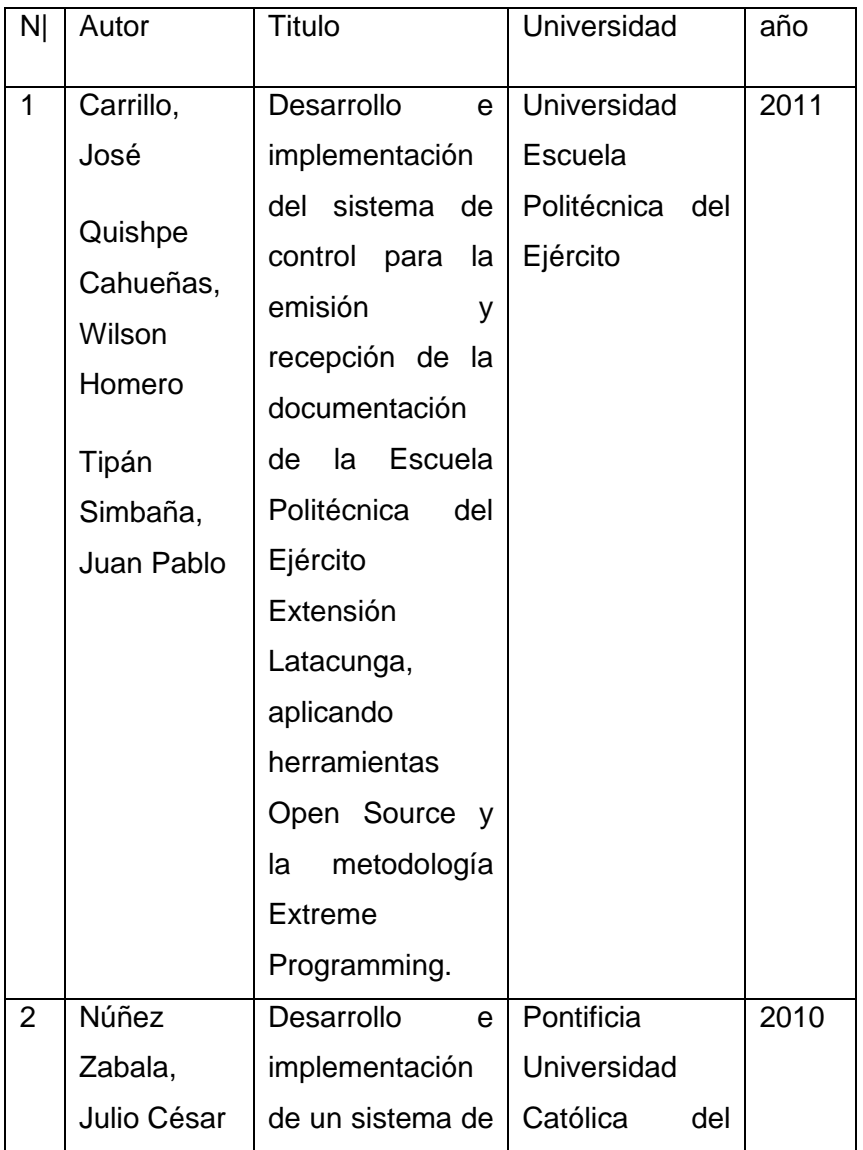

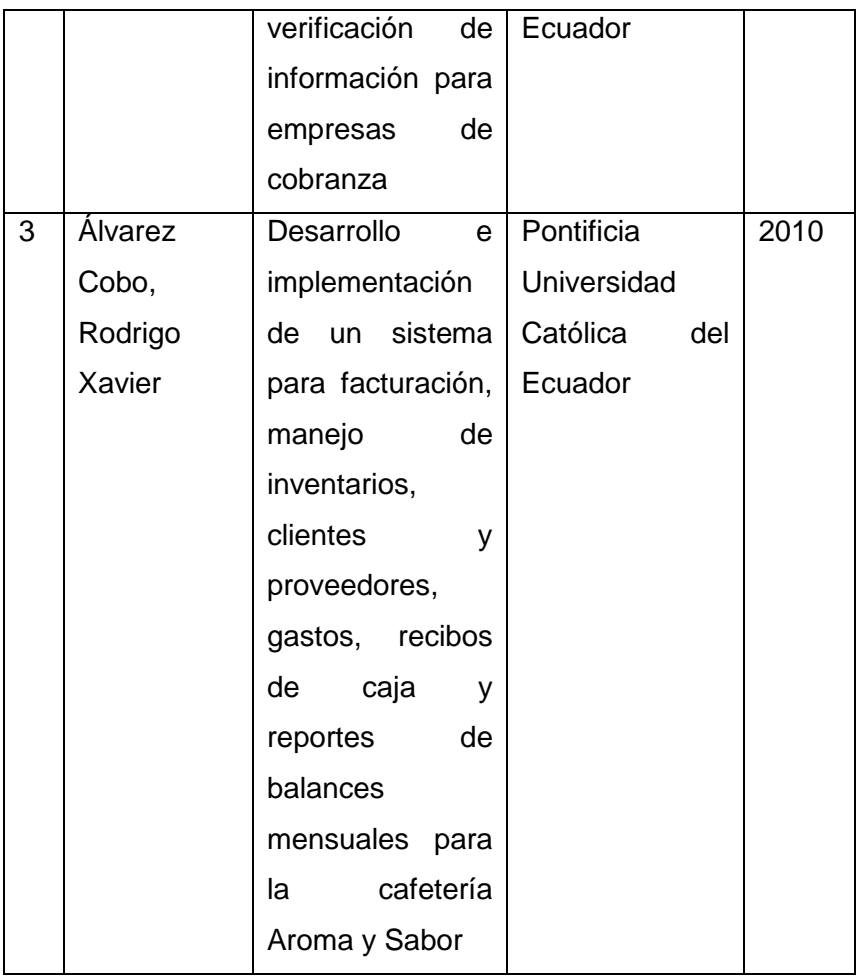

- Cinco tesis relacionadas con su tema de tesis existentes en universidades extranjeras

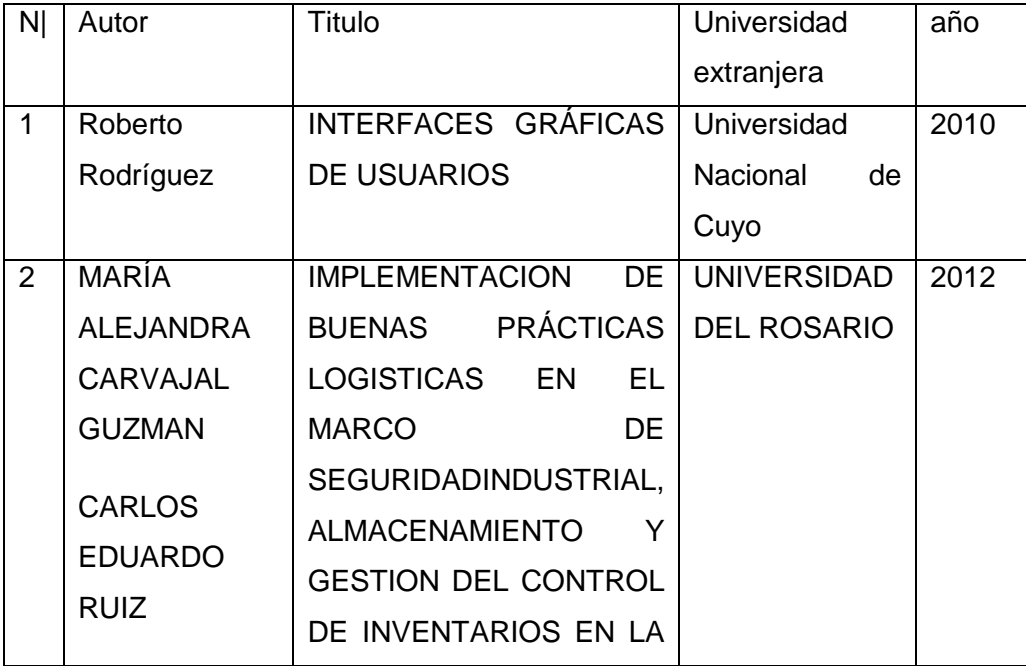

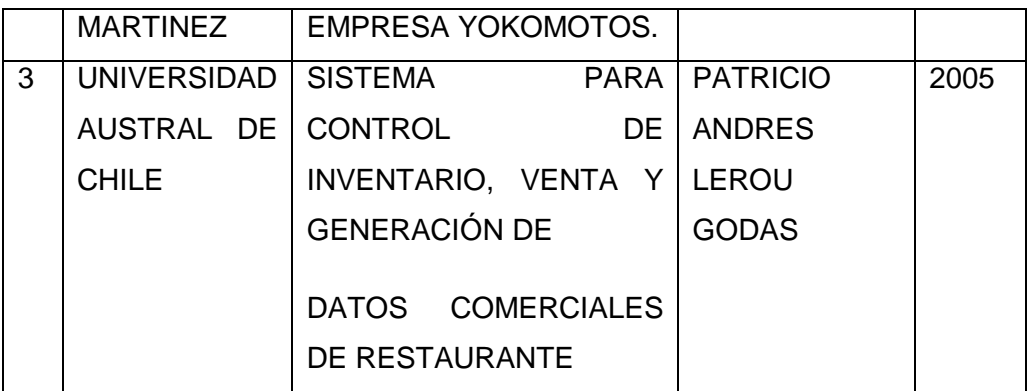

# - Cinco artículos de revistas indexadas existentes en la bases de datos del SENASCYT

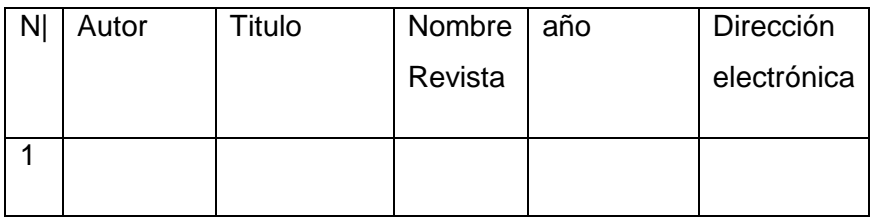

# <span id="page-18-0"></span>**1.8.2 Marco conceptual**

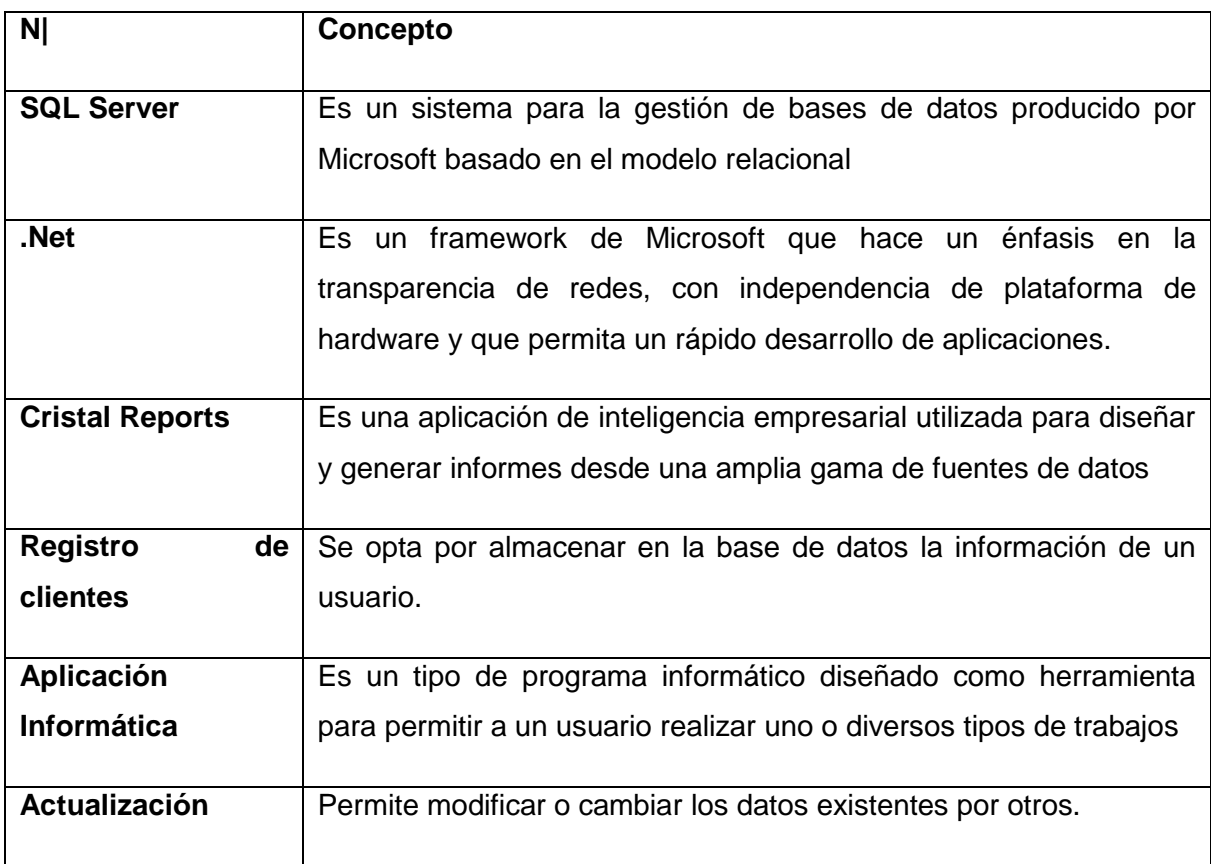

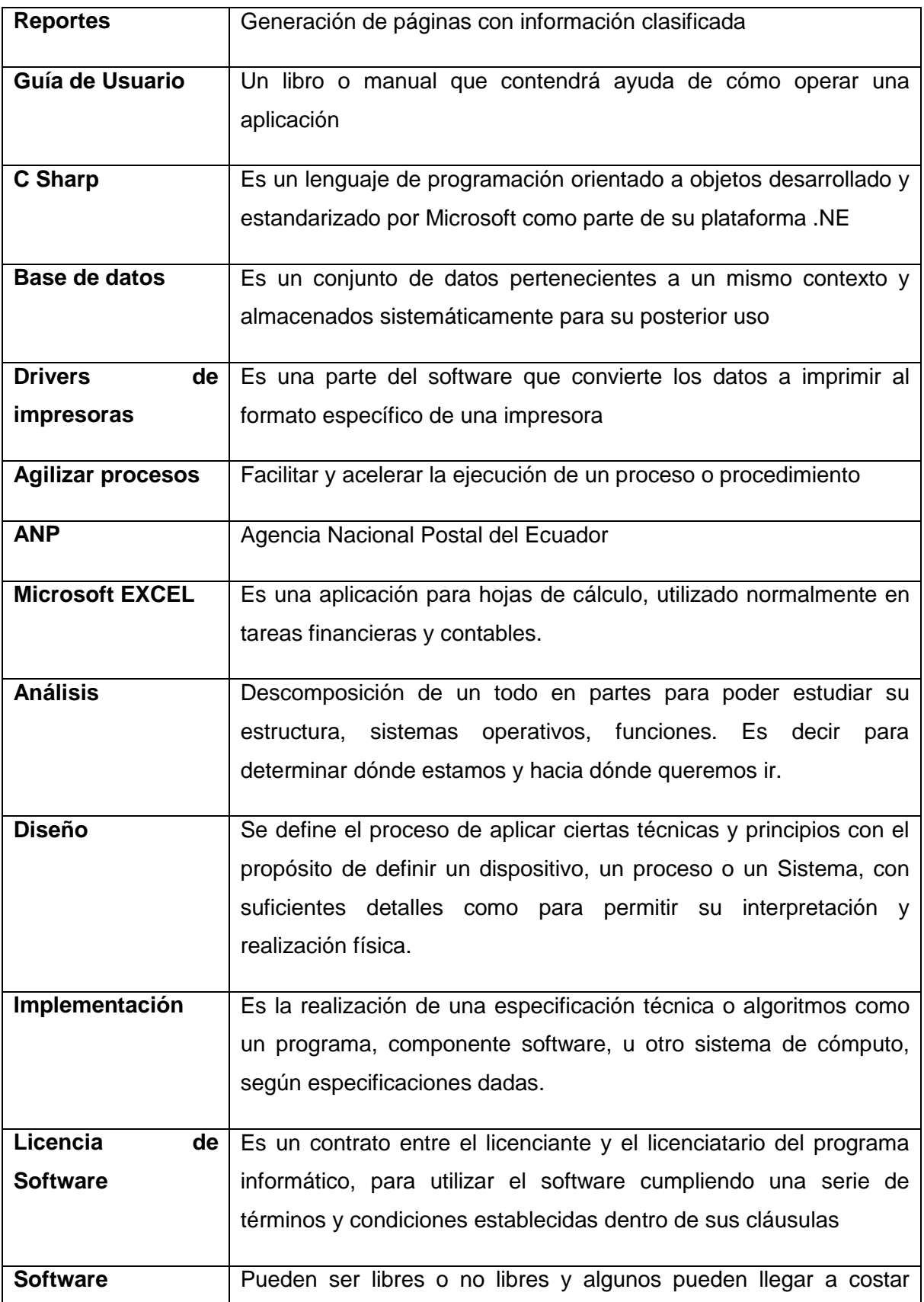

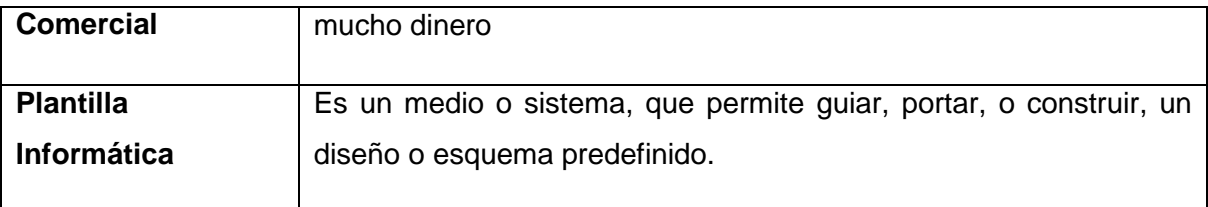

# <span id="page-20-0"></span>**1.8.3 Marco jurídico**

- Las leyes contenidas en la constitución ecuatoriana vigente
- La Ley Orgánica de Educación Superior (LOES)
- Ley de Propiedad Intelectual
- Ley de la Agencia Nacional Postal (ANP).
- Base Legal de Aduanas del Ecuador:
	- $\checkmark$  Resolución Nº 68 de COMEX vigente a partir del 18 de junio de 2012
	- $\checkmark$  Resolución Nº 63,66 y 67 de COMEX publicada en Registro Oficial 725 de 15 de junio de 2012
	- $\checkmark$  Reglamento al título de la Facilitación aduanera para el Comercio, del libro V del COPCI R.O. 452 19 de mayo de 2011
	- Código Orgánico de la Producción Comercio e Inversiones Registro Oficial 351 del 29 de diciembre 2010
	- $\checkmark$  Reglamento Específico para Tráfico Postal Internacional y Correos Rápidos o Courier 1 febrero 2008.
	- $\checkmark$  Resolución Nº. 364 del COMEXI publicada registro oficial 416 de 13 diciembre de 2006
	- $\checkmark$  Resolución Nº. 70 del COMEX Reforma del Anexo II de la Resolución N° 63 publicada en Registro Oficial 725 de 15 de junio de 2012

# <span id="page-20-1"></span>**1.9 Metodología**

# <span id="page-20-2"></span>**1.9.1 Métodos generales que se van a utilizar en el trabajo de graduación**

# **Inducción**

Este método inductivo permite muchas veces la correcta formación de hipótesis para un trabajo de investigación, a su vez que permite por consiguiente las demostraciones correspondientes.

# **Deducción**

Mediante esta metodología se aplican algunos principios que en un momento dado pertenecen a casos particulares, a través de un enlace de juicios. Se dice comúnmente que la deducción en la investigación es tiene doble sentido.

# **Análisis**

En esta fase se analizan los elementos de un fenómeno dando paso a su revisión por separado con cada uno de ellos. Es importante conocer que el análisis de un objeto se realiza desde la relación que se halla entre varios elementos que integran dicho objeto comprendido en un todo de manera global; es decir, el resumen se despliega en los resultados anteriores del análisis que se encontraron.

# **Síntesis**

Proceso en el cual se agrupan algunos hechos que pueden presentarse como datos encerrados y se crean teorías que relacionan los desiguales elementos en la investigación.

# <span id="page-21-0"></span>**1.9.2 Técnicas de Investigación que se van aplicar**

# **1. Observación**

Se empleará la técnica de la observación para adquirir conocimientos de cómo se llevan los procesos en la empresa, tomando apuntes de todos los detalles que consideremos necesarios.

# **2. Cuestionarios**

También se realizará la elaboración de esta técnica para aplicar a los usuarios que realizan el proceso de registro y actualización de clientes, para saber qué es lo que opinen de este proceso manual que se lleva.

### **3. Entrevista**

Se realizará una entrevista, para analizar y luego presentar resultados que nos serán de mucha ayuda.

# **CAPÍTULO 2**

# **2. Marco Teórico**

<span id="page-23-0"></span>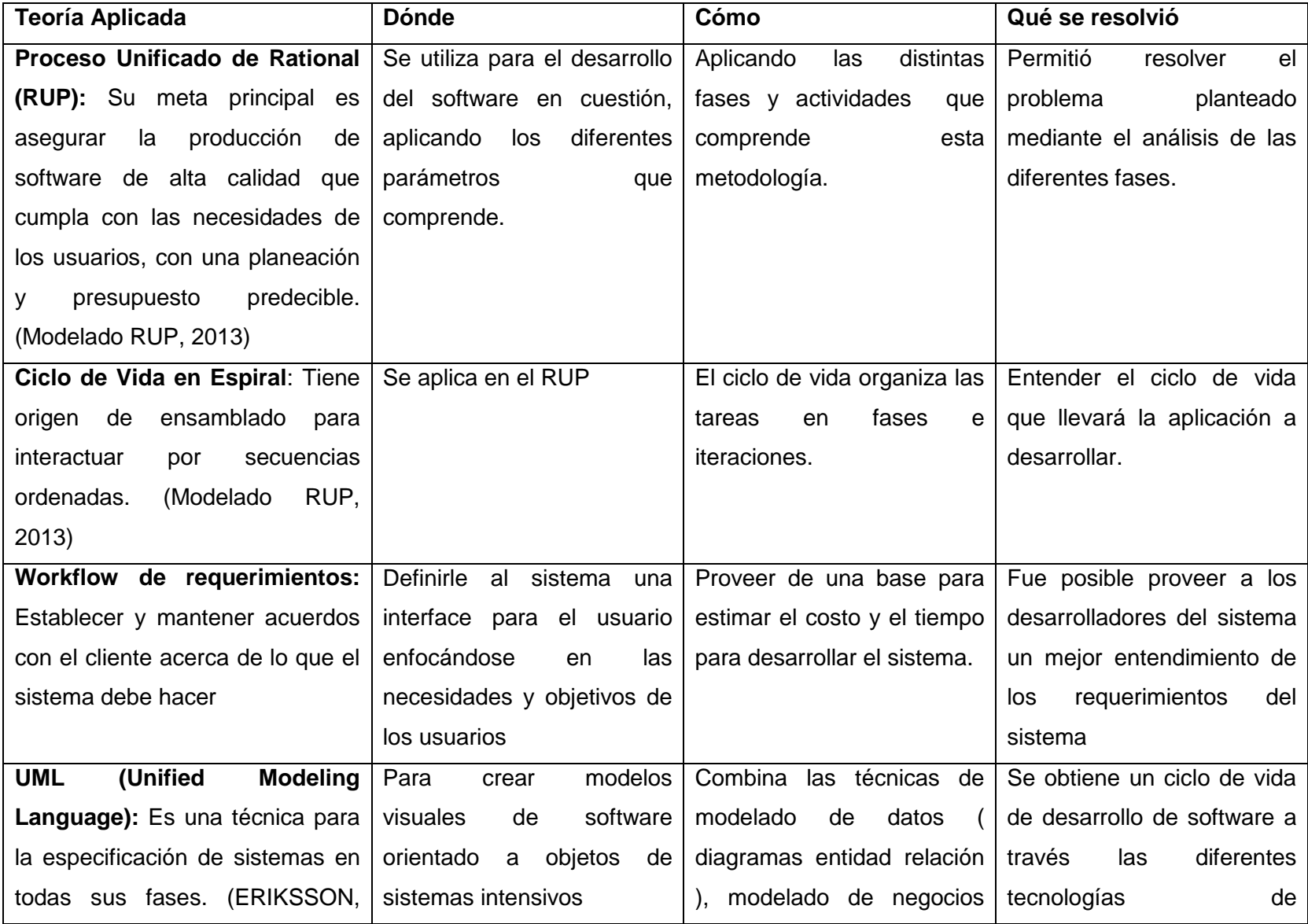

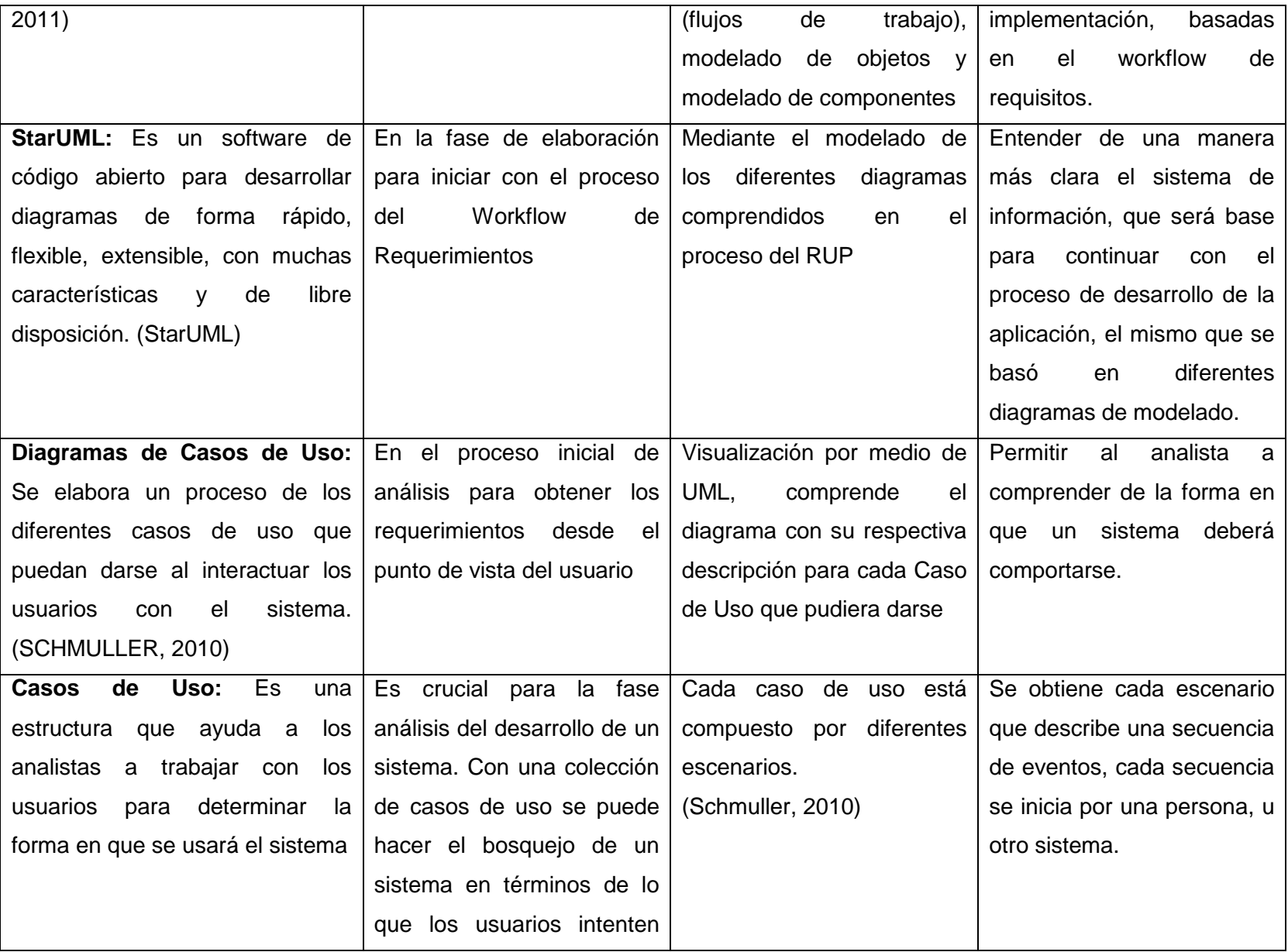

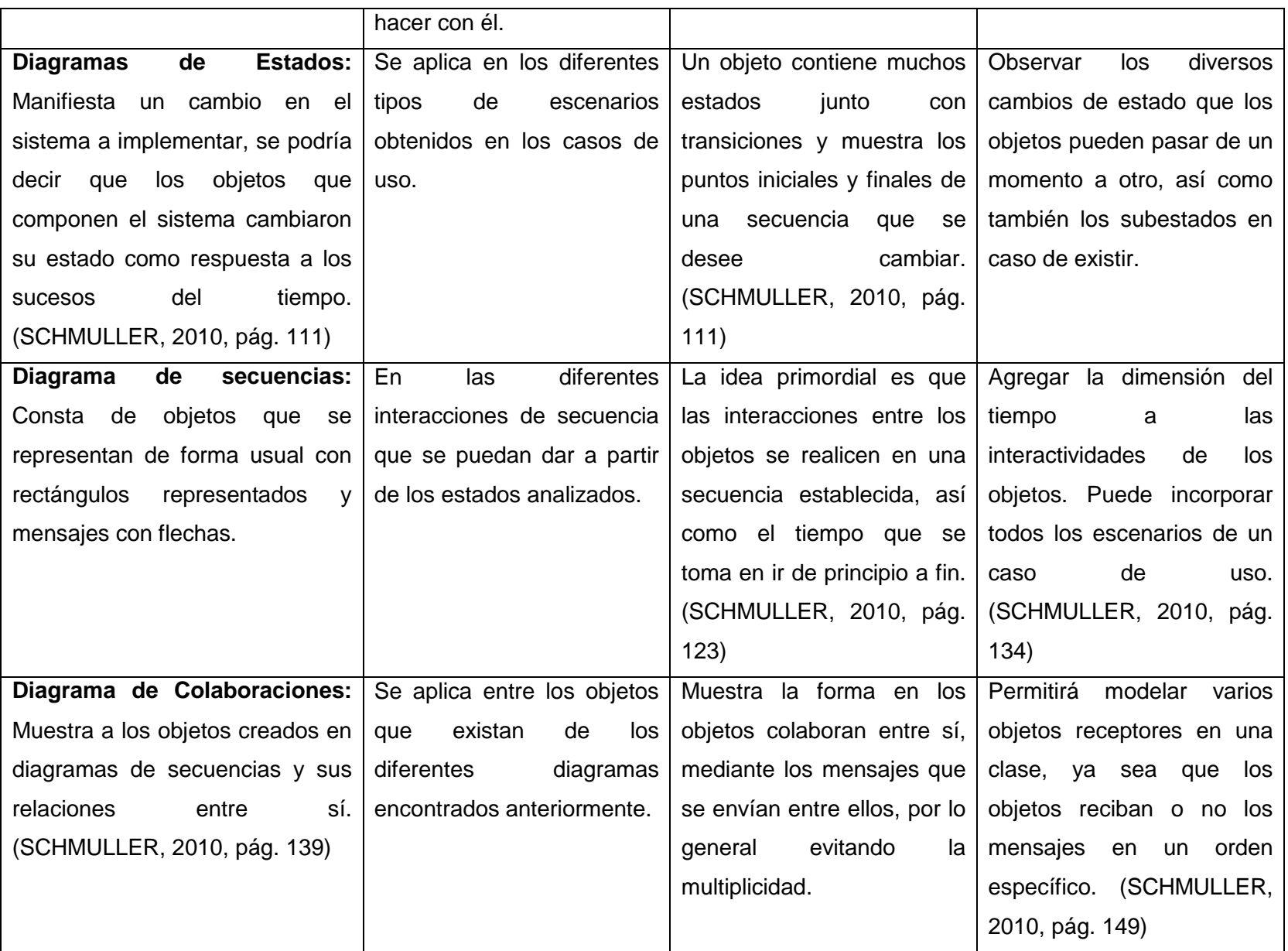

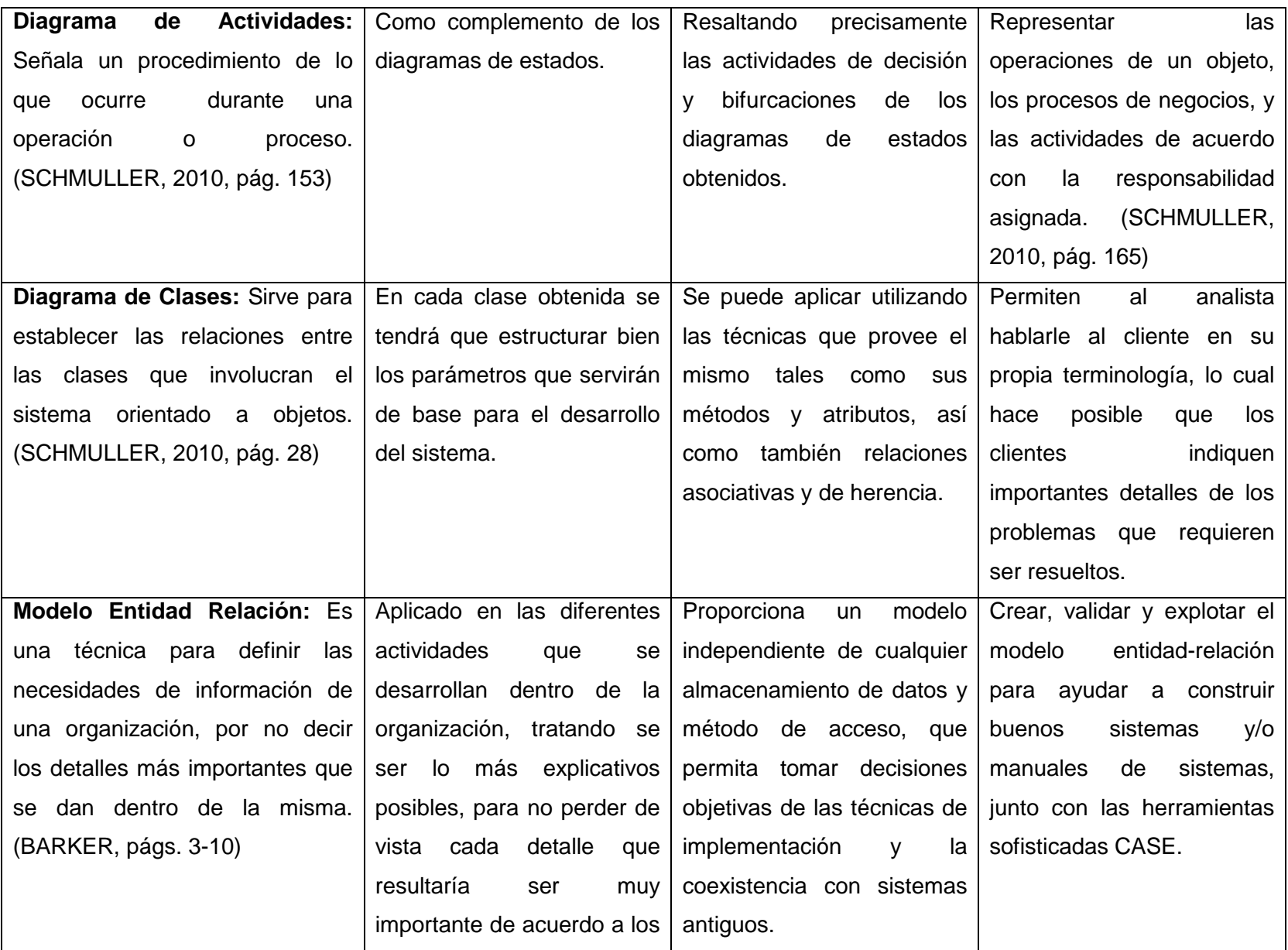

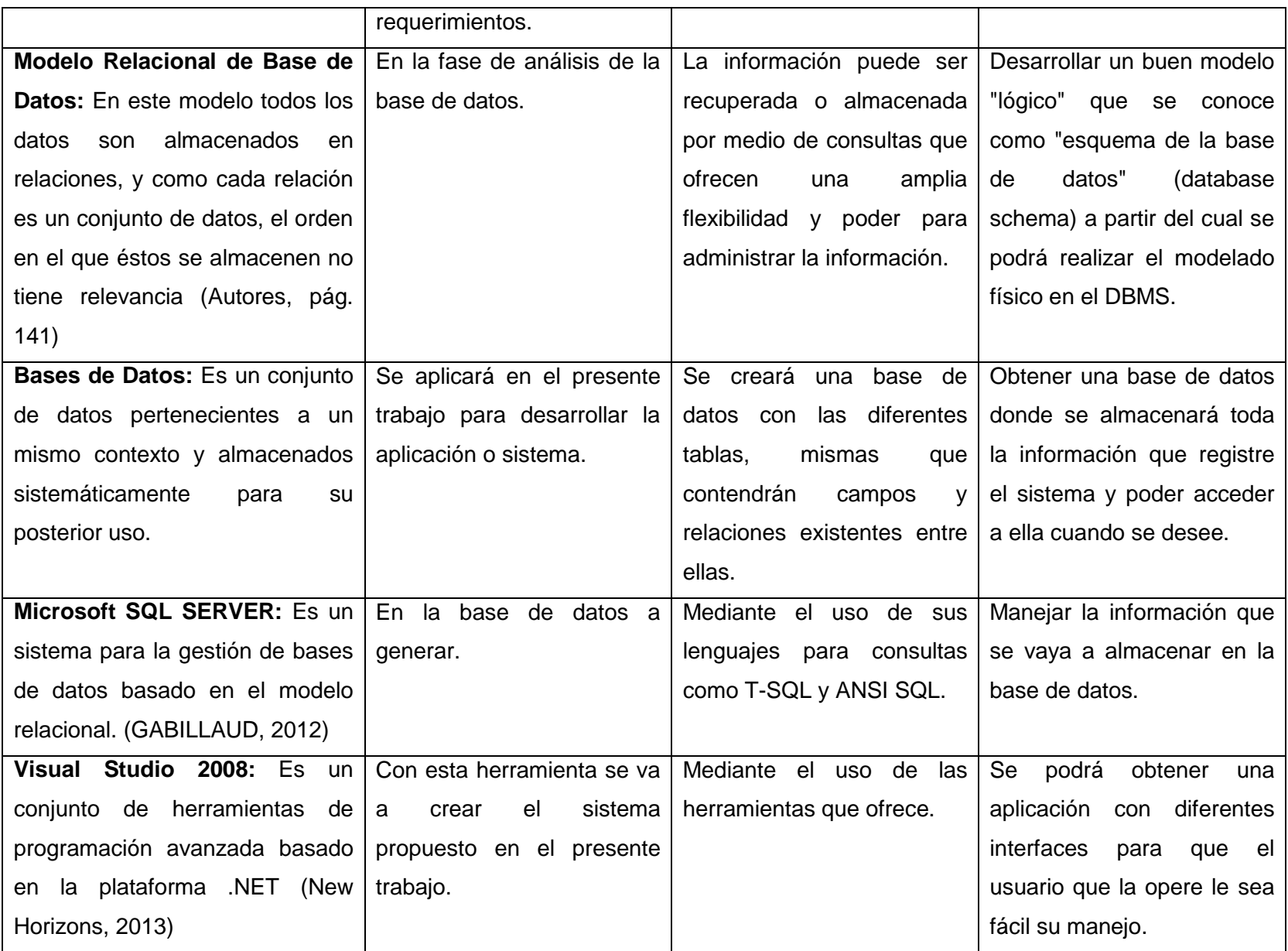

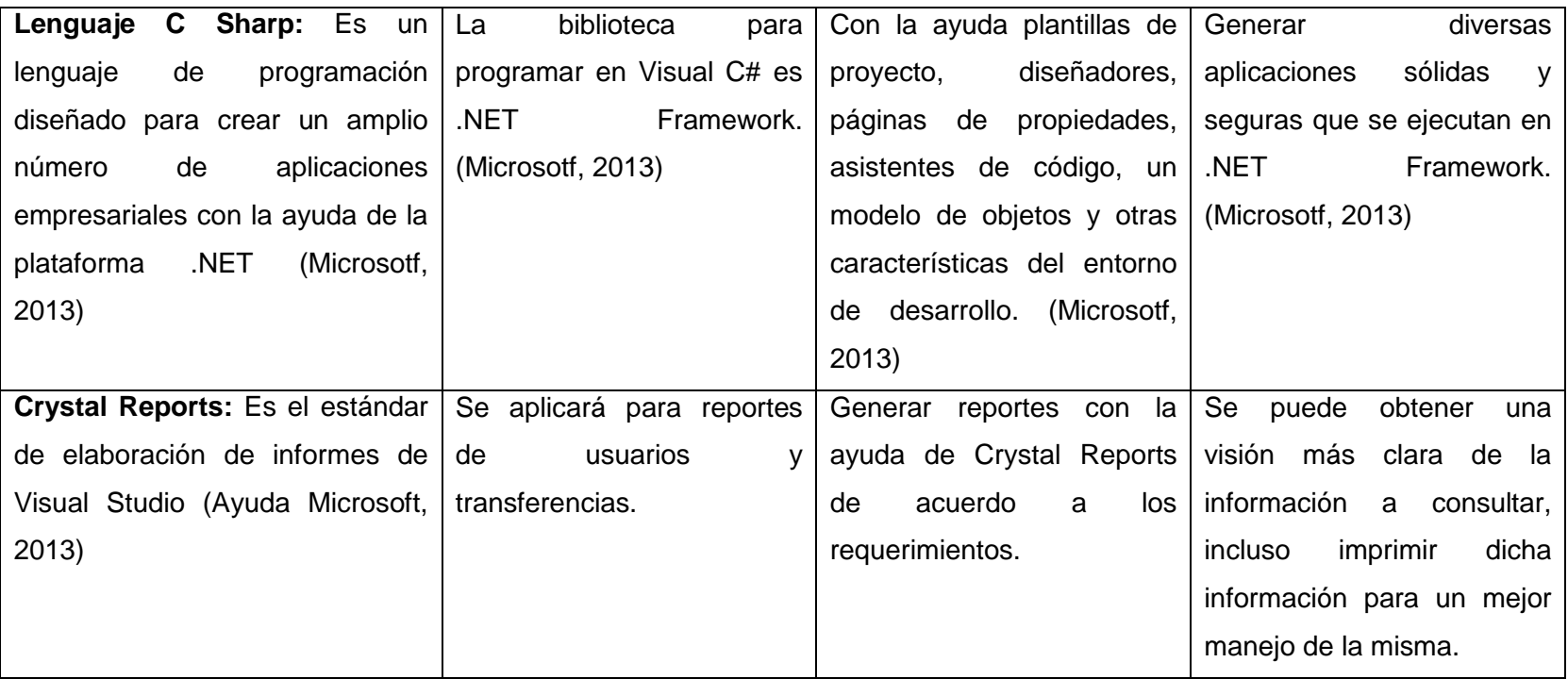

# <span id="page-29-0"></span>**CAPÍTULO 3**

# <span id="page-30-0"></span>**3. Metodología de Desarrollo de Software**

# <span id="page-30-1"></span>**3.1 Observación.**

Con esta técnica se puede obtener una mejor visión de cómo se realizan los procesos en la empresa para a paso, y que actividades implica cada uno de ellos, así como también los procedimientos que interactúan en ellos.

# <span id="page-30-2"></span>**3.2 Encuestas.**

Se ha seleccionado una muestra para aplicar 10 encuestas a los clientes de la agencia Koko Cargo Express Sucursal Azogues, así como también se tiene previsto la aplicación de 4 encuestas al personal que labora en la misma.

# <span id="page-30-3"></span>**3.3 Entrevista.**

Se aplicará la entrevista respectiva al agente encargado de la agencia sucursal en Azogues, Sr. Víctor Samaniego Ordoñez.

# <span id="page-30-4"></span>**3.4 Metodología RUP.**

El Proceso Unificado de Rational comprende las siguientes fases:

# **3.4.1 Fase de Inicio**

En esta fase se va a definir alcance del proyecto, identificar los riesgos implicados al plan de trabajo de titulación, proponer una visión general de la arquitectura de software y de iteraciones posteriores.

# **3.4.2 Fase de elaboración**

Se van a seleccionar los casos de uso que permitan definir la arquitectura base del sistema a desarrollar, también se realizará la especificación de los casos de uso seleccionados y su respectivo análisis, así como también diagramas de secuencia, estado y colaboración.

# **3.4.3 Fase de Desarrollo**

El punto clave en esta fase es llegar a obtener la funcionalidad del sistema planteado, mediante la clarificación de los requisitos pendientes y encontrados anteriormente, gestionar los ajustes acorde con las actividades realizadas por los usuarios de la

organización que permitirán realizar las mejoras para el presente proyecto de investigación.

# **3.4.4 Fase de Transición**

Con esto aseguramos que el software esté disponible para los usuarios finales, ajustar los errores y defectos encontrados en las pruebas de aceptación, capacitar a los usuarios y proveer el soporte técnico necesario.

# <span id="page-31-0"></span>**3.5 Justificación de las Herramientas de Análisis y Desarrollo del Software**

Se ha previsto trabajar con la herramienta de análisis RUP basada en el lenguaje UML, porque permite elaborar diferentes tipos de diagramas que le ayudan al analista a observar de mejor manera la problemática o situación con la que se pueda encontrar en los distintos procesos de la empresa. Cada diagrama facilita de distinta manera información acerca de la interacción entre los actores y el sistema que se pretende crear; cada uno de ellos puede proporcionar datos muy importantes para que desarrollo del sistema contemple todas las situaciones posibles que pudieren generarse y dar una solución frente a determinado problema. Es una herramienta muy utilizada para el análisis de sistemas que se enmarcan en el contexto de las necesidades de la empresa.

En lo que concierne a las herramientas de desarrollo del software, se estará trabajando con las siguientes:

**StarUML:** Es una herramienta muy útil que permite la creación de los diferentes diagramas que comprende la metodología a utilizar RUP, los mismos que se presentan en el CAPÍTULO 4.

**Lenguaje C Sharp (c#):** Es un lenguaje orientado a objetos y se ha elegido éste por su gran robustez para aplicaciones empresariales, sabiendo que permite interactuar con otras plataformas, lenguajes y hasta datos heredados.

**Microsoft SQLServer:** Algunas razones por las que se ha seleccionado ésta herramienta es que permite la comprensión de datos, con esto a su vez, estaremos reduciendo el coste de almacenamiento de información. Además posee medidas de seguridad corporativas y proporciona una optimización de los procesos de negocio brindando una mejor escalabilidad y por ende rendimiento en la información de la empresa.

**Windows Server 2008:** Se pretende trabajar con este servidor porque proporciona un menor consumo energético en cuanto a hardware, puesto que posee una gestión de control si hablamos de las políticas de los equipos que se conecten remotamente a este servidor. Cuenta con una mayor facilidad de administración que permite reducir tiempo y costes a la hora de realizar el mantenimiento del mismo. Y lo más importante es que permite conexiones remotas de forma más sencilla y segura al cliente, ya sea local o remotamente. Cada perfil de usuario se puede configurar de acuerdo a las necesidades y requerimientos que se quieran establecer para cada uno de estos.

**VMware Workstation 10:** Es una potente aplicación para trabajar con máquinas virtuales, ofrece un gran conjunto de características que brindan una excelente experiencia al usuario, además de ofrecer un alto rendimiento con muchos sistemas operativos. En este caso para demostrar la funcionalidad del sistema se trabajará con máquinas virtuales.

# <span id="page-33-0"></span>**CAPÍTULO 4**

# <span id="page-34-0"></span>**4. Recopilación de datos**

<span id="page-34-1"></span>**4.1 Observación:** Se dispone de la siguiente información.

Se observaron los diferentes procesos que se realizan en la empresa para poder obtener una visión más clara del problema en base al tema de investigación.

- $\checkmark$  Los procesos de actualización de clientes son llevados en un formato establecido en Excel, adjunto el formato para un mejor entendimiento.
- $\checkmark$  Los datos completos y en su totalidad con los que consta dicho formato en cuanto a información del cliente son: primer nombre, segundo nombre, primer apellido, segundo apellido, número de cédula de identidad, dirección, estado civil (soltero, casado, divorciado, viudo, unión libre), teléfono, nacionalidad. En cuanto a la actividad económica tenemos: lugar de trabajo, dirección del trabajo, cargo o función, tiempo del trabajo, teléfono donde labora. También un contexto sobre el cumplimiento de lavados de activos y por último el lugar y fecha donde se registra a este cliente.
- $\checkmark$  Una vez impreso el formulario, los datos no se guardan en ese momento, son borrados.
- $\checkmark$  Los datos impresos en las hojas, se escriben en un archivo de Excel, con los siguientes datos: número de cliente, cedula, nombre y fecha.
- $\checkmark$  Este proceso se sigue con cada cliente que es actualizado sus datos.
- $\checkmark$  Para no registrar otra vez a un cliente que ya cuenta con sus datos actualizados, es donde actúa el archivo donde se transcriben los datos en Excel, en este se busca por el nombre o número de cédula, y dependiendo de la búsqueda obtenida se sigue con el proceso determinado, es decir debe o no seguir un proceso de registro.
- $\checkmark$  De igual forma, un proceso similar o parecido se realiza con los usuarios que solicitan transferencias de dinero al exterior.
- $\checkmark$  Se llenan los datos en un formulario propio para este trámite que de la misma manera adjunto el formato.
- $\checkmark$  El formulario consta de los siguientes datos: fecha y hora de la transferencia, nombre, dirección, cédula y teléfono del remitente; nombre, ciudad y teléfono del beneficiario; valor a transferir y el porcentaje de la comisión del envío, número de guía del giro, nombre de la persona que realiza este proceso
- $\checkmark$  Impreso el formulario de transferencia de dinero, no se guarda los datos, se archivan los datos físicamente.
- $\checkmark$  Por lo general las transferencias de dinero son realizadas por clientes frecuentes; y, que cuando se trata de realizar nuevamente una transferencia de dinero con los mismos datos, se buscan los registros en las carpetas físicas donde están almacenados estos datos, provocando una pérdida de tiempo tanto para el usuario final como para la empresa.
- $\checkmark$  Igual, en el caso de que un nuevo cliente desee realizar una transferencia, pues se sigue el mismo proceso.
- $\checkmark$  En los dos casos, los datos tanto del remitente como del beneficiario de la transferencia solo quedan almacenados en las hojas impresas, provocando así que cada vez se tenga que solicitar nuevamente los datos del usuario.
- $\checkmark$  Esto genera una cierta incomodidad al usuario final.
- $\checkmark$  Se ha realizado una observación directa, puesto que se tiene acceso al lugar de investigación.
- $\checkmark$  Además, concretamente se ha dado paso a una observación de campo porque se la ha realizado en el lugar donde tiene está investigación para el presente proyecto.
## **4.2 Análisis del sistema con el que cuenta actualmente la empresa**

#### **Base de datos:** Mysql

**Software:** Visual Basic

### **Formulario Registro y Actualización de Clientes**

Cliente:

- $\checkmark$  Código autoincremento
- $\checkmark$  Cédula/Ruc integer not null
- $\checkmark$  Primer Nombre varchar not null
- $\checkmark$  Segundo Nombre varchar not null
- $\checkmark$  Primer Apellido varchar not null
- $\checkmark$  Segundo Apellido varchar not null
- $\checkmark$  Copia de cédula integer not null

#### Contactos:

- $\checkmark$  Tipo de cliente:
	- Remitente
	- Destinatario

#### $\checkmark$  País:

- Ecuador
- Estados Unidos
- Estado
- $\checkmark$  Ciudad
- $\times$  Zona/Barrio
- Dirección
- $\checkmark$  Teléfono
- $\checkmark$  Fax
- $\checkmark$  Email

# **4.3 Análisis de aplicabilidad de la encuesta a los clientes**

# **Pregunta 1**

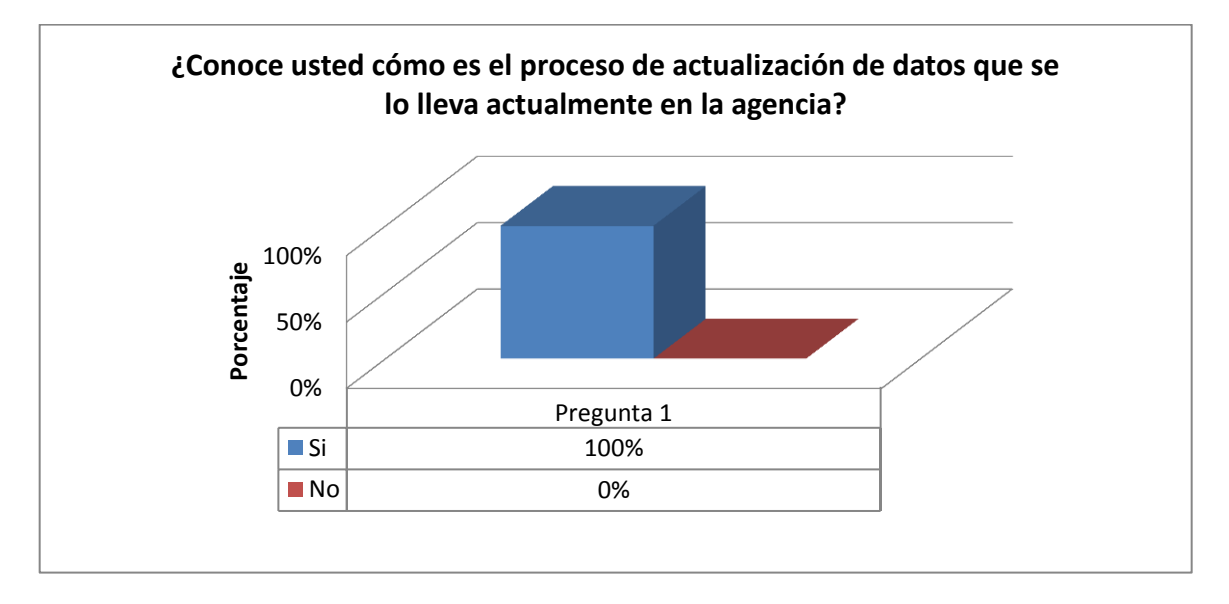

*Análisis:* Para una muestra de 10 personas, podemos manifestar que el 100% conoce cómo se lleva el proceso de actualización de datos de clientes en la agencia.

*Interpretación:* Se puede deducir que los clientes encuestados están al tanto del proceso que se lleva en cuanto a la actualización de datos y que por tanto alguna vez han tenido interacción con este proceso y saben que actividades implican este procedimiento.

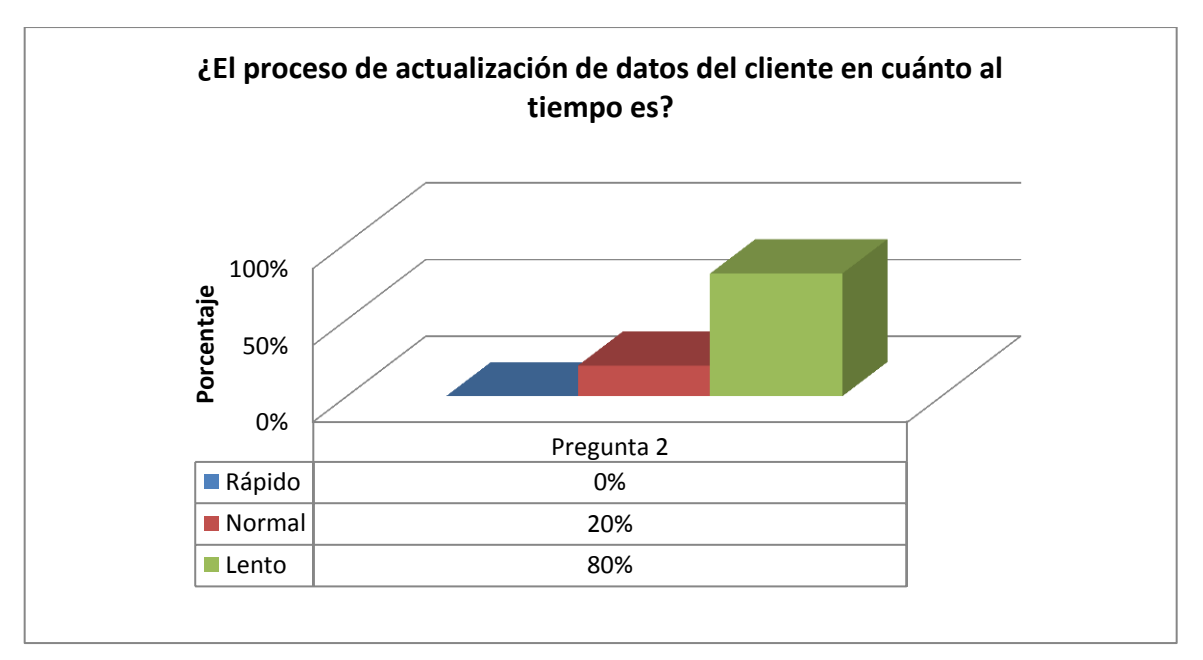

*Análisis***:** Para una muestra de 10 personas, se puede manifestar que el 80% de las personas considera lento el proceso de actualización de datos mientras que para un 20% es normal el tiempo con el que se desarrolla este servicio.

*Interpretación:* De acuerdo al gráfico, las personas encuestadas en su mayoría considera la actualización de clientes un proceso lento que por lo tanto afecta tanto a su persona como a la empresa, pues genera un malestar sabiendo que el cliente siempre requiere ser atendido hablemos del tiempo en segundos.

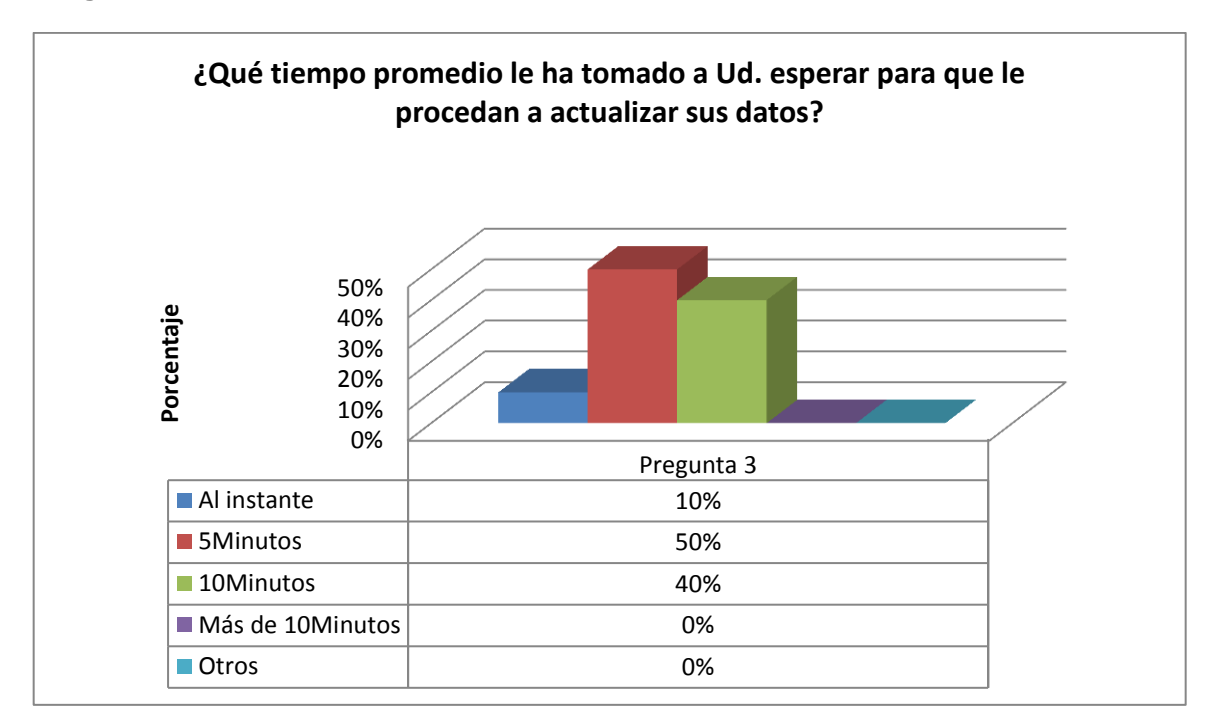

#### **Pregunta 3**

*Análisis:* Para una muestra de 10 personas, se puede expresar que el 10% considera que el proceso de actualización de datos se desarrolla al instante, en tanto que para el 50% es un proceso que tarda alrededor de cinco minutos, y para el 40% le toma como diez minutos cumplir este servicio.

*Interpretación:* En base a la representación gráfica se indica que las personas consideran que han sido atendidas en un lapso de tiempo de entre 5 y 10 minutos por lo general, y rara vez han sido atendidas al momento.

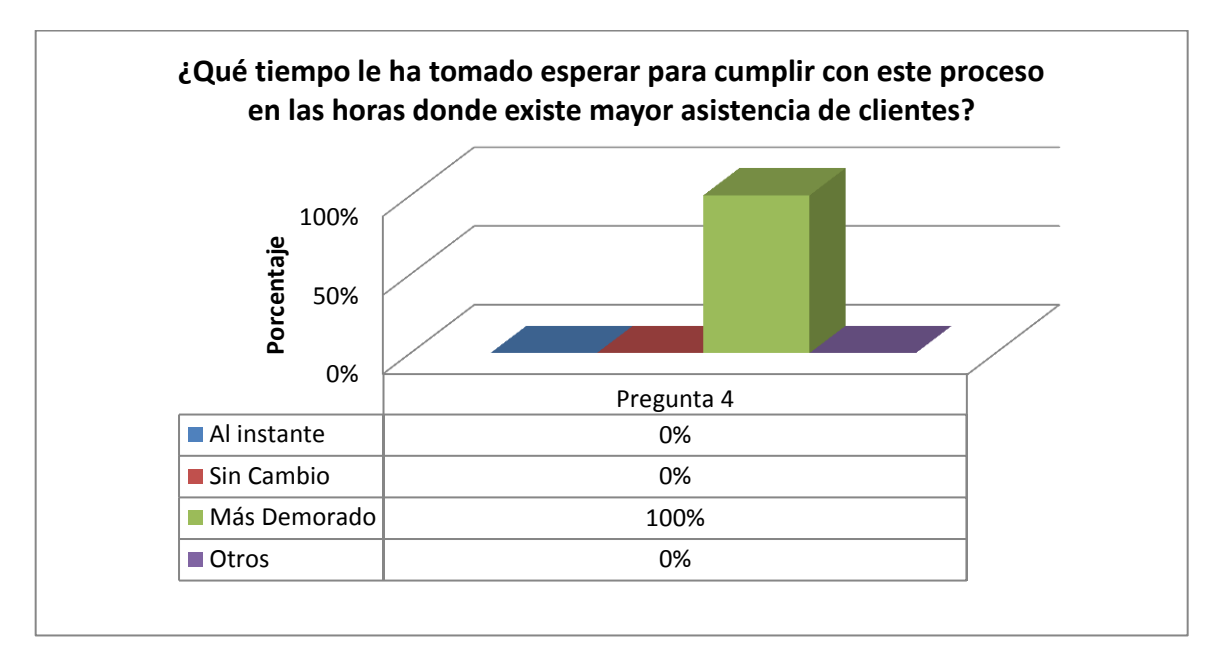

*Análisis:* Para una muestra de 10 personas, se puede expresar que el 100% está de acuerdo que el proceso es demasiado tardío cuando existe mayor asistencia de clientes en la agencia.

*Interpretación:* Del gráfico se puede expresar que todas las personas están de acuerdo que al existir más asistencia de clientes en un tiempo determinado, tienden a esperar más tiempo para lograr ser atendidos sin duda alguna.

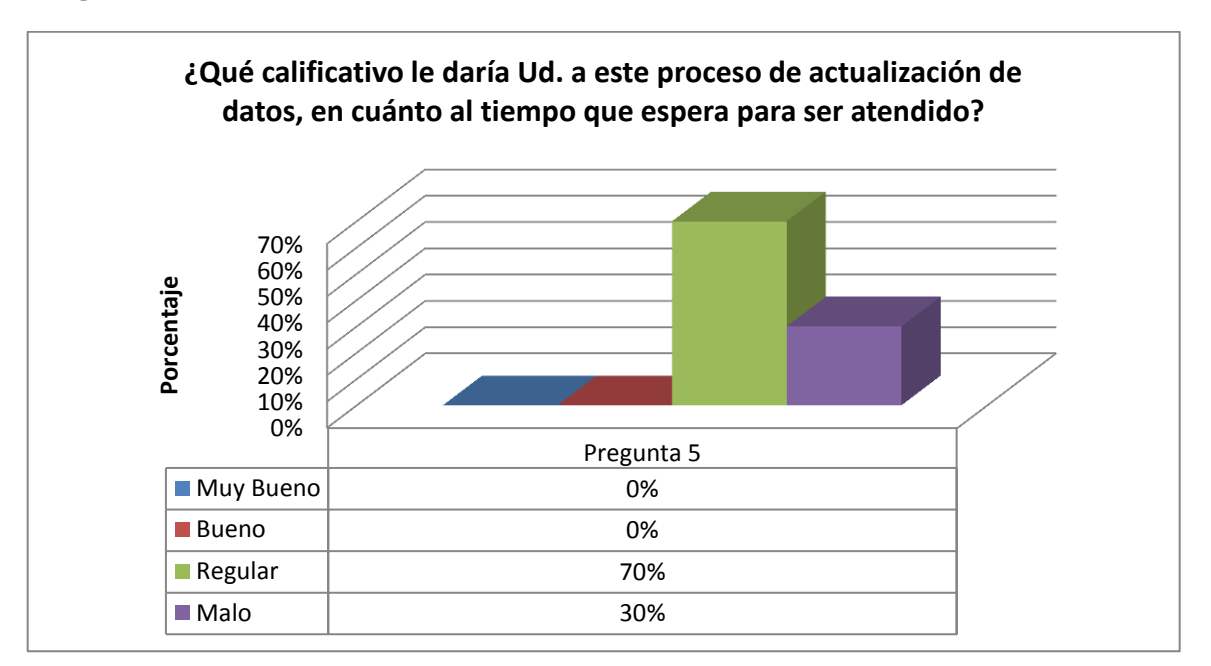

*Análisis:* Para una muestra de 10 personas, se puede manifestar que para un 70% de las personas el tiempo que esperan en ser atendidos les parece regular, en tanto que para el 30% restante le parece un mal servicio puesto que tardan más de lo regular.

*Interpretación:* Se puede deducir que para un porcentaje alto de personas consideran regular el tiempo que esperan para ser atendidos, en tanto que el servicio les parece pésimo para el porcentaje restante, y de ninguna manera están satisfechos con ello.

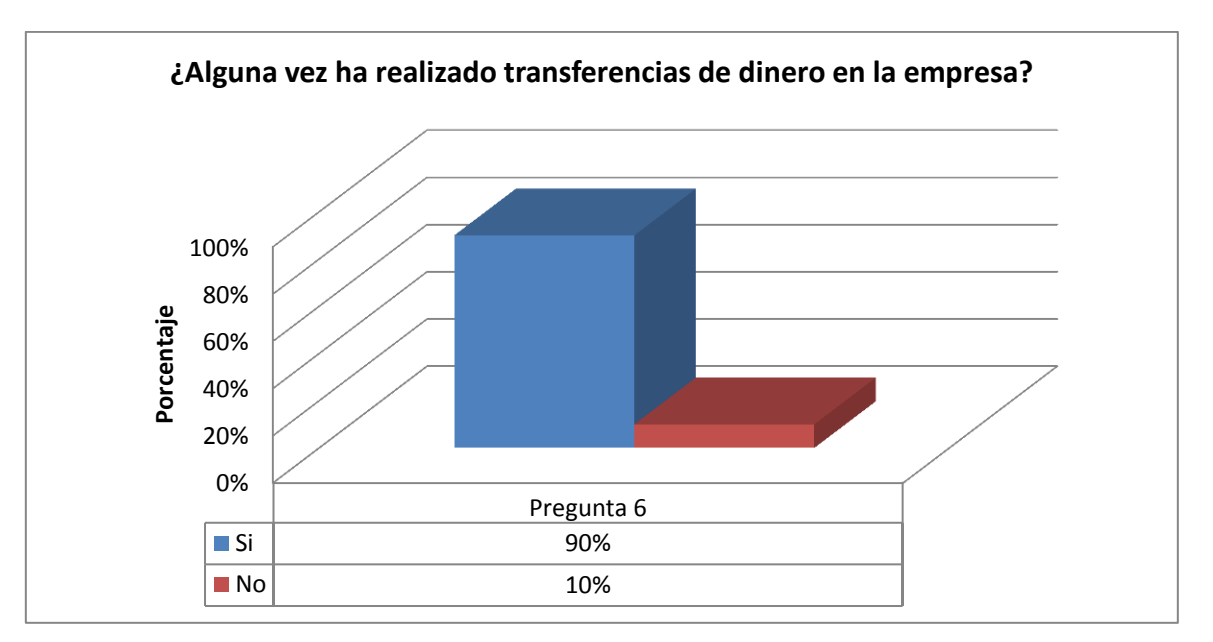

#### **Pregunta 6**

*Análisis:* Para una muestra de 10 personas, se puede manifestar que el 90% si ha realizado transferencias de dinero en la empresa, mientras que el 10% no realizó transferencias de dinero.

**Interpretación:** La representación gráfica indica que los clientes encuestados en su mayoría han realizado transferencias de dinero y están al tanto de cómo se lleva esta actividad.

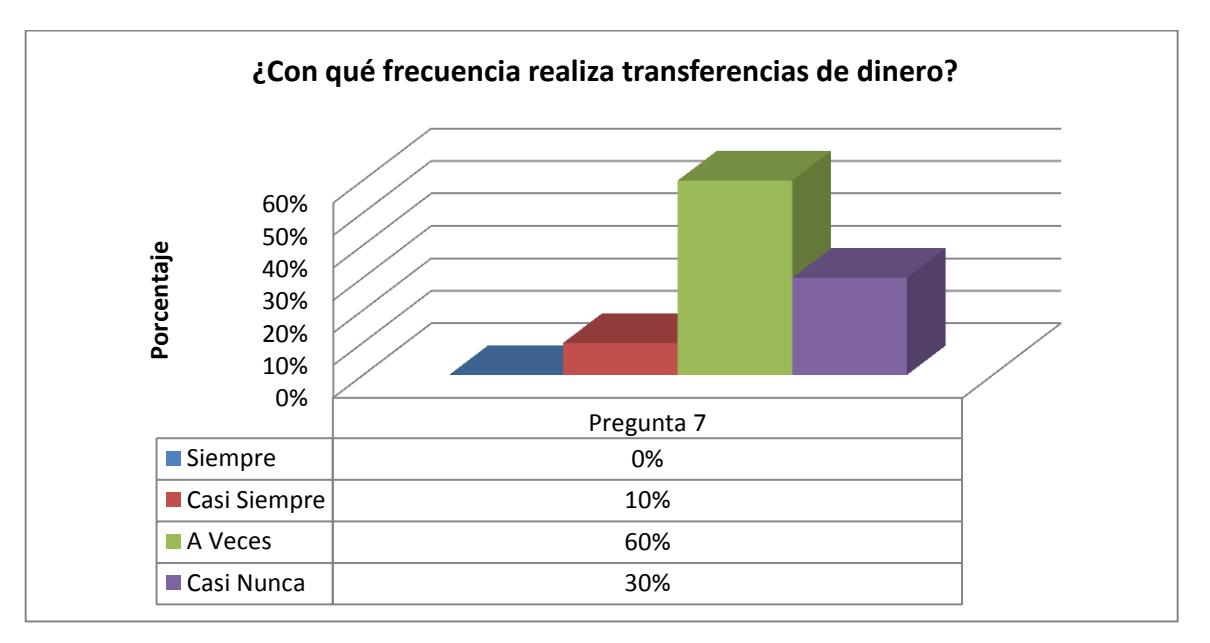

*Análisis:* Para una muestra de 10 personas, se puede identificar que solo el 10% realiza transferencias de dinero casi siempre, mientras que el 60% lo realiza a veces, y un 30% lo hace de vez en cuando.

*Interpretación:* Se puede deducir mediante el gráfico que un cliente determinado realiza por lo general cada cierto tiempo transferencias de dinero, ya sea para la misma persona o un nuevo beneficiario.

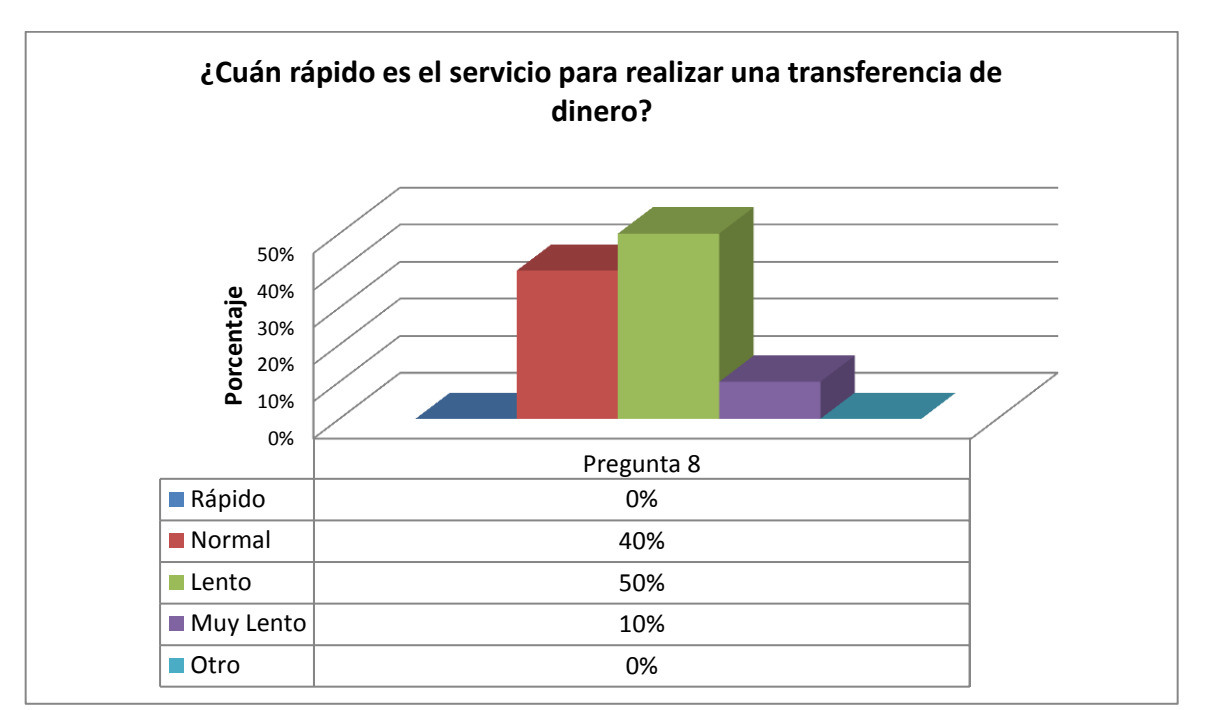

*Análisis:* Para una muestra de 10 personas, se puede manifestar que un 40% considera normal el tiempo que tarda el servicio para realizar una transferencia, el 50% lo considera un proceso más lento, en tanto que para el 10% este servicio es demasiado lento.

*Interpretación:* La gráfica nos indica que existe menos aceptación de los clientes para indicar que este proceso se desarrolla en tiempo normal, sabiendo otra parte señala en gran aceptación que es un proceso muy lento y no están de acuerdo con ello.

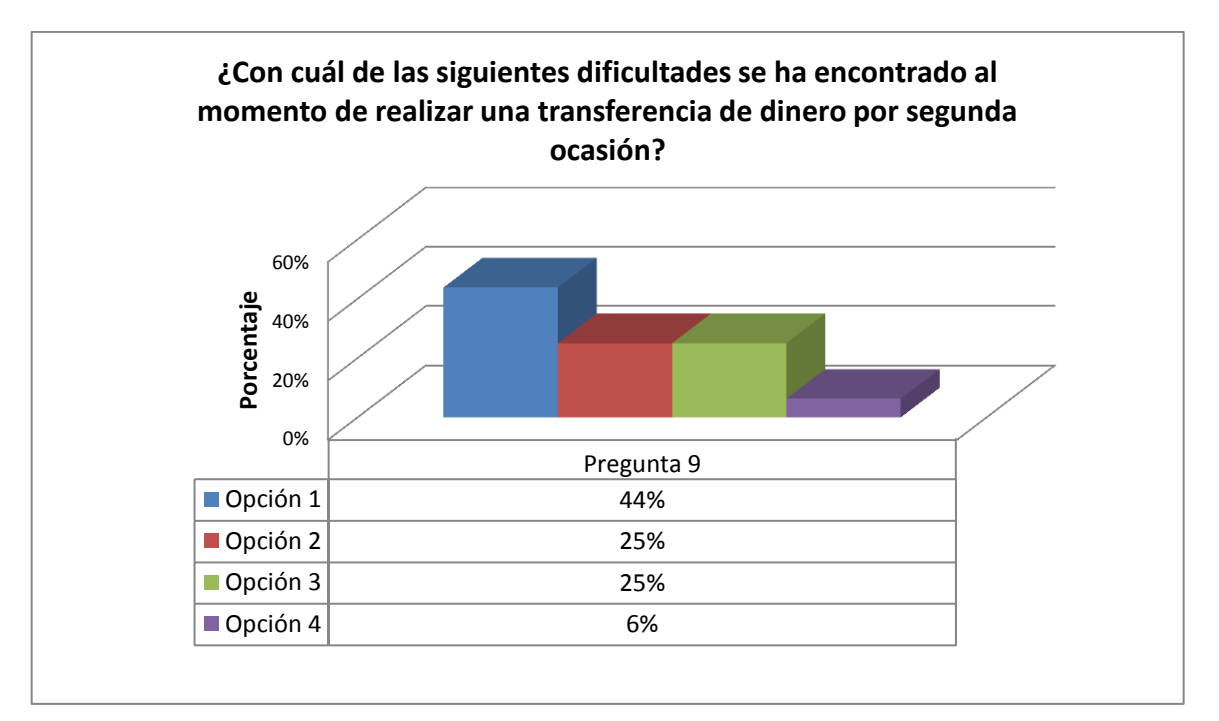

- **Opción 1:** No disponer de la información necesaria para la persona que envía la transferencia, tales como direcciones y números de teléfonos.
- **Opción 2:** Pérdida de tiempo al buscar información requerida manualmente en los archivos físicos de la empresa, en caso de no contar con los datos ya sea por pérdida u olvido.
- **Opción 3:** No se encuentra en los registros físicos la información que se requiere de dicho cliente para enviar una transferencia.
- **Opción 4:** Otros

*Análisis:* Para una muestra de 10 personas, se puede manifestar que el 44% carece de la información necesaria para realizar por segunda ocasión una transferencia de dinero, el 25% considera que buscar la información que requiere en los archivos físicos de la empresa es una pérdida de tiempo, mientras que para el otro 25% muchas veces la información no se encuentran en los registros almacenados, y para un 6% no se ha dado ninguna de las opciones anteriormente mencionadas.

*Interpretación:* Se puede deducir que para la mayoría de personas encuestadas le sería más fácil si la información de transferencias anteriores realizadas se registrará digitalmente y así con esto, evitar inconvenientes futuros en cuanto a datos de beneficiario; y, pérdidas de tiempo por búsquedas en archivos físicos.

## **Pregunta 10**

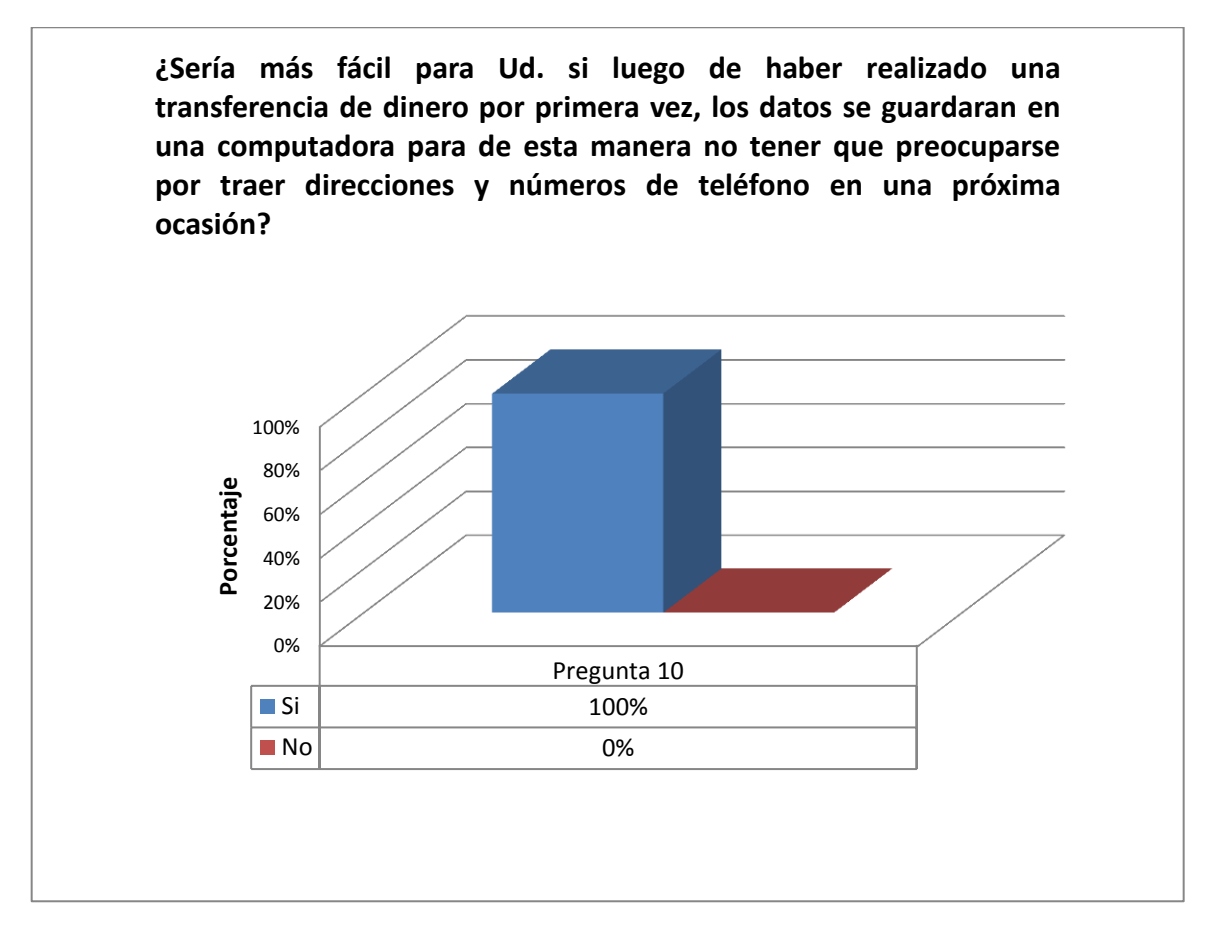

*Análisis:* Para una muestra de 10 personas, el 100% considera que sería de mucha ayuda que los datos se guarden luego de realizar una transferencia.

*Interpretación:* La representación gráfica indica que existe aceptación por parte de los clientes de la empresa y está de acuerdo con que los datos deberían guardarse digitalmente para en lo posterior no tener que entregar nuevamente la información que se requiere, siendo este un proceso más ágil.

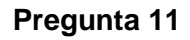

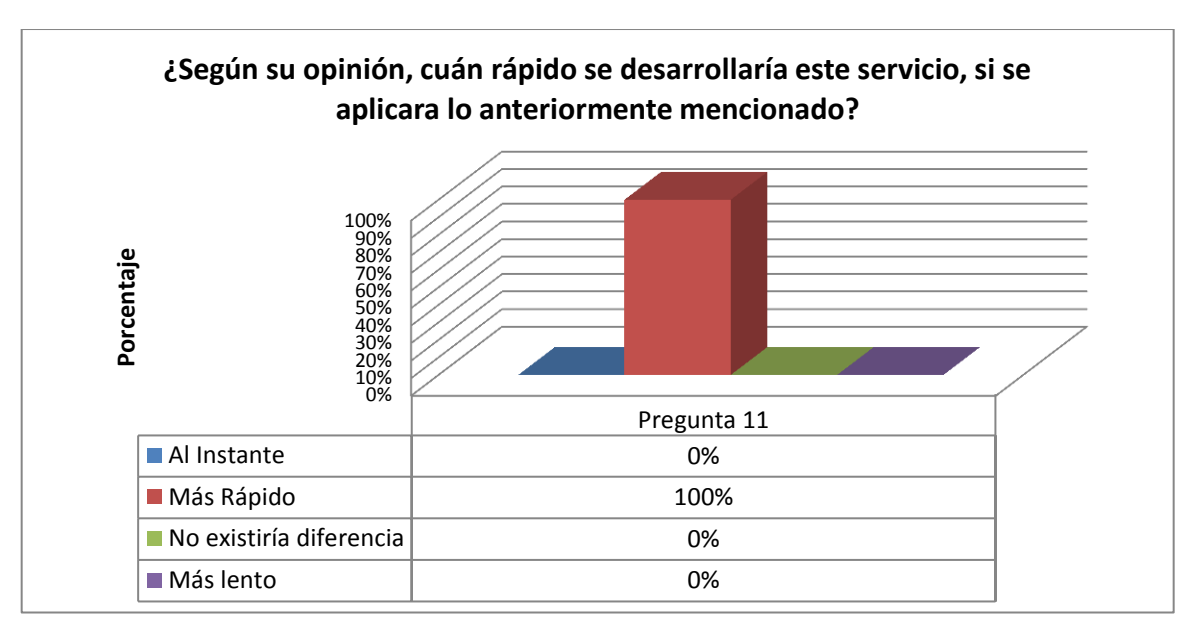

*Análisis:* Para una muestra de 10 personas, se puede manifestar que el 100% está de acuerdo que al llevar un registro que guarde la información de las trasferencias realizadas en una computadora, sería un proceso más rápido que ayude con el desarrollo del mismo.

*Interpretación:* El gráfico indica que todas las personas están de acuerdo que les sería más rápido ser atendidos con un sistema automatizado y están de acuerdo con la implementación del mismo.

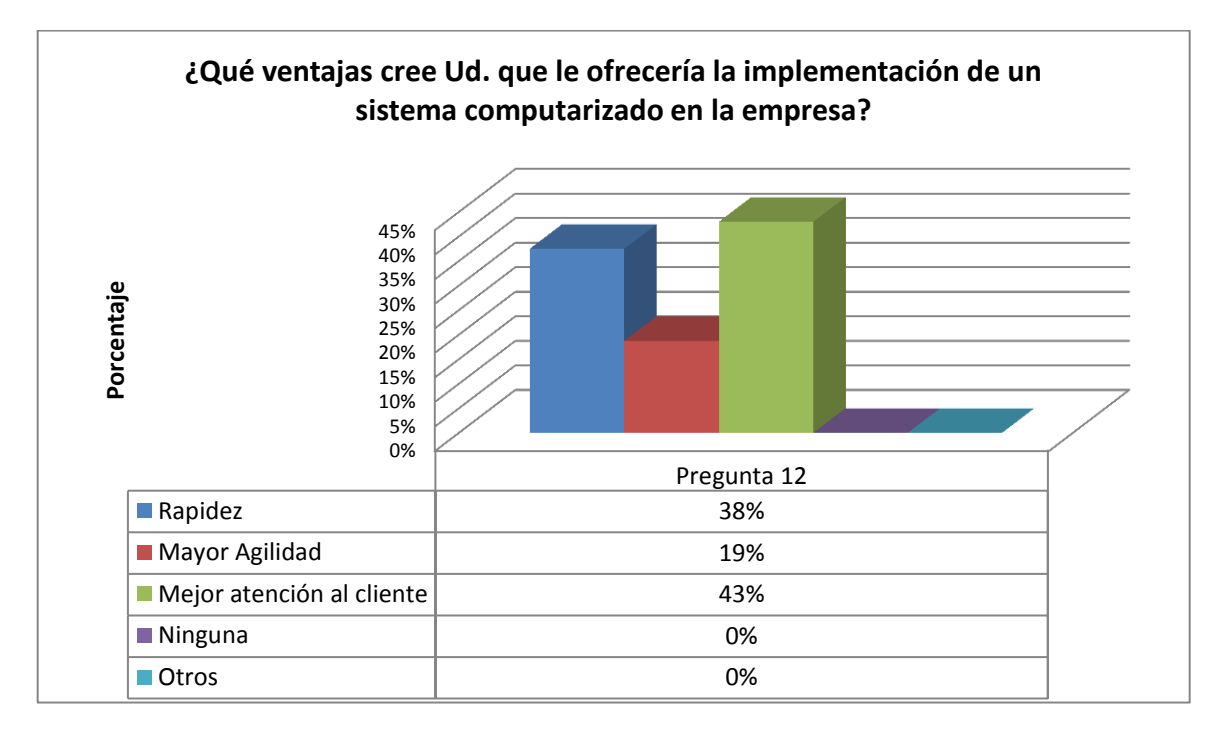

*Análisis:* Para una muestra de 10 personas, se puede manifestar que el 38% opina que al implementar un sistema computarizado en la empresa brindaría mayor rapidez en sus actividades, el 19% opina que sería un proceso con mayor agilidad, en tanto que para el 43% brindaría también una mejor atención al cliente con este servicio.

*Interpretación:* Se puede deducir con la gráfica que la mayor parte opina que se brindaría un mejor servicio al cliente con un sistema automatizado en la empresa.

# **4.4 Análisis de Aplicabilidad de la encuesta realizada al personal de la empresa**

#### **Pregunta 1**

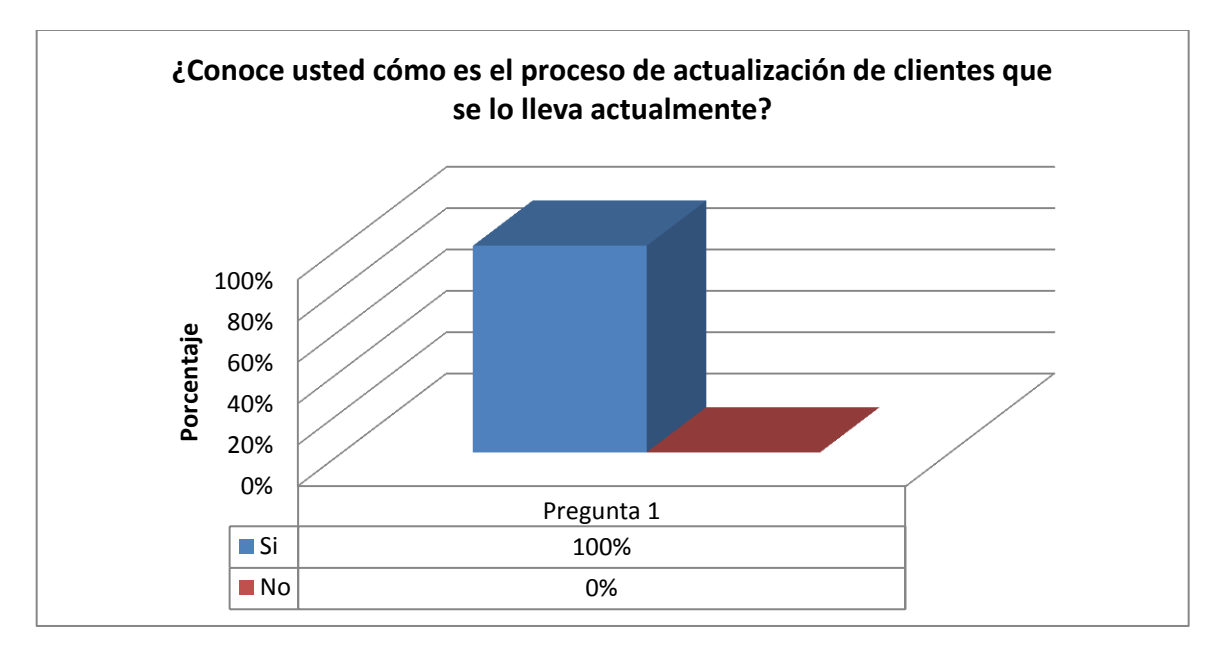

*Análisis:* De una muestra de 4 personas, se puede manifestar que las personas encuestadas en su totalidad conocen de qué manera se lleva la actualización de datos del cliente.

*Interpretación:* Se puede deducir que el personal encuestado conoce o ha realizado alguna vez una actualización de clientes.

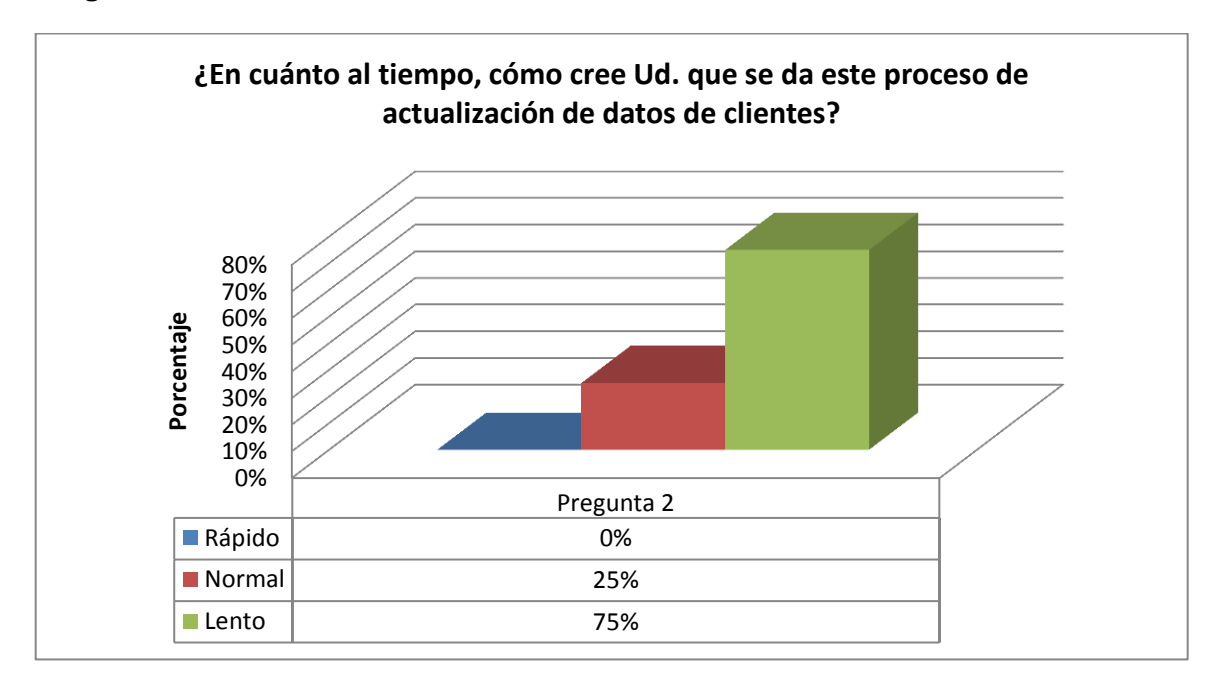

*Análisis:* De una muestra de 4 personas, se puede determinar que para el 75% este proceso tiene un desarrollo lento como tal, mientras que para el 25% es un proceso normal.

*Interpretación:* Se puede deducir según la gráfica que el personal en su mayoría considera lento el proceso de actualización de clientes y no está conforme con esta actividad que desarrollan.

#### **Pregunta 3**

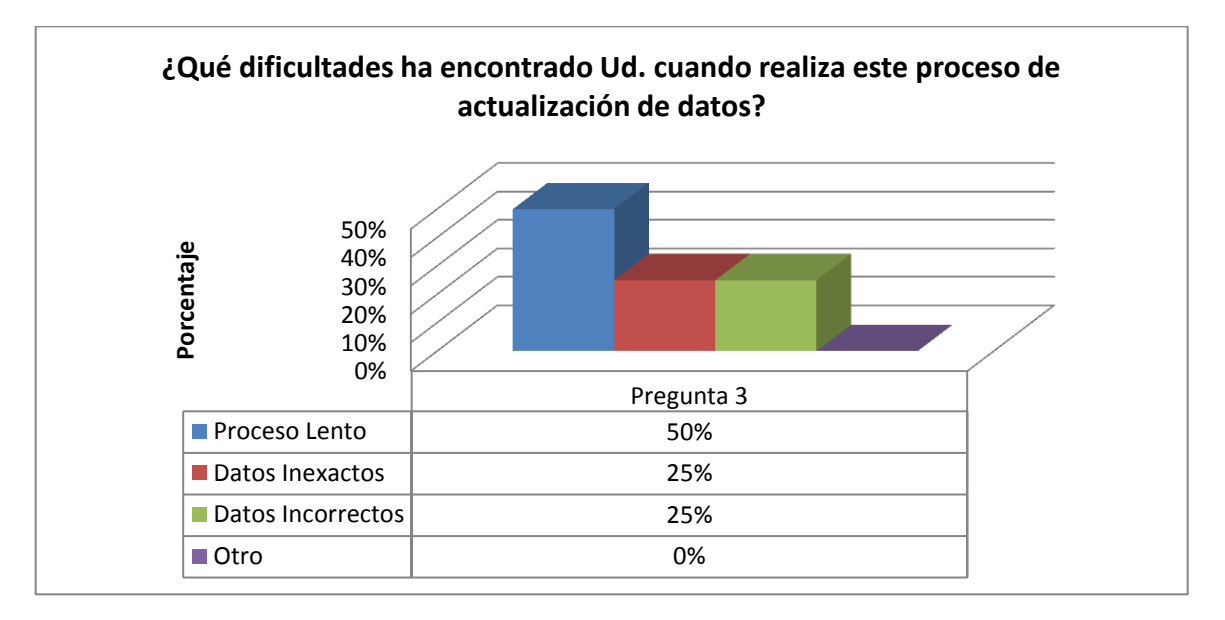

*Análisis:* Para una muestra de 4 personas, se puede expresar que para el 50% de las personas encuestadas las dificultades de actualización de datos considera un proceso lento, en tanto que para el 25% se han presentado datos inexactos y el 25% restante expresa que se ha encontrado con datos incorrectos.

*Interpretación:* Según el gráfico se puede manifestar que las personas en su mayoría le ven como principal dificultad que este sea un proceso demorado.

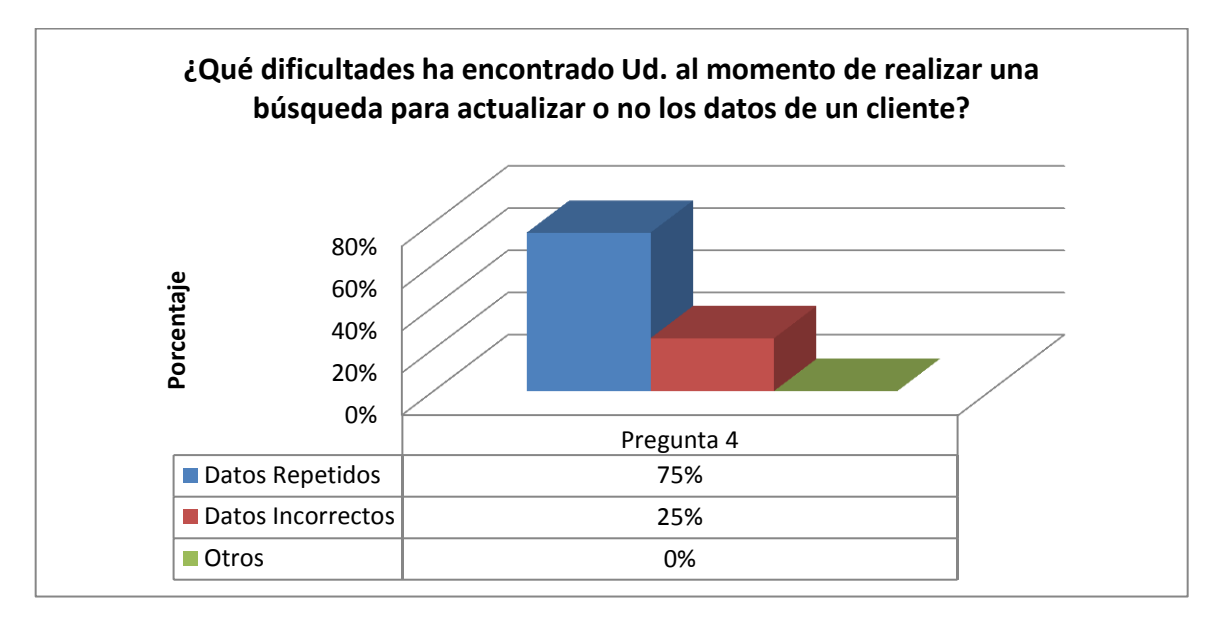

*Análisis:* Para una muestra de 4 personas, se puede manifestar que el 75% expresa que se ha encontrado con datos repetidos al momento de realizar búsquedas para actualizar los datos del cliente, en tanto que para un 25% los datos han sido incorrectos.

*Interpretación:* Según la representación gráfica se indica que al tratar de buscar información para conocer si un cliente está actualizado o no, se han encontrado con un problema en donde la información está repetida varias veces, y es donde se han dado cuenta que dicho cliente ha sido registrado más de una vez con su información, y que no es lo que se pretendía.

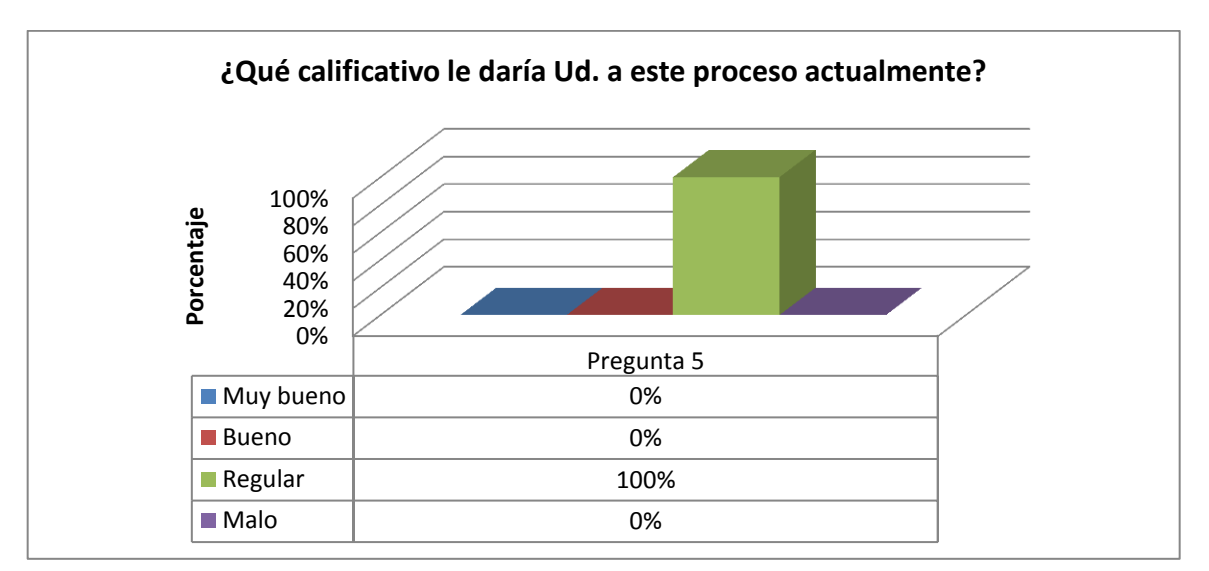

*Análisis:* De una muestra de 4 personas, se puede expresar que para el 100% de personas encuestadas le dan una calificación regular a este proceso.

*Interpretación:* Se puede deducir que no existe aceptación con el proceso que llevan actualmente por parte del personal de la empresa y le asignan un calificativo muy bajo como actividad.

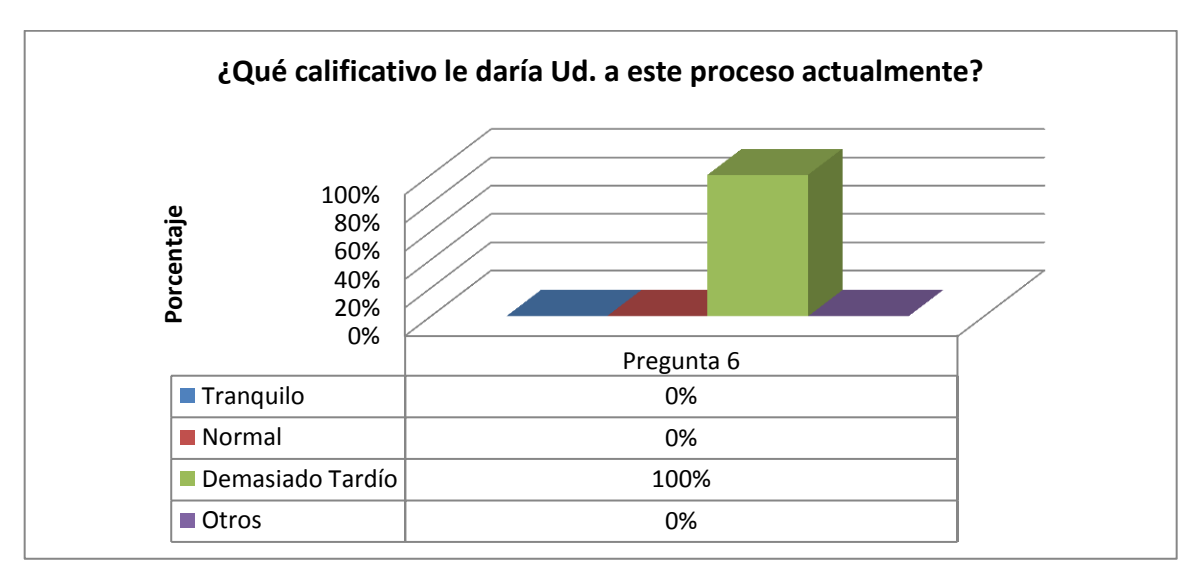

## **Pregunta 6**

*Análisis:* Para una muestra de 4 personas, el 100% manifiesta que este proceso es más demorado en los días donde la asistencia de usuarios es mayor.

*Interpretación:* La gráfica nos permite deducir que todo el personal está de acuerdo que el proceso les lleva más tiempo cuando existe mayor afluencia de clientes, y por lo tanto no pueden brindar de la mejor manera un buen servicio.

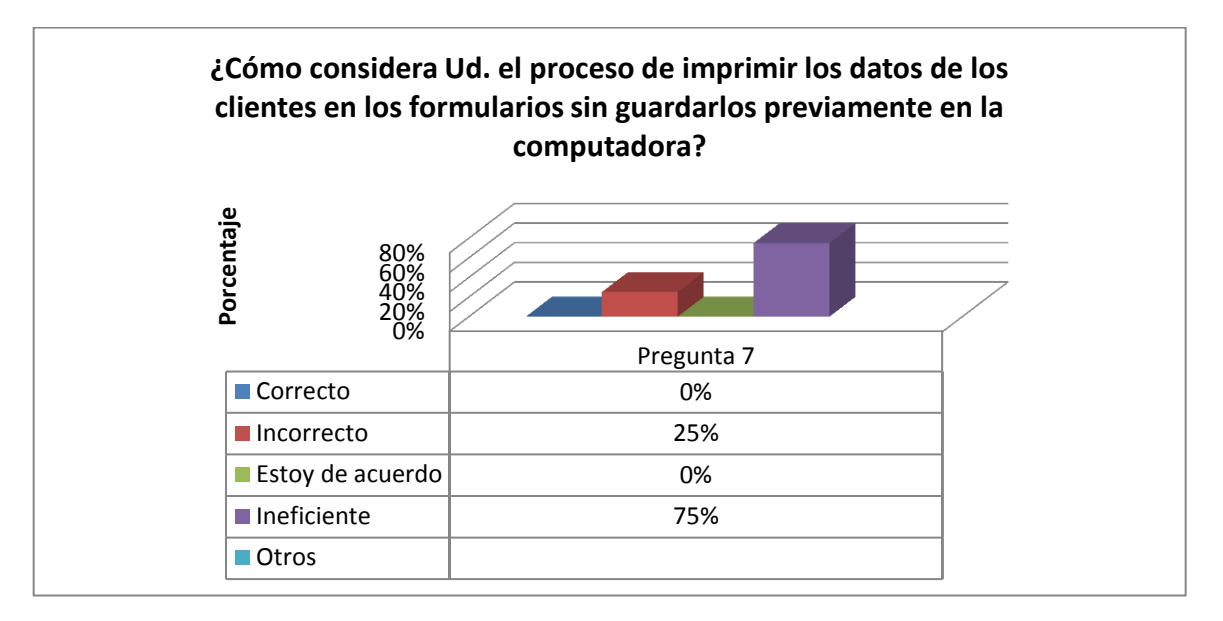

*Análisis:* Para una muestran de 4 personas, se puede manifestar que para el 25% no es correcto imprimir la información de clientes sin guardarlos previamente en la computadora, mientras que para el 75% restante es un proceso ineficiente la impresión de información sin antes ser registrada automáticamente.

*Interpretación:* Se deduce que el personal en su gran mayoría está en desacuerdo que no se guarde digitalmente la información cada vez que se actualiza los datos de un cliente, y solo se guarde físicamente.

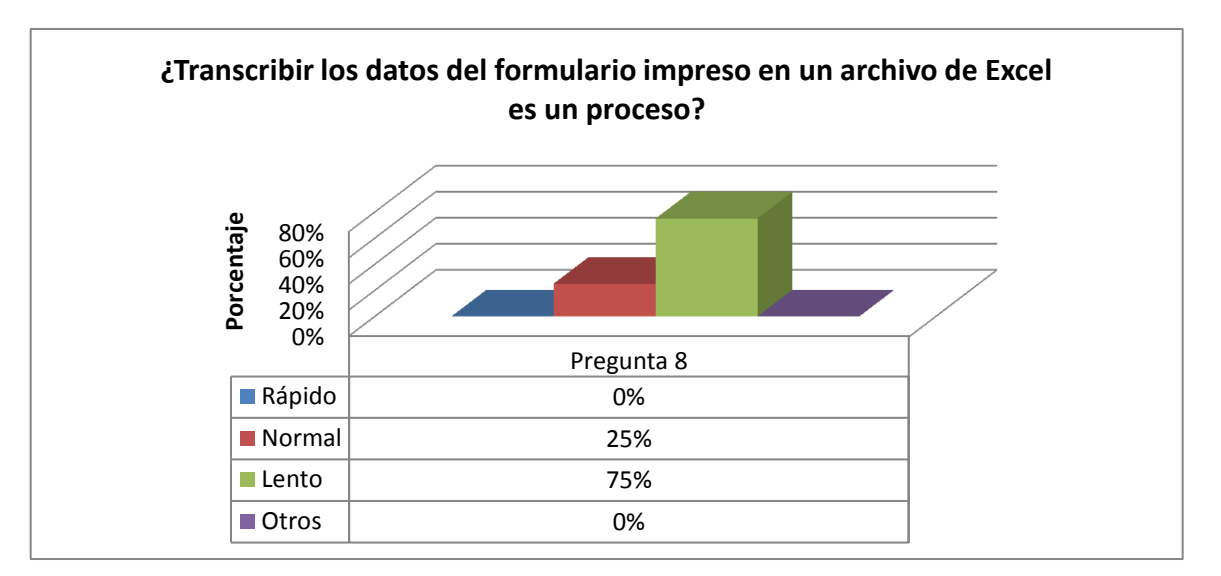

*Análisis:* Para una muestra de 4 personas, se puede expresar que para el 75% es un proceso lento transcribir los datos impresos en un archivo de Excel, en tanto que para un 25% es proceso normal realizar esta actividad sin complicaciones.

*Interpretación:* Según la representación gráfica podemos deducir que el transcribir los datos impresos en un archivo de Excel con la información de un cliente, es un proceso que les toma su tiempo completarlo, y no están de acuerdo con ello.

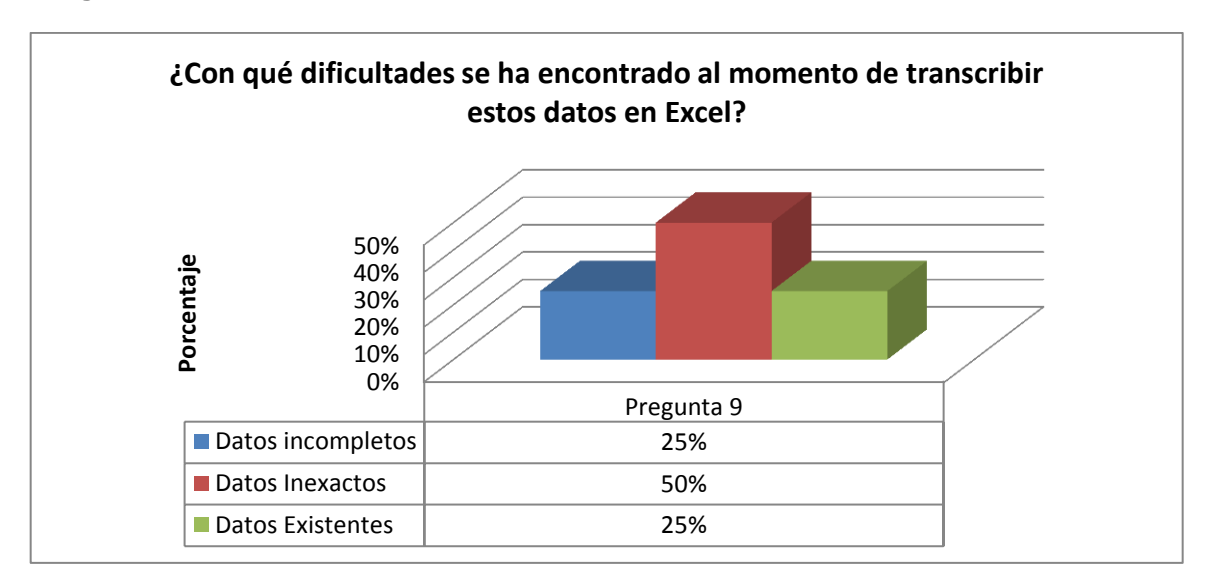

#### **Pregunta 9**

*Análisis:* Para una muestra de 4 personas, se puede expresar que para el 25% de personas encuestadas se ha encontrado con datos incompletos al momento de transcribir dicha información, para el 50% expresa que más han sido casos de datos inexactos o incoherentes; y, para el 25% restante los datos han sido redundantes y no han tenido éxito con esta actividad.

*Interpretación:* Se puede deducir que al momento de transcribir los datos se ha encontrado con algunas dificultades tales como los datos son incompletos, los datos ya existen y se ha vuelto a actualizar a un cliente, o finalmente los datos han sido inexactos y no pueden cumplir con cabalidad su actividad, de ésta manera siempre están teniendo inconvenientes.

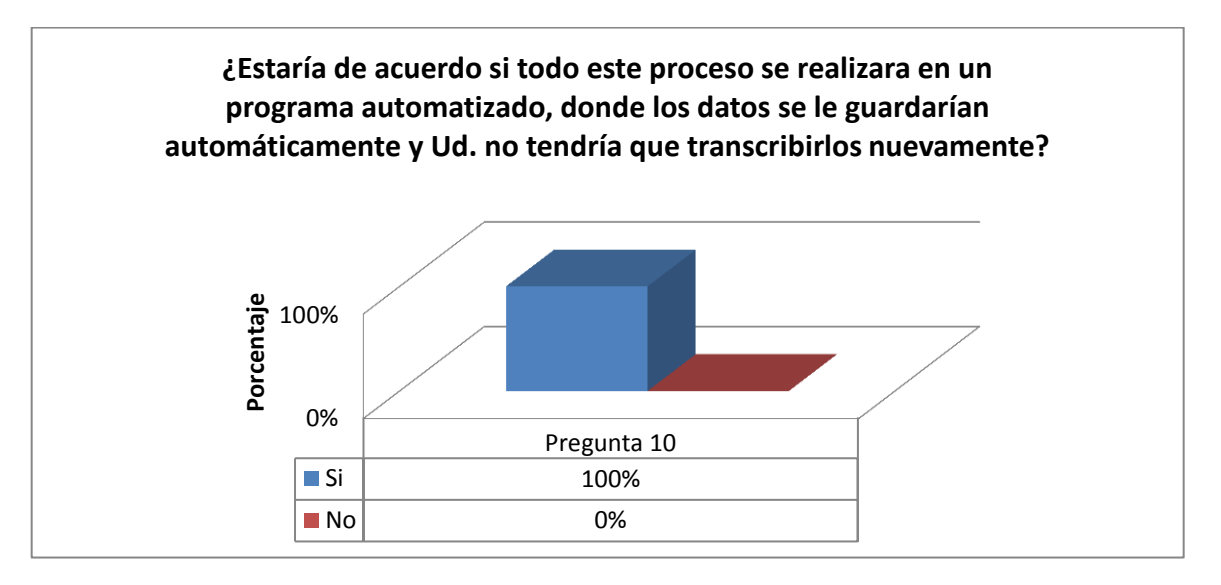

*Análisis:* Para una muestra de 4 personas, se puede manifestar que el 100% está de acuerdo que sería más fácil si todos estos procesos se guardaran automáticamente y no perder así tiempo transcribiéndolos nuevamente.

*Interpretación:* La gráfica indica que existe aceptación por parte del personal que labora en la empresa para la implementación de un sistema automatizado que ayude a optimizar sus actividades.

# **Pregunta 11**

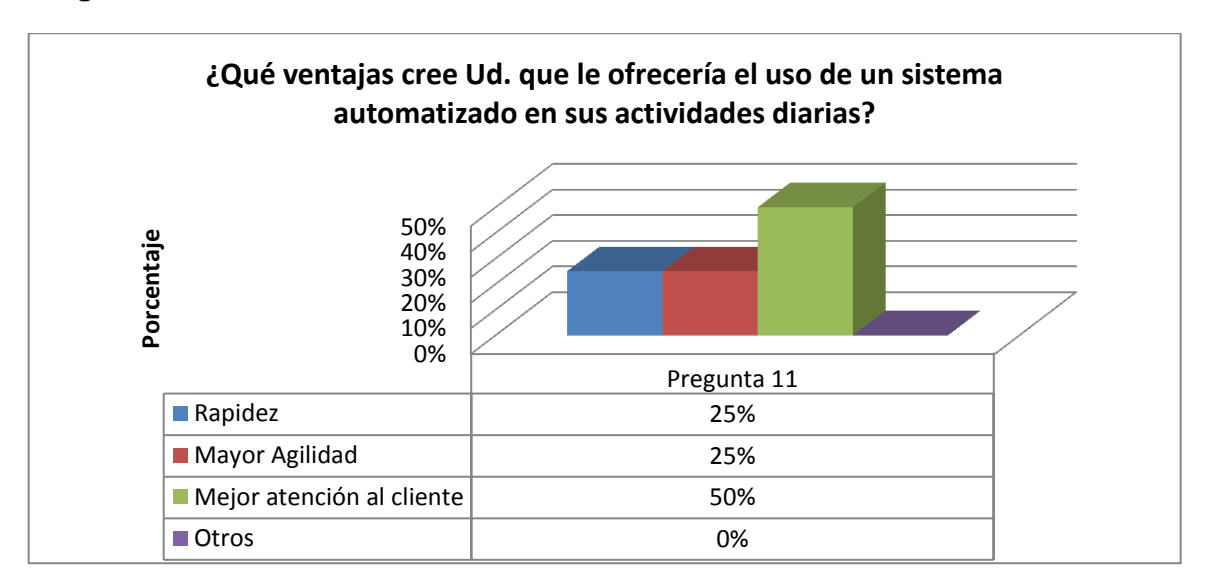

*Análisis:* Para una muestra de 4 personas, se puede determinar que las ventajas que ofrecería la implementación de un sistema automatizado ya sea en cuanto a rapidez o mayor agilidad en las actividades el 50% de las personas encuestadas está de acuerdo con estos dos puntos, mientras tanto que el 50% restante cree que la mejor ventaja con la implementación este sistema sería para brindar mejor atención al cliente.

*Interpretación:* Según resultados gráficos la ventaja que mejor se lograría es la de brindar un mejor servicio al cliente.

#### **Pregunta 12**

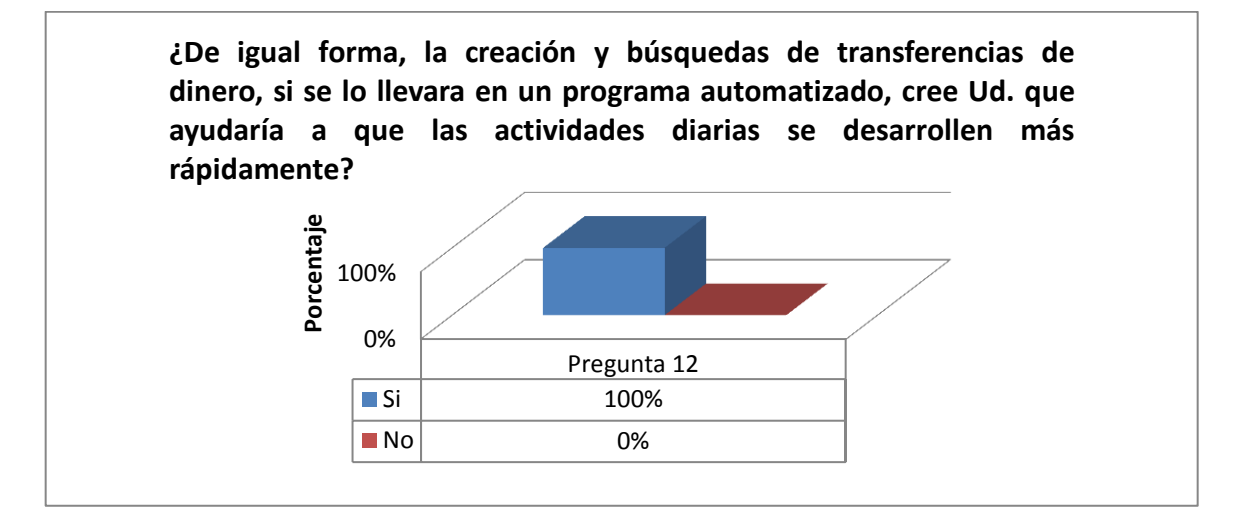

*Análisis:* Para una muestra de 4 personas, el 100% manifiesta que los procesos de transferencias, serían más ágiles si se lo realizara con un sistema automatizado.

*Interpretación:* Se puede deducir que existe gran aceptación por parte del personal si los procesos de transferencias de dinero se lo realizaran con un sistema automatizado, pues tendrían mejor desenvolvimiento en cuánto al tiempo.

# **4.5 Resultados de la Entrevista Aplicada**

### **Pregunta 1**

*¿Qué opina usted sobre el proceso de actualización de datos de clientes de la forma en que se lo lleva actualmente?* 

- Causa malestar en los clientes.
- Aproximadamente si no existe mucha asistencia de clientes al mismo tiempo el proceso puede considerarse que se desarrolla casi de inmediato, no así en aquellas horas y días donde existe mayor afluencia de clientes.
- Inclusive se ha recibido quejas en ciertos casos por parte de los clientes.

## **Pregunta 2**

*¿Cuáles son las principales dificultades con las que Ud. se enfrenta con este proceso?*

- Causa Malestar
- Se pierde tiempo transcribiendo la información.
- En ocasiones la información que se guarda es redundante al no contar con un registro seguro y sólido.

#### **Pregunta 3**

*¿En cuánto a las transferencias de dinero de la forma en que se lo lleva actualmente, qué opina Ud.?*

- En un servicio que se presta en la agencia el cliente siempre espera ser atendido de la mejor manera, esta actividad por igual tiende a que el cliente cada vez que desee realizar una transferencia de dinero deberá contar con los datos necesarios para el beneficiario de la misma.
- En la mayoría de casos, el cliente se ha acoplado a que la persona que lo atiende debe buscar en los registros físicos la información que se necesita para realizar la transferencia, en caso de haber realizado una transferencia anteriormente.

*¿Teniendo en cuenta que los clientes frecuentes realizan transferencias de dinero para el mismo beneficiario, cómo considera Ud. el tener que ingresar los mismos datos nuevamente?*

- Es una actividad un poco tediosa.
- Toma su tiempo el ingresar nuevamente los datos manualmente.

# **Pregunta 5**

*¿Cuáles son las dificultades más comunes que se han presentado en estos casos?*

- Se consideraría también incomodidad por parte del cliente.
- Muchas veces piensan los clientes que una vez realizada una transferencia los datos se guardan automática y ellos en una próxima ocasión no tienen que preocuparse por traer la información del beneficiario.
- En estos casos, lo que se hace es realizar una búsqueda manualmente en los archivos físicos para llegar a obtener la información requerida.
- Lamentablemente y por disposiciones de la agencia principal, los archivos físicos solo se podrán mantener máximo un mes en la sucursal, inmediatamente cumplido este tiempo, se envían dichos archivos a la matriz, esto provoca muchas veces que no se encuentre fácilmente la información que se busca.

#### **Pregunta 6**

*¿En base a los puntos tratados anteriormente, sería más factible para Ud. si esta información se almacenara de forma digital y permanente, para así evitar buscar en archivos físicos y obtener más fácilmente lo que se requiere en un sistema automatizado?*

- Seguramente sería una ayuda para nuestras actividades
- Al hablar de un sistema automatizado, se piensa que toda la información se guardará automáticamente y pues con ello fácil encontrarla cuando se necesite.
- La tendencia actual de hoy en día, es un mundo donde la tecnología está siempre presente en cada actividad posible.

*¿Cree Ud. que un programa automatizado agilitaría sus procesos para contribuir a mejorar en el desarrollo de sus actividades? ¿Por qué?*

- Permitiría que todos estos procesos de actualización y transferencias se desarrollen más rápido.
- Se piensa también que al ser más rápido se gana tiempo, y por ende una mejor atención al cliente.
- A lo mejor también, se pensaría que se podría implementar no sólo en ésta sucursal, sino en las demás existentes, ya que es un problema que afecta a todas y no sólo a esta.

#### **Pregunta 8**

*¿Tal vez alguna duda, comentario o sugerencia?*

Es un trabajo interesante de investigación, sería muy importante que se lo desarrolle.

#### **4.6 Determinación de necesidades y requerimientos**

- Mejorar la respuesta de atención en cuanto al tiempo
- Llevar un proceso que permita mayor agilidad en las actividades que realiza
- Optimizar el servicio de actualización de datos del cliente
- Guardar la información en un sistema automatizado.
- Permitir realizar búsquedas de clientes actualizados.
- Generar reportes de la información que soliciten en cuanto a clientes.
- Optimizar el servicio de transferencias de dinero
- Llevar un registro en un sistema automatizado de las transferencias que se han realizado.
- Tener acceso a los datos de las transferencias creadas en caso de requerir para realizar otras transferencias.

# **4.7 Fase de Elaboración**

#### **Actores del sistema de información**

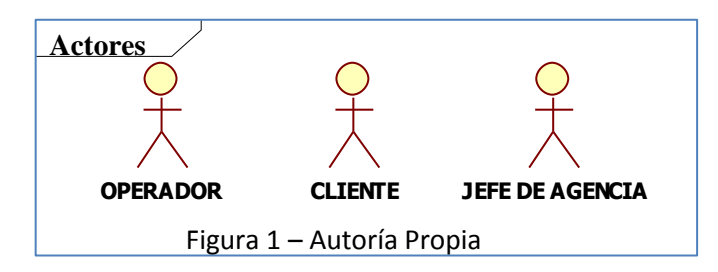

Breve descripción del rol de cada actor:

**Cliente:** Puede solicitar una nueva transferencia de dinero, solicitar búsqueda de datos de clientes o datos de transferencias de dinero realizadas.

**Operador:** Tiene como rol principal realizar registros, alta, baja y modificación de clientes, así como también consultas sobre los mismos. Puede registrar una nueva transferencia de dinero, así como búsquedas de las mismas.

**Jefe de Agencia:** Solicita la emisión de reportes de clientes registrados.

#### **4.8 Casos de uso**

**Caso de uso General para el Registro de Datos de Clientes**

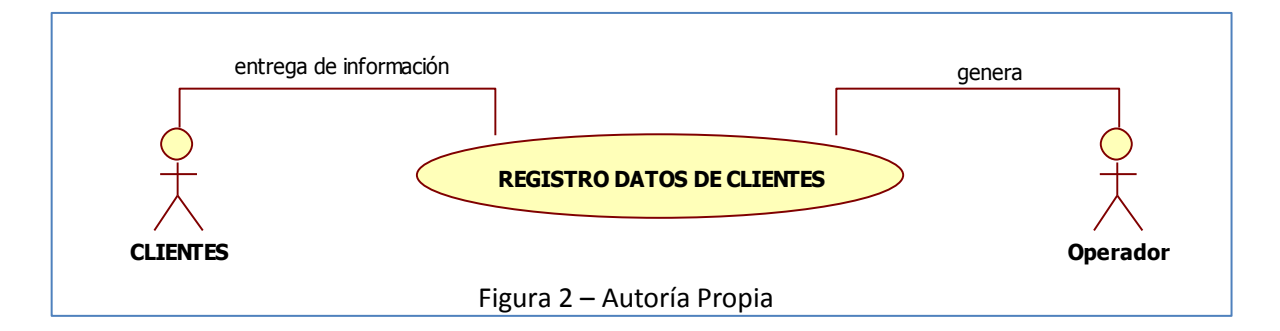

**Caso de Uso Específico para registrar a los clientes**

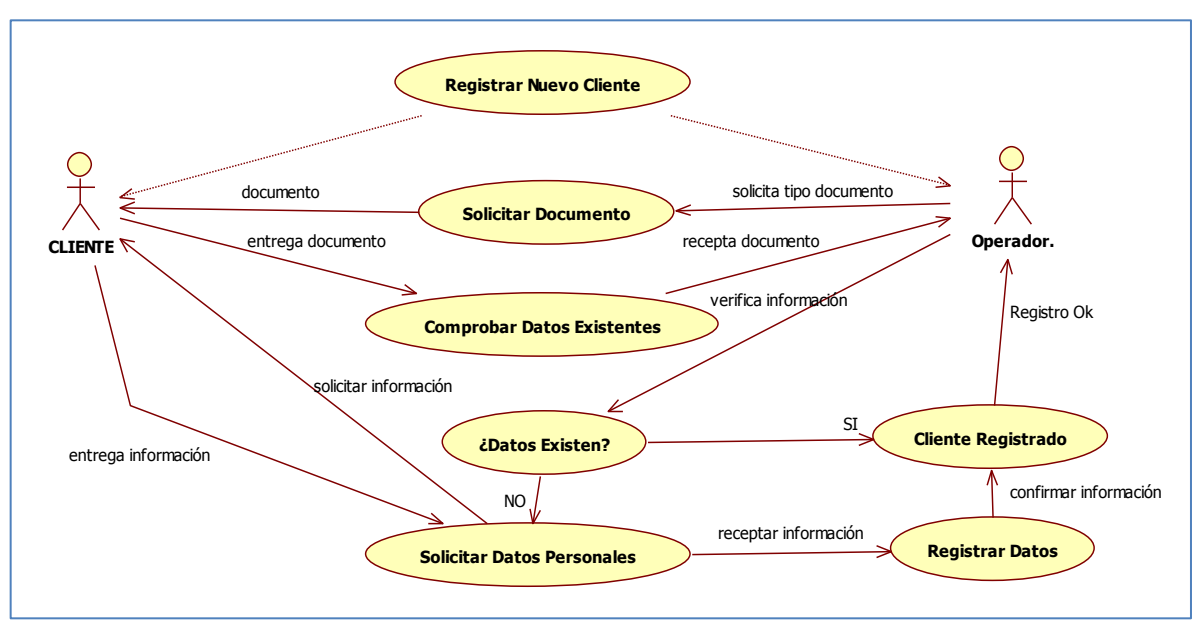

Figura 3 – Autoría Propia

## **Descripción del Caso de Uso para Registrar un Cliente**

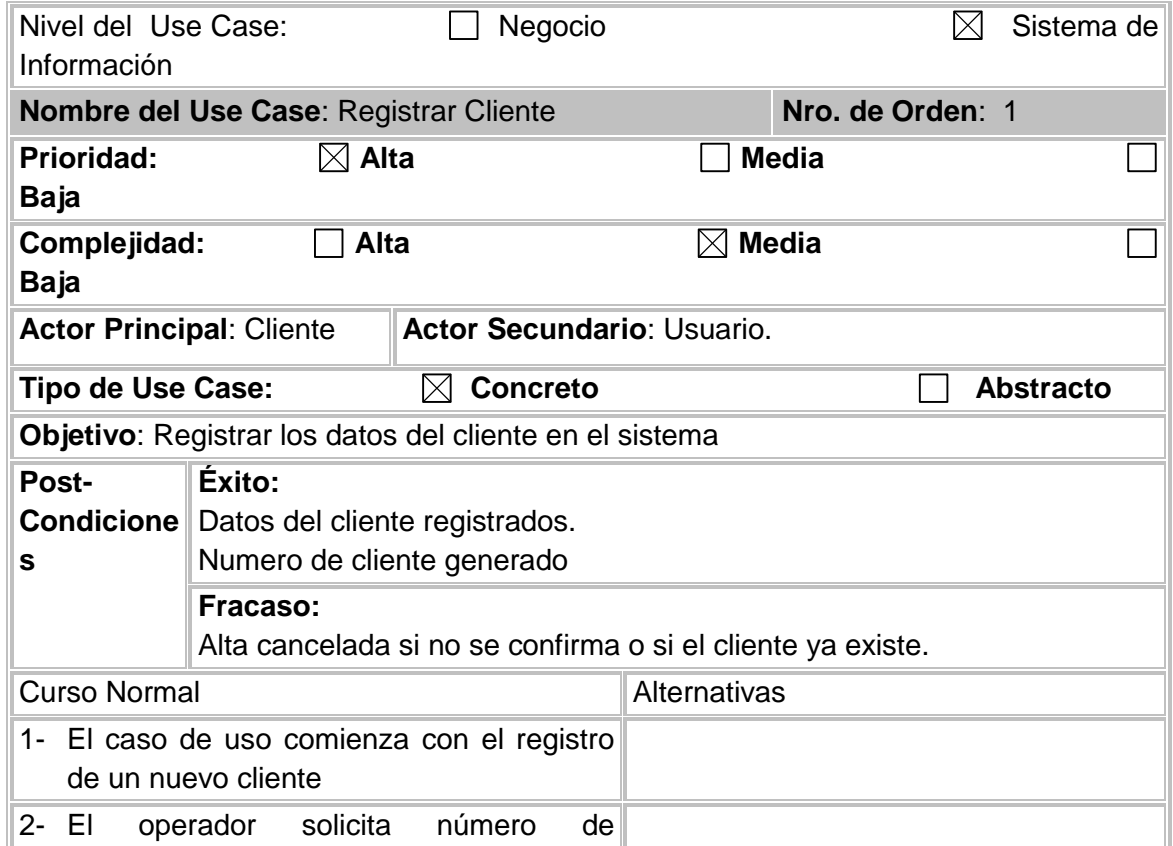

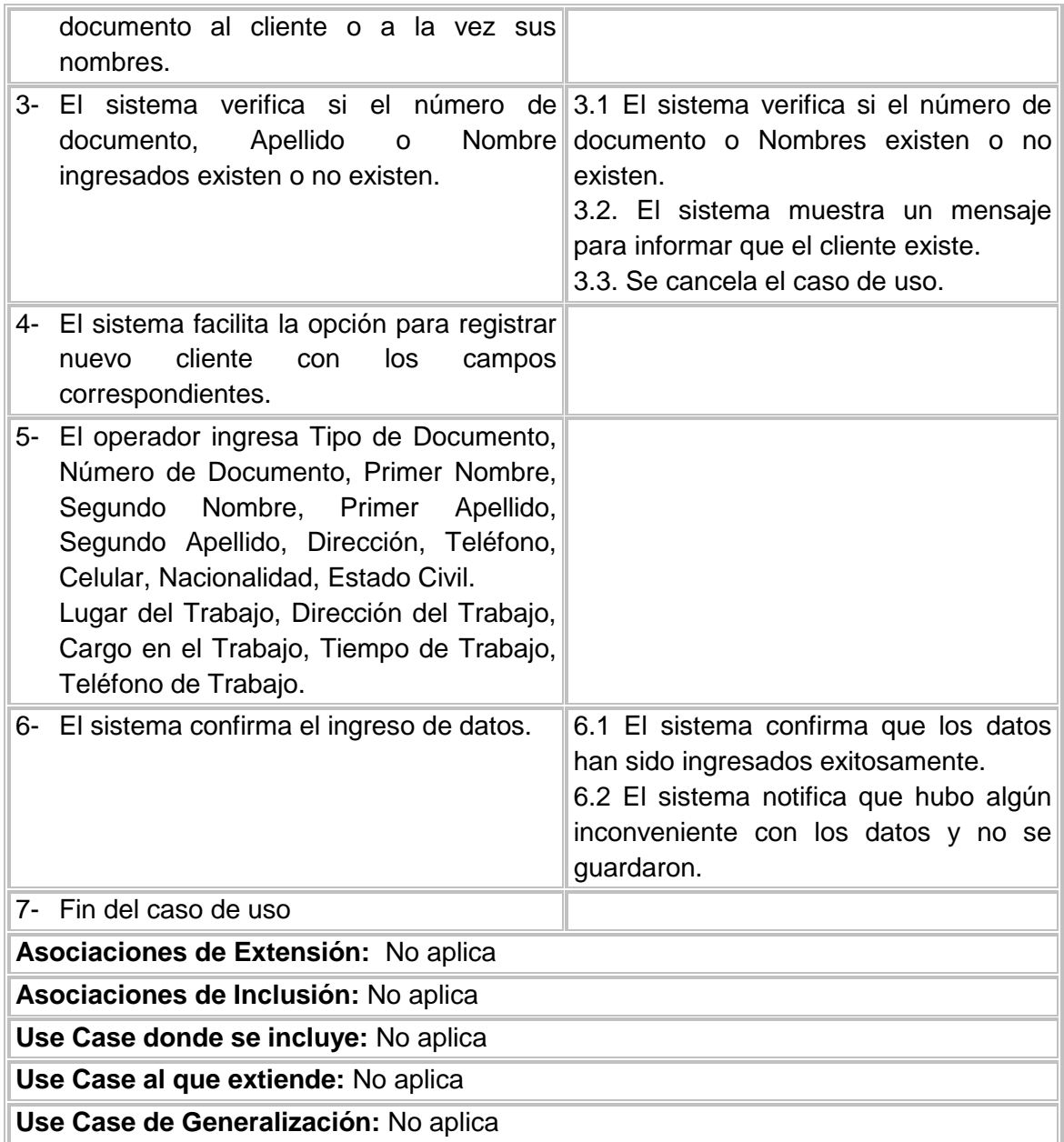

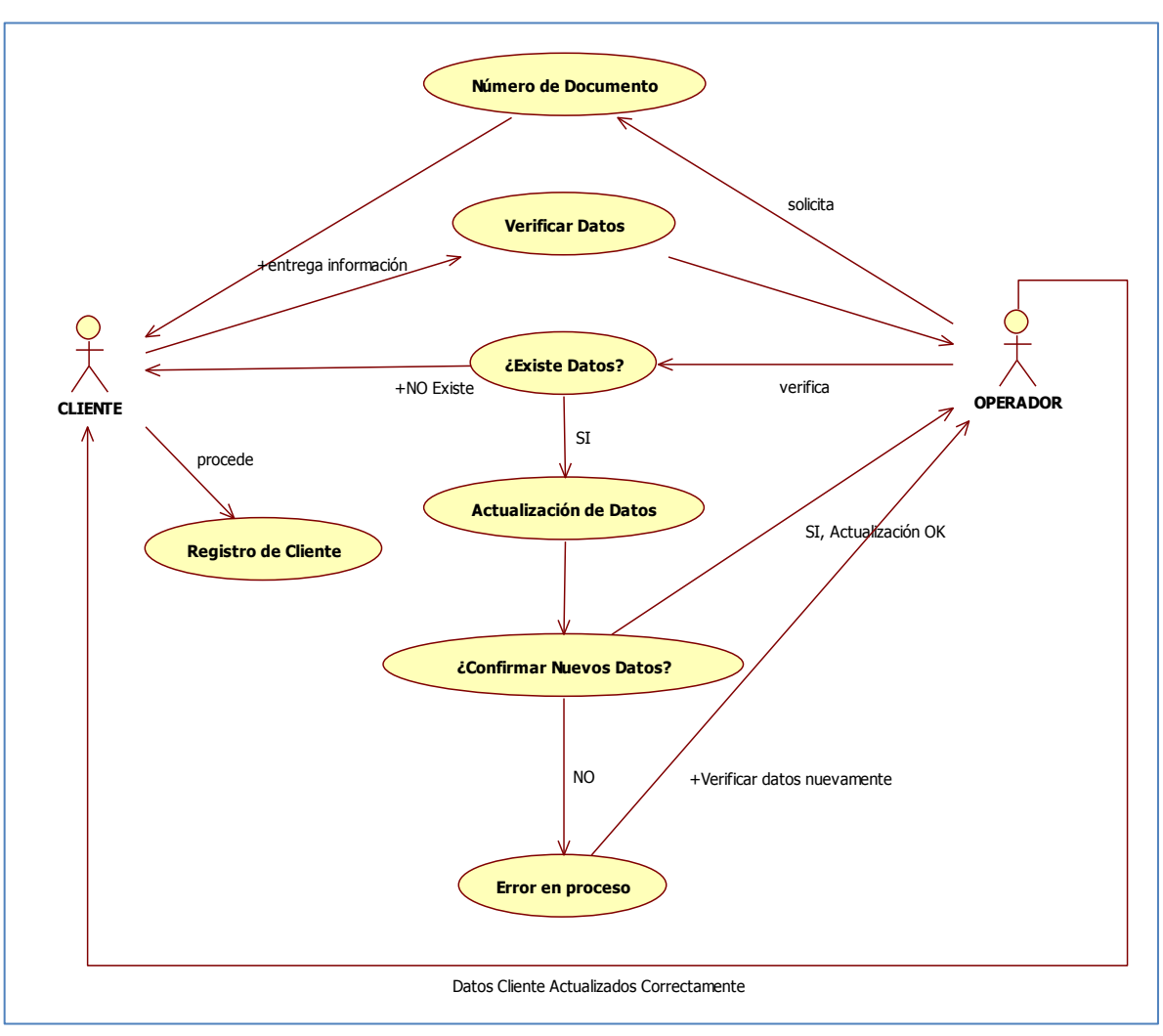

**Caso de Uso para Modificar la Información de un Cliente**

Figura 4 – Autoría Propia

## **Descripción del Caso de Uso para Modificar la Información de un Cliente**

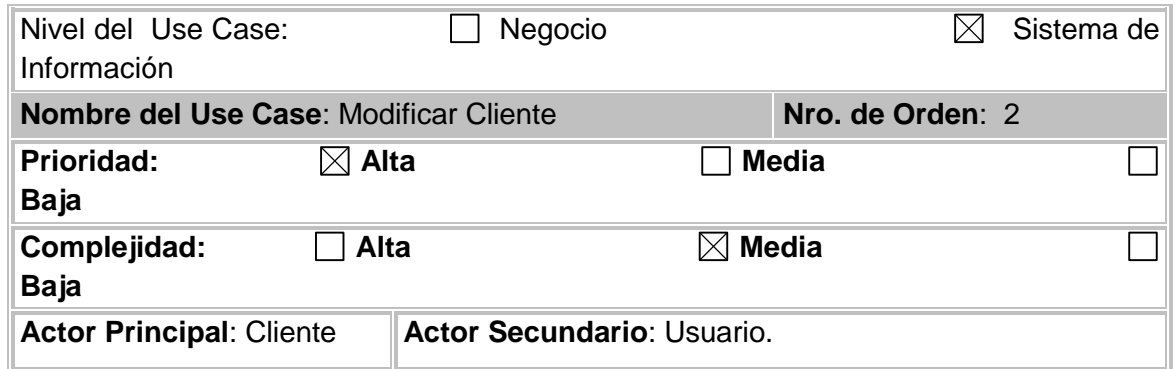

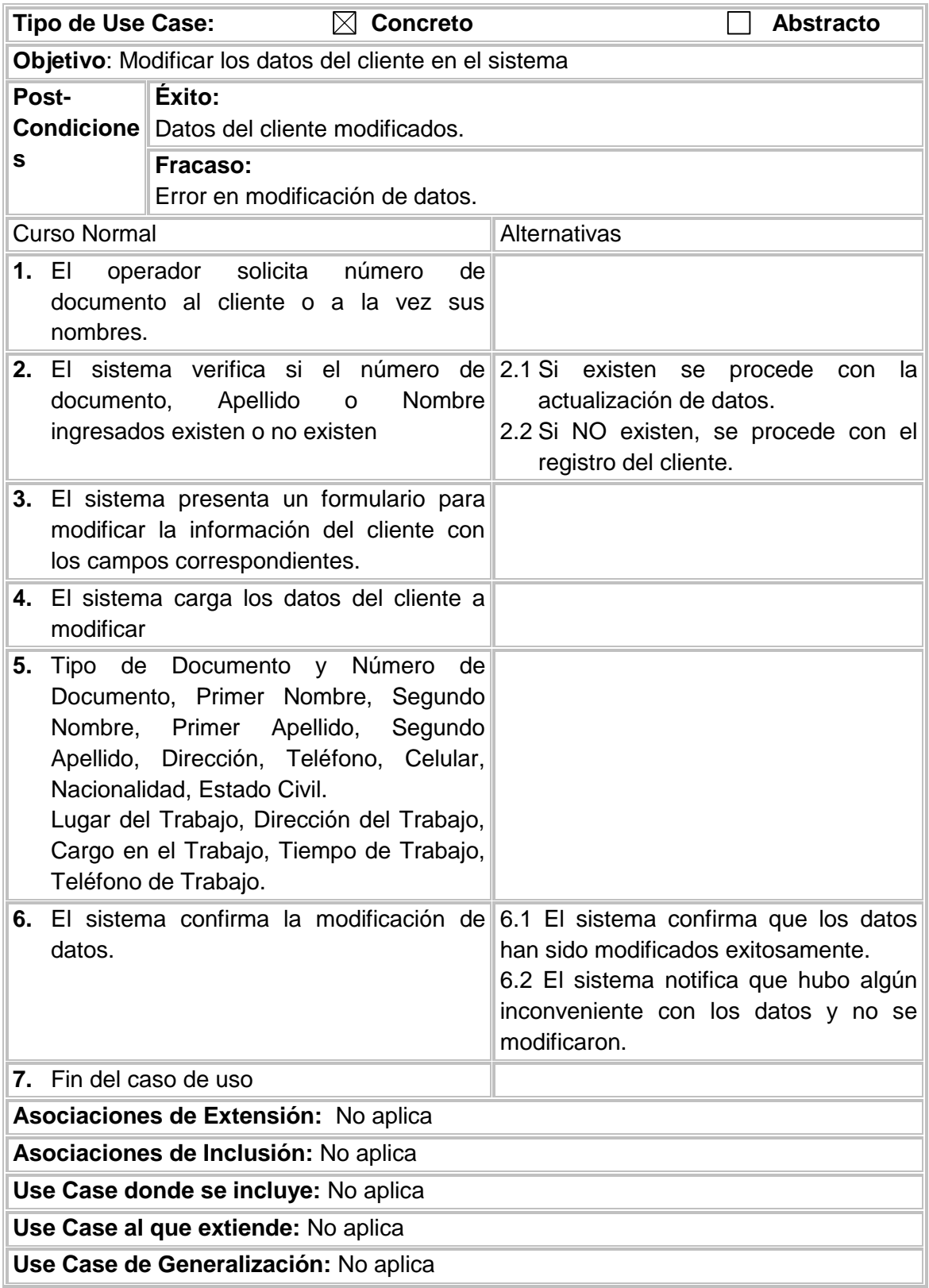

**Caso de Uso para Buscar un Cliente**

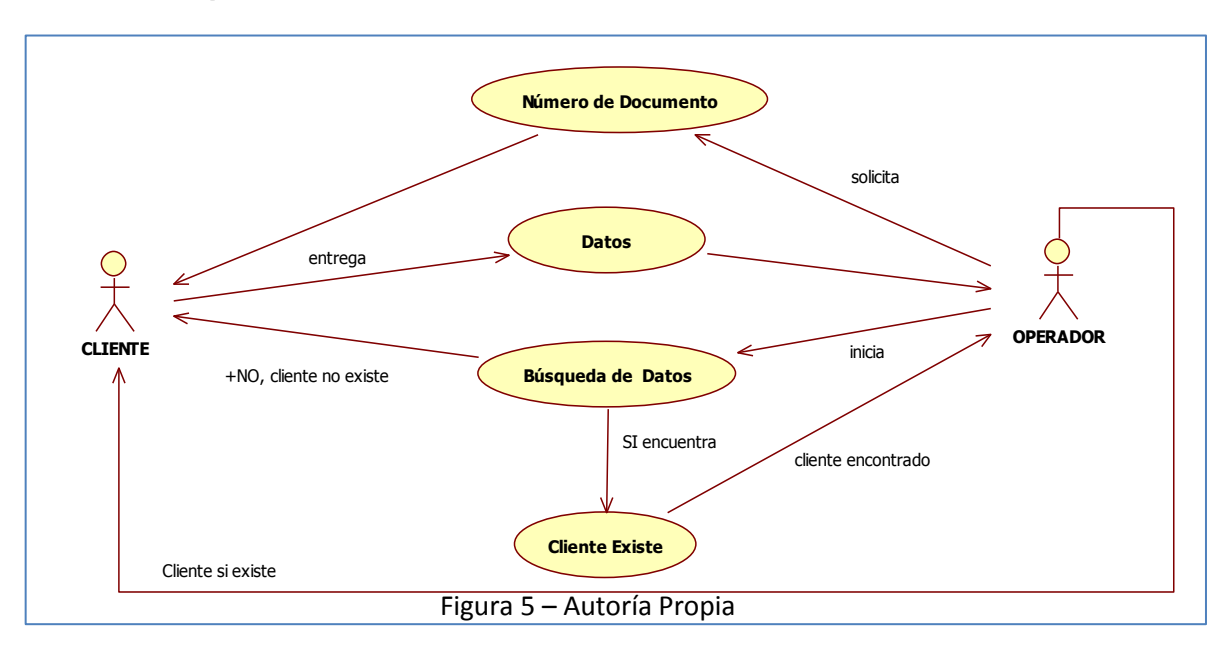

# **Descripción del Caso de Uso para Buscar un Cliente**

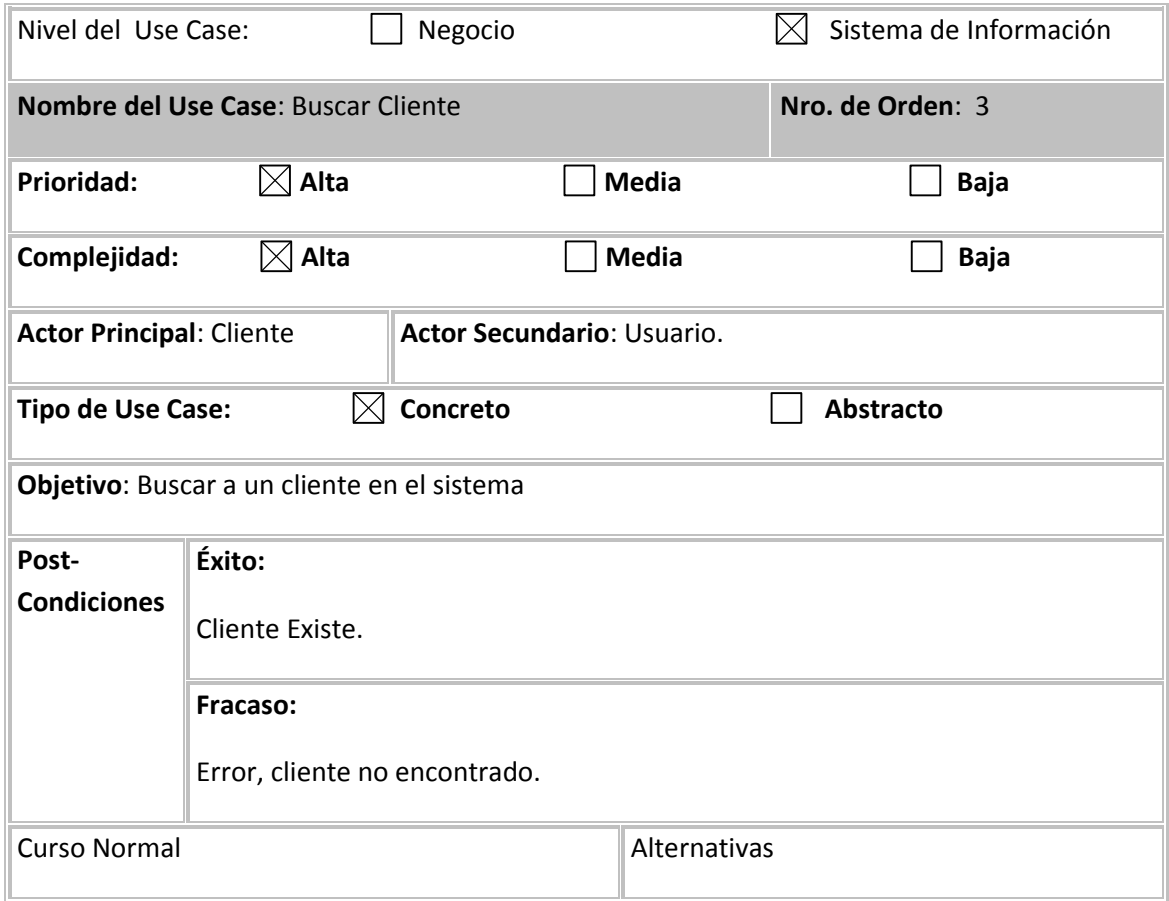

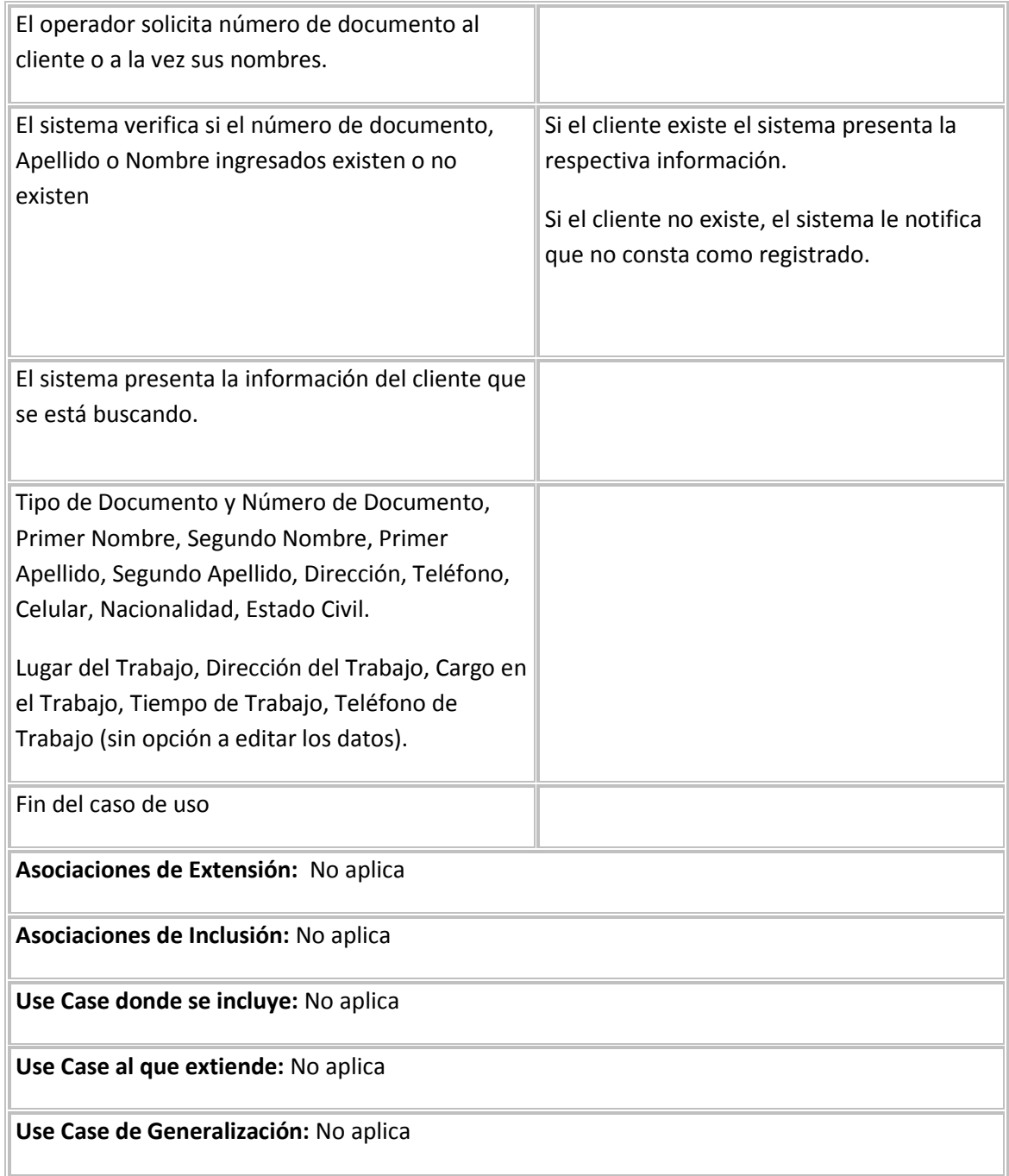

# **Caso de Uso para Cambiar Estado de un Cliente**

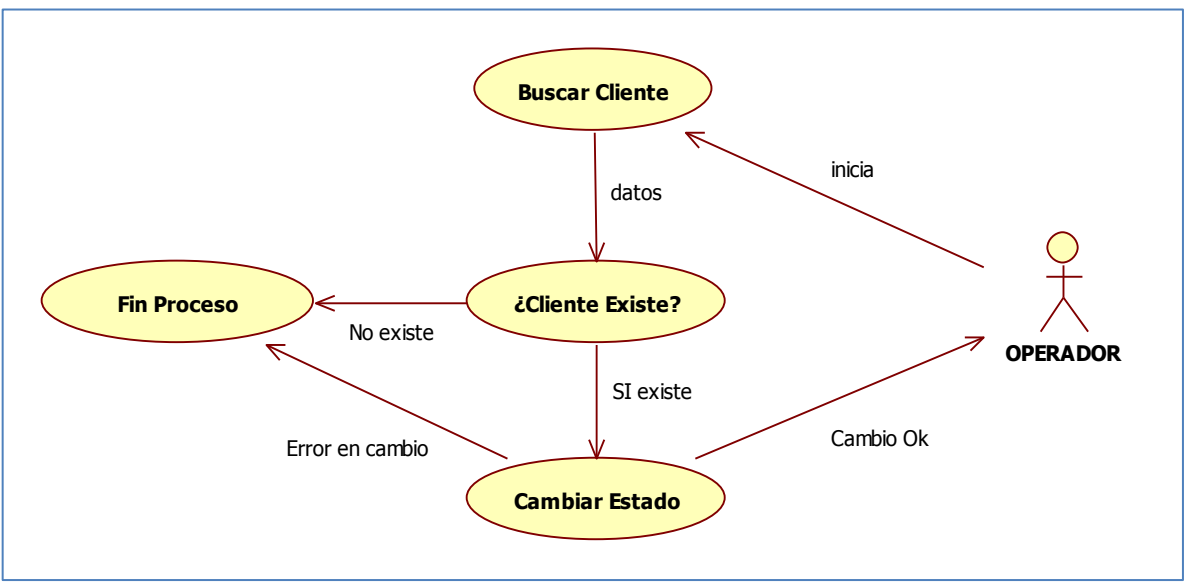

Figura 6 – Autoría Propia

# **Descripción del Caso de Uso para Cambiar Estado de un Cliente**

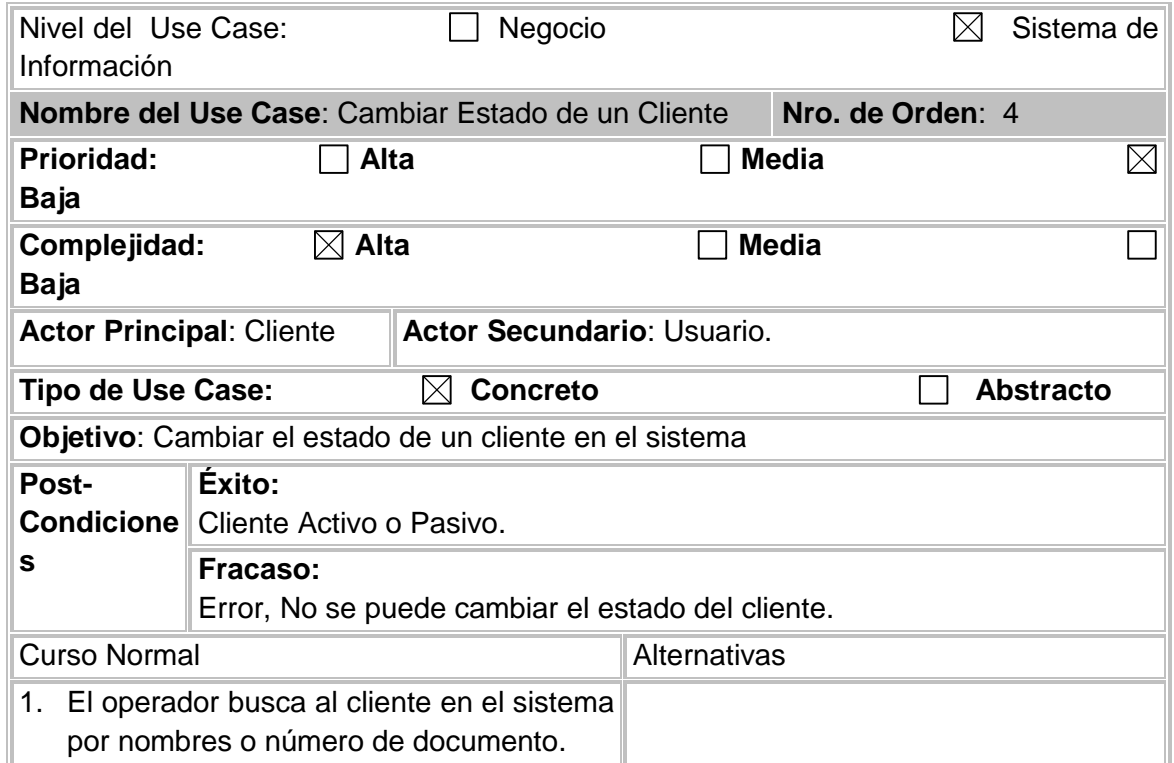

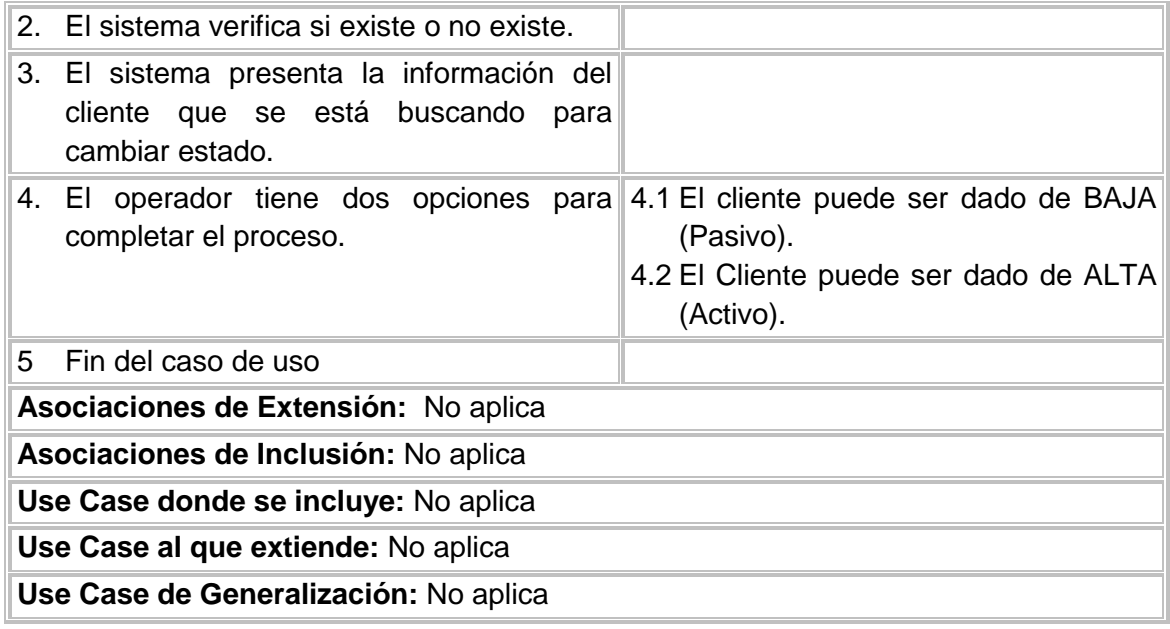

# **Caso de Uso para Generar Reportes de Clientes**

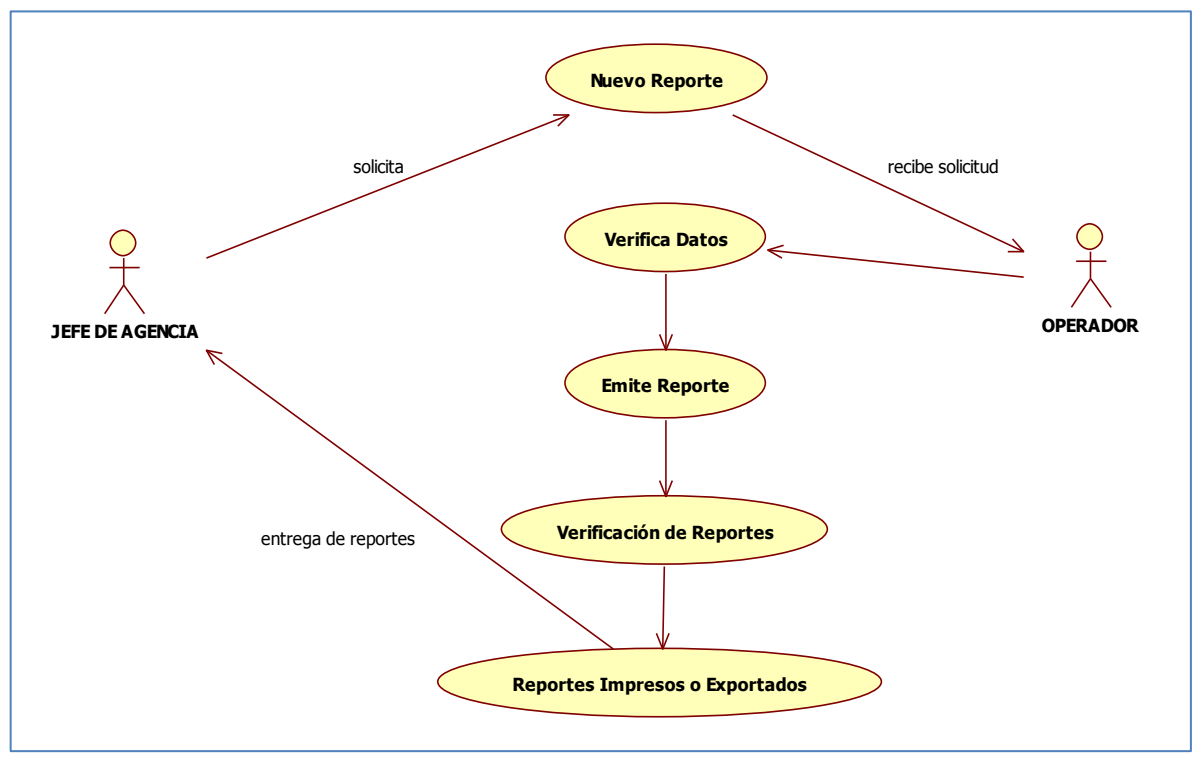

Figura 7 – Autoría Propia

# **Descripción del Caso de Uso para Generar Reportes de Clientes**

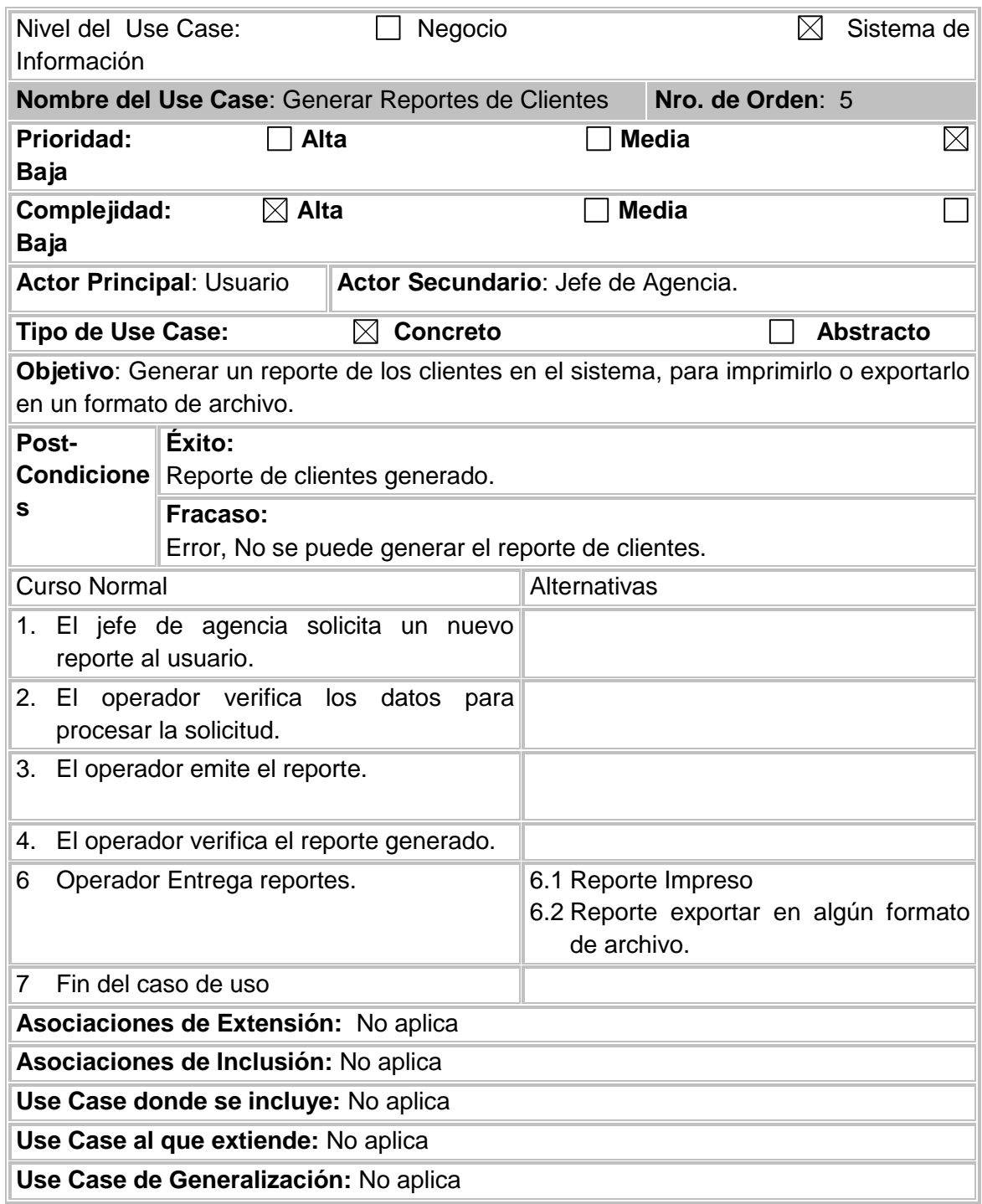

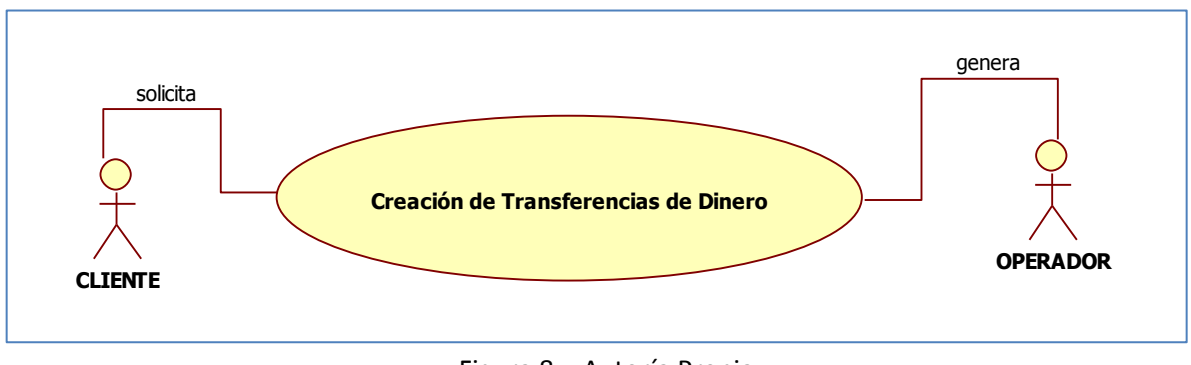

# **Caso de uso General para Crear Registro de Transferencias de Dinero**

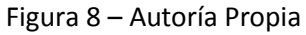

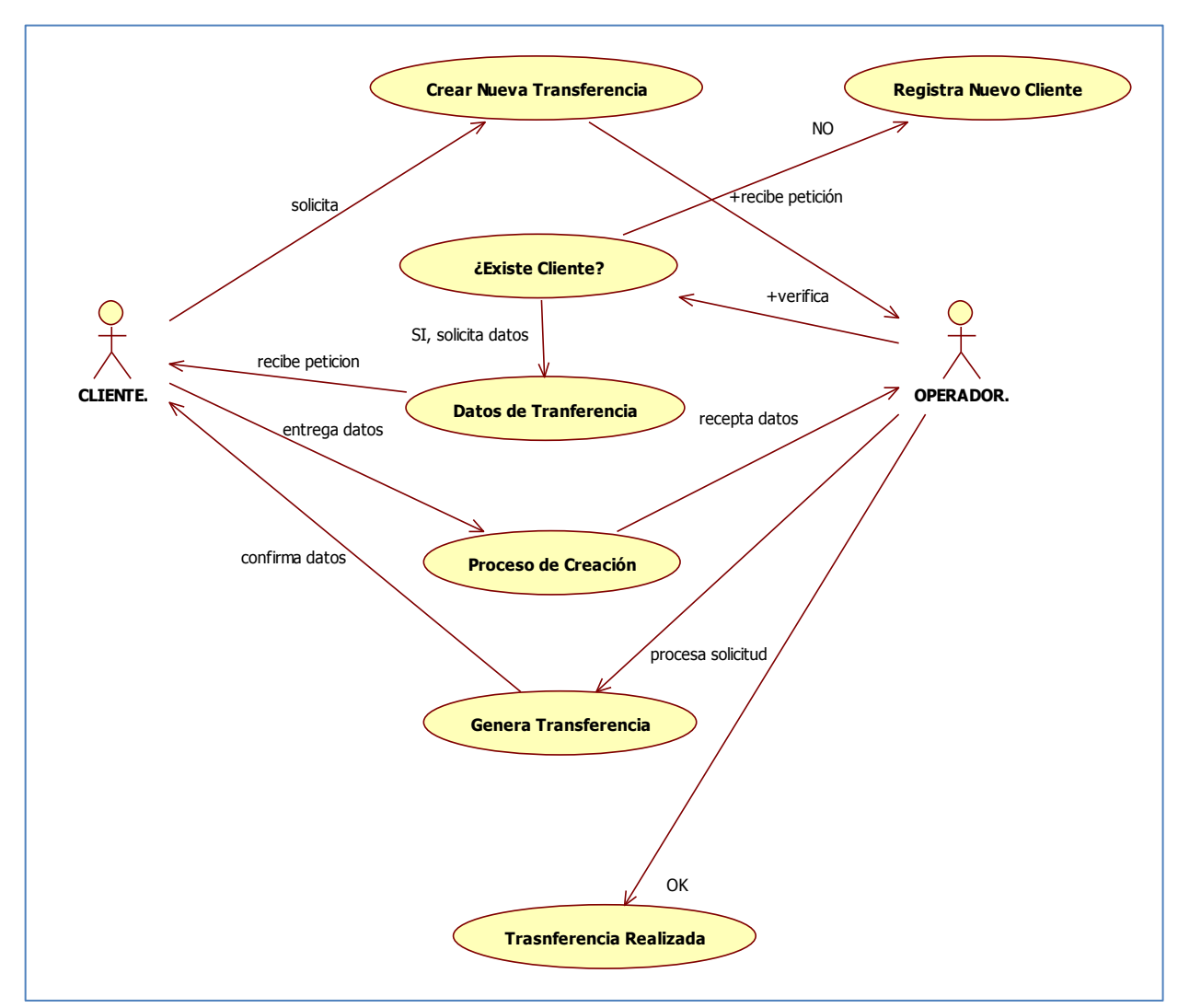

# **Caso de Uso Específico para Crear Transferencias de Dinero**

Figura 9 – Autoría Propia

# **Descripción del Caso de Uso para Crear Registro de Transferencias de Dinero cuando el cliente está registrado**

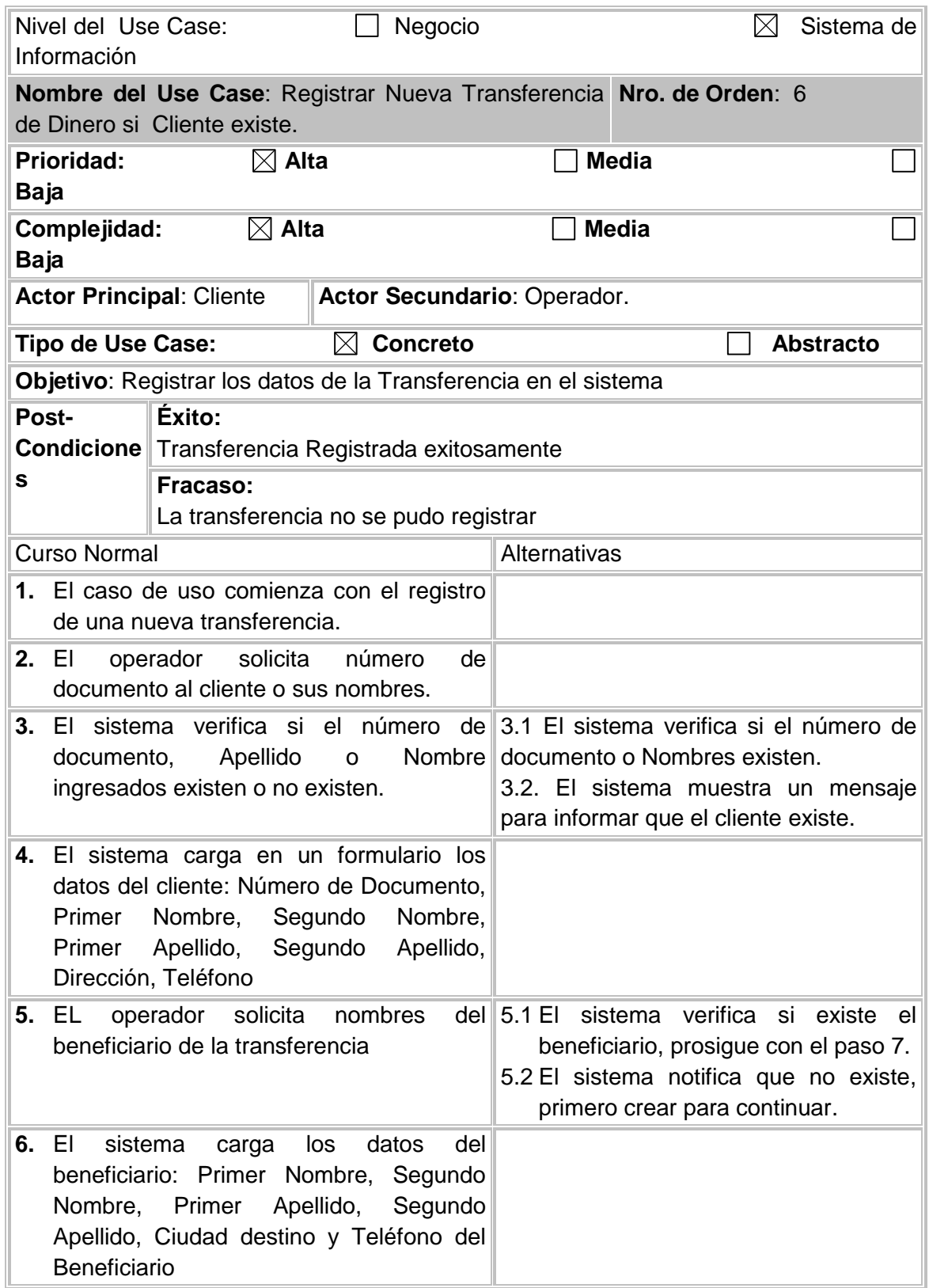

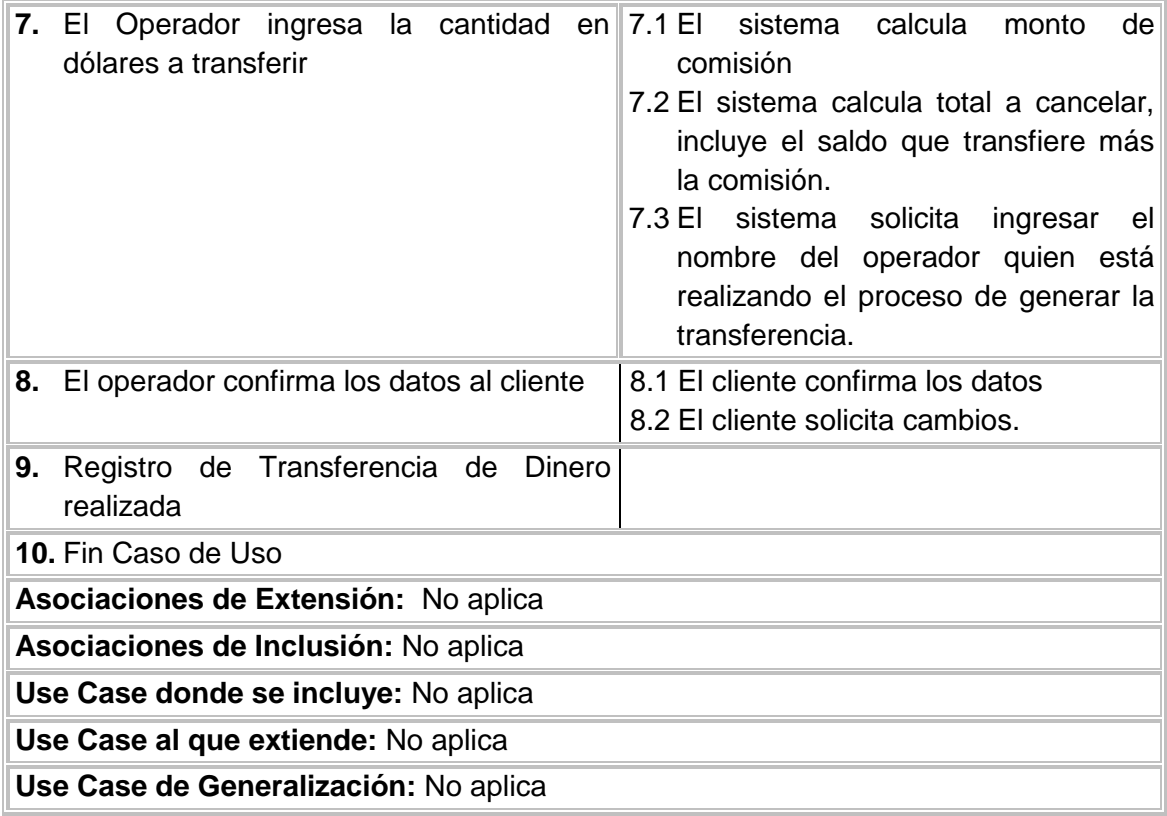

**Caso de Uso para Crear Registro de Transferencias de Dinero cuando el cliente No está registrado**

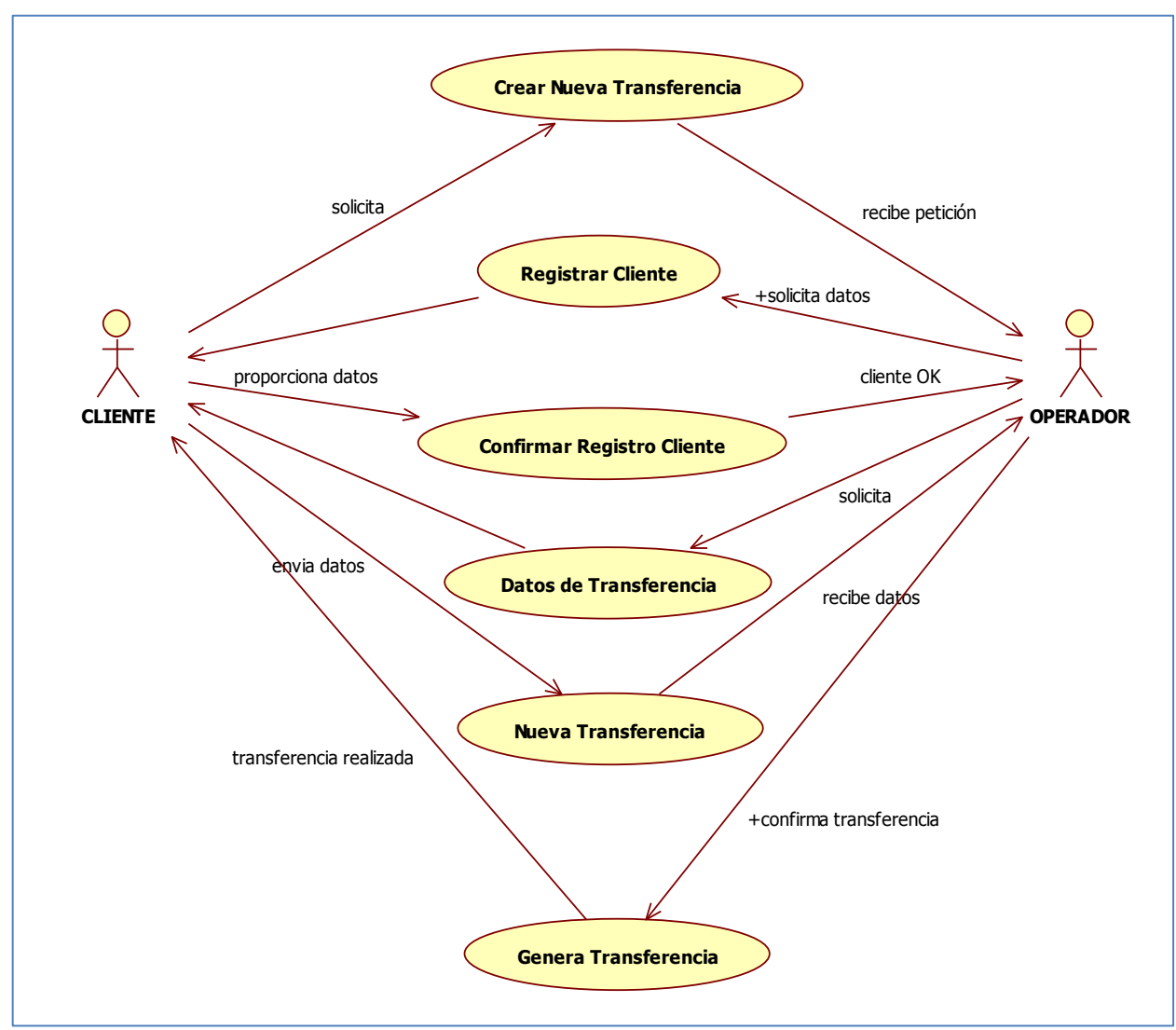

Figura 10 – Autoría Propia

**Descripción del Caso de Uso para Crear Registro de Transferencias de Dinero cuando el cliente No está registrado**

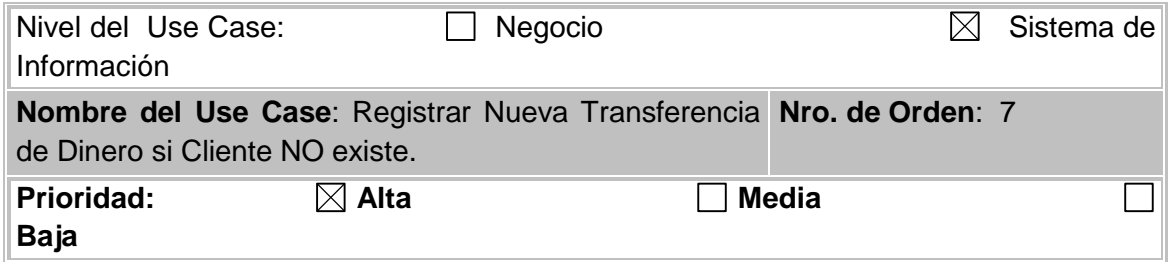

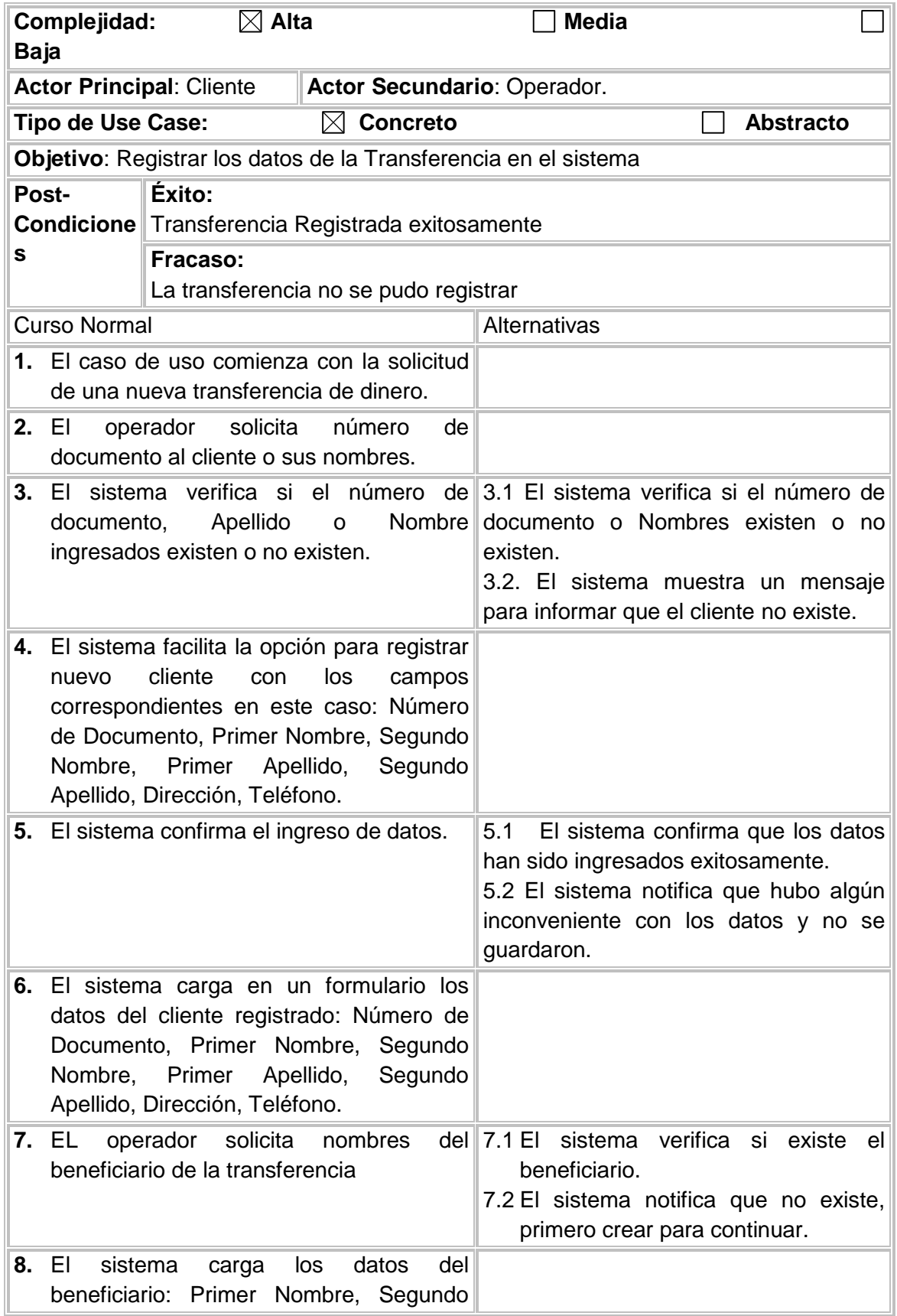
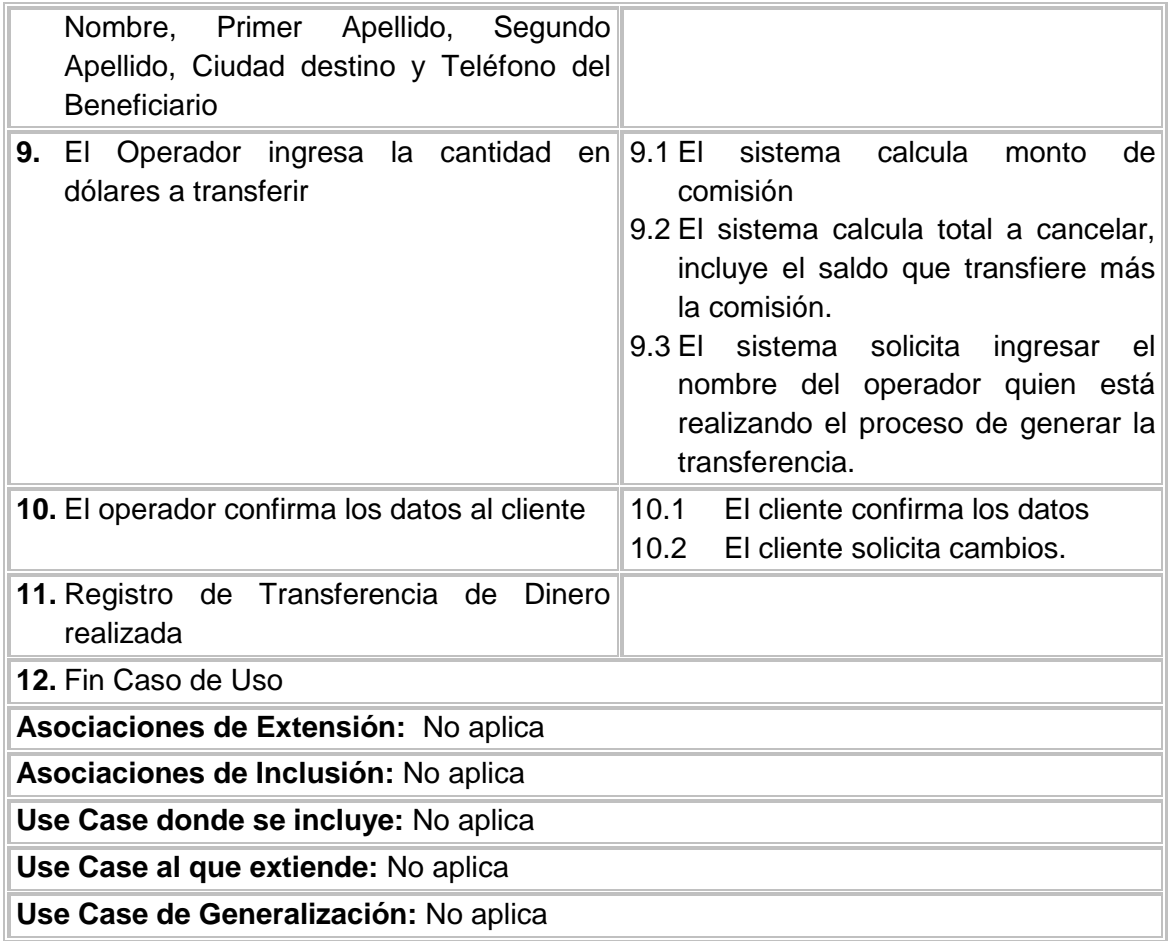

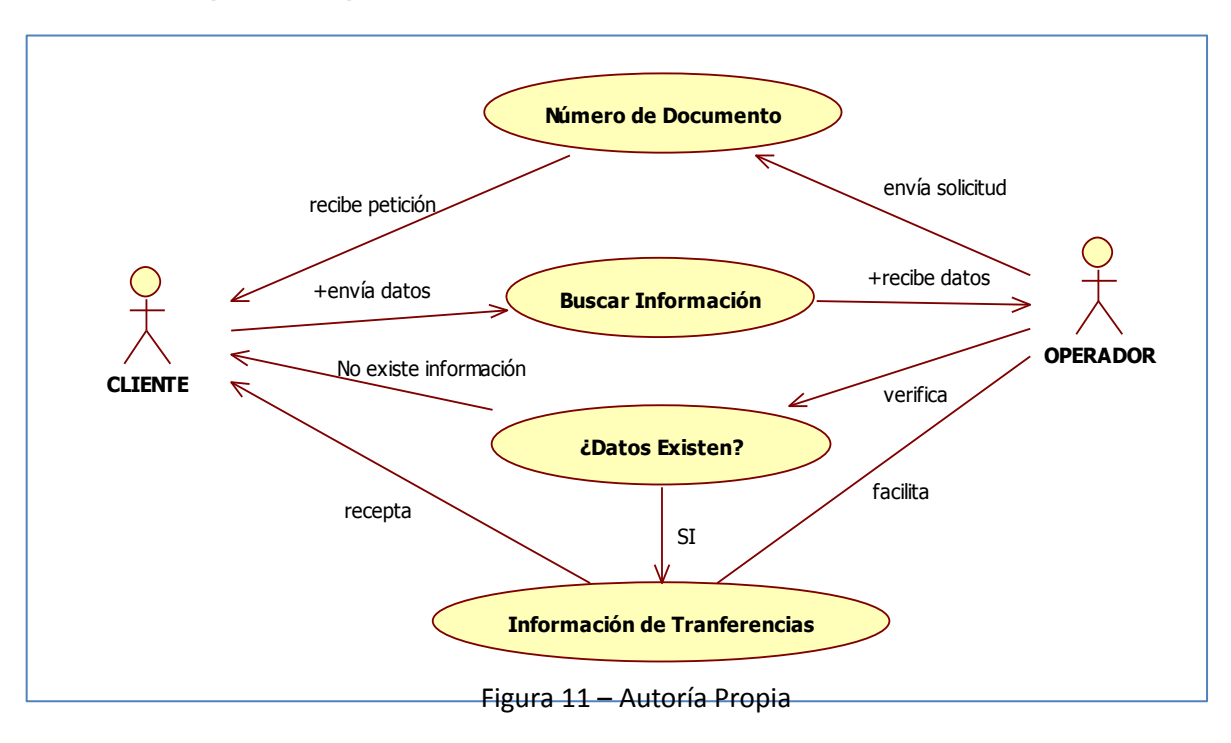

**Caso de Uso para Búsqueda de Transferencias de Dinero Realizadas**

# **Descripción del Caso de Uso para Búsqueda de Transferencias de Dinero Realizadas.**

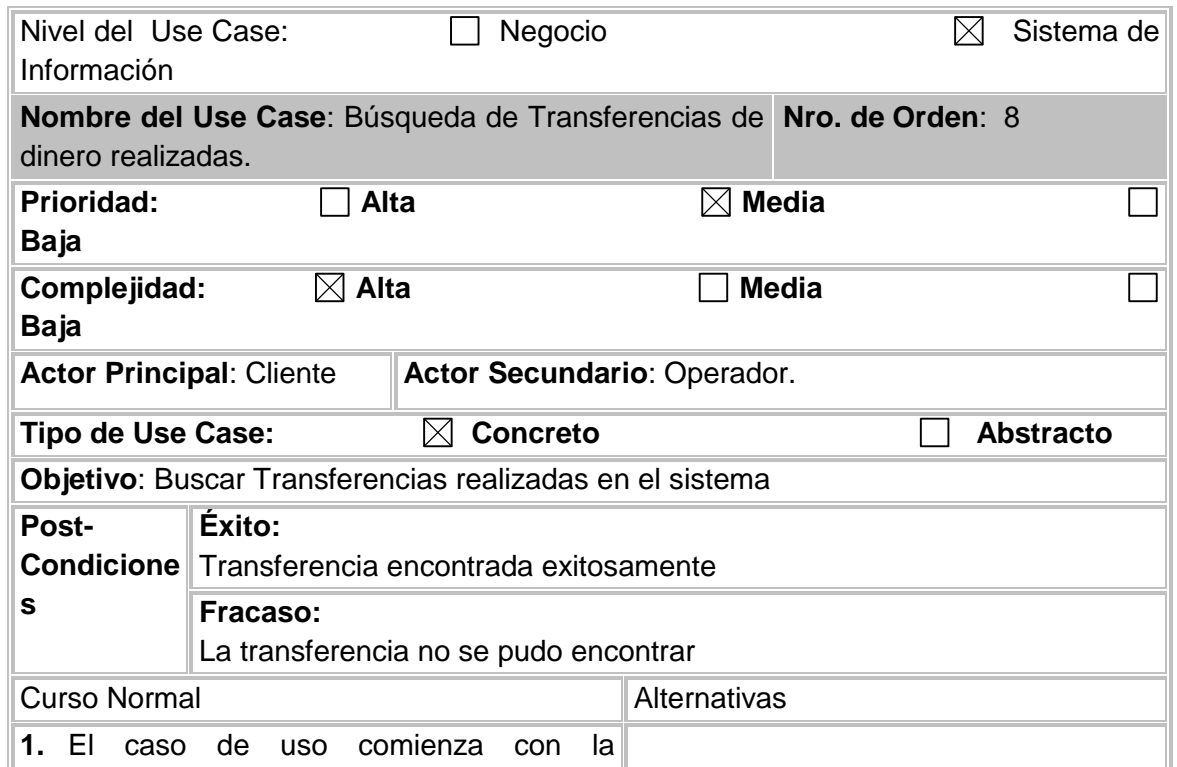

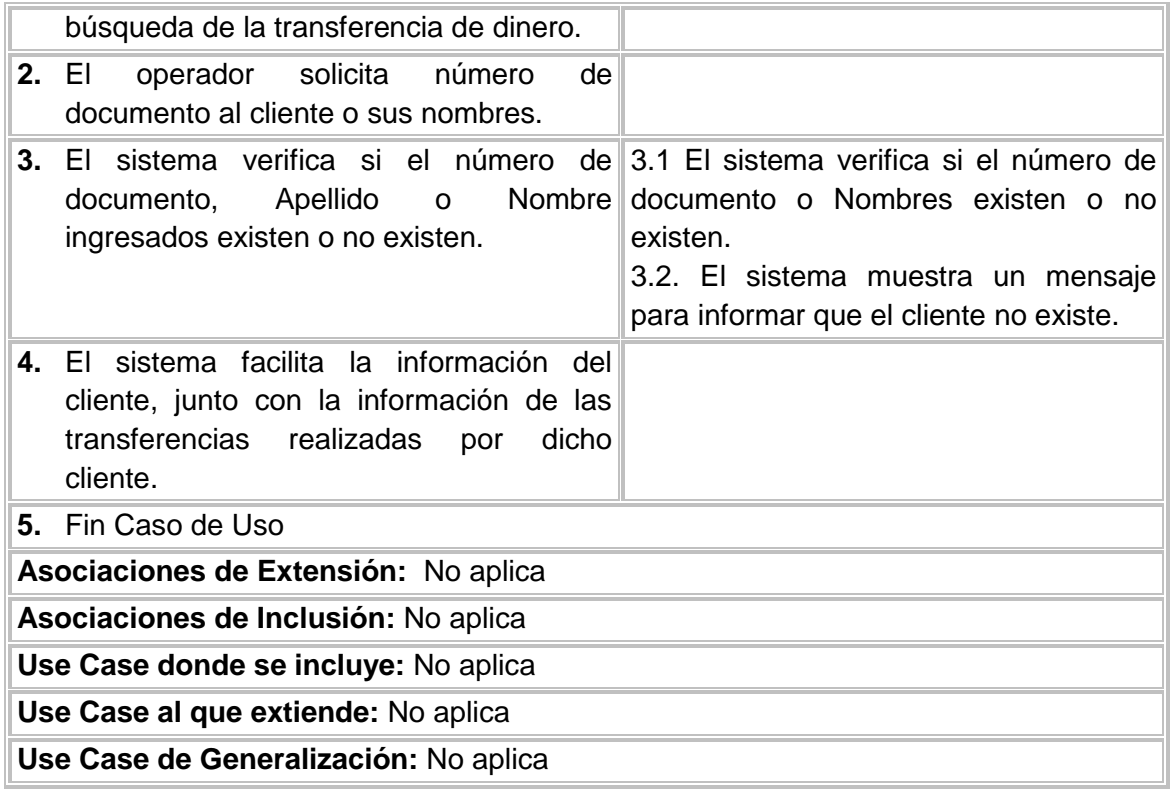

# **Caso de Uso para Generar Reportes de las transferencias realizadas.**

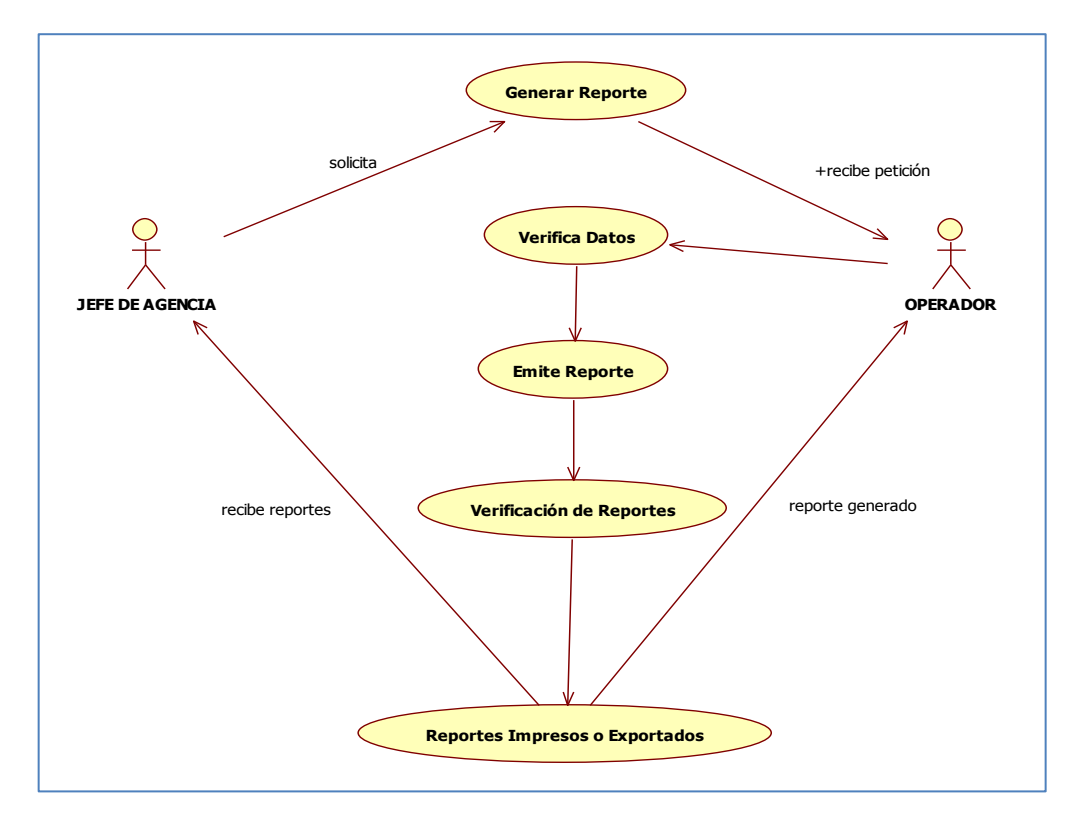

# **Descripción del Caso de Uso para Generar Reportes de las Transferencias Realizadas**

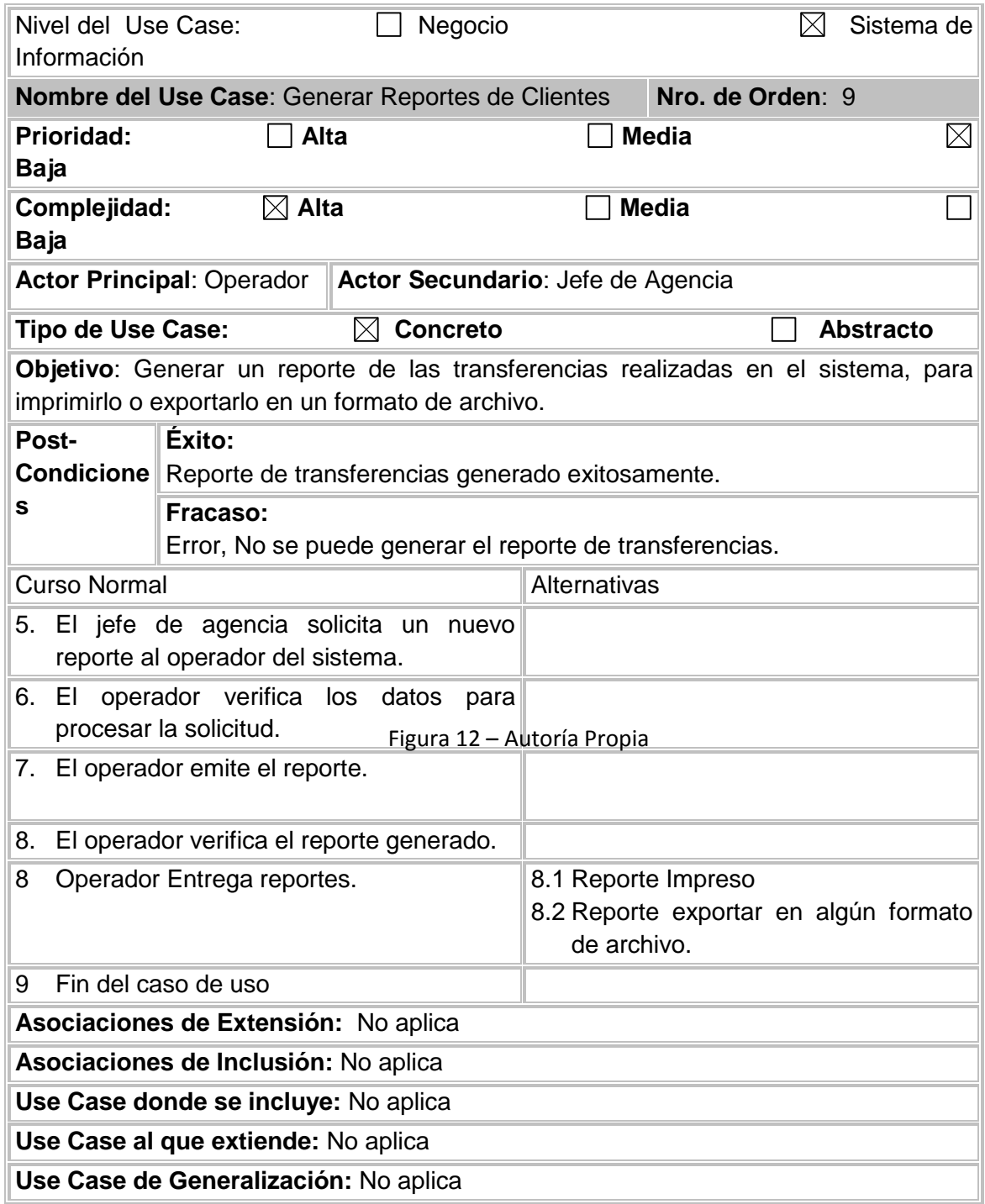

## **4.9 Diagramas de estados**

## **Diagrama de Estados del proceso Registro de Clientes**

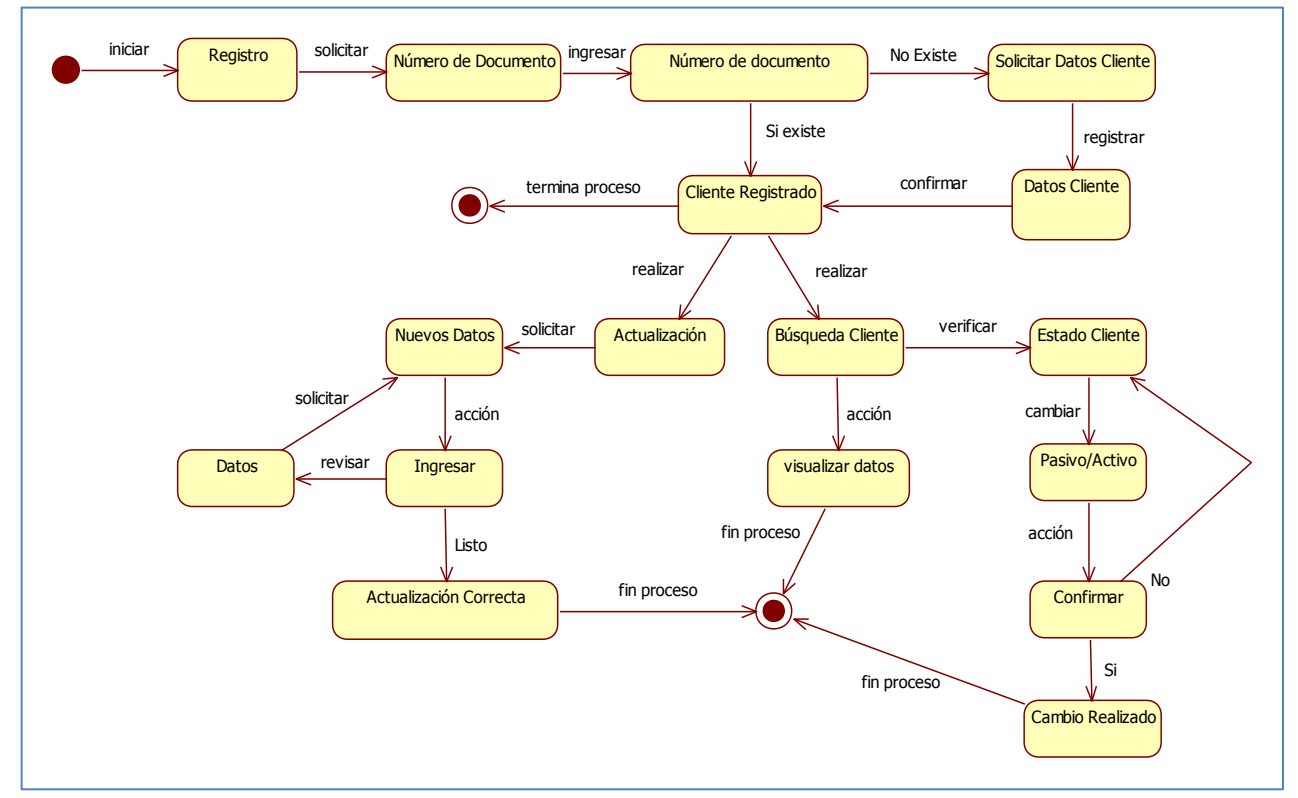

Figura 13 – Autoría Propia

#### **Diagrama de Estados del proceso Creación de Transferencias de Dinero**

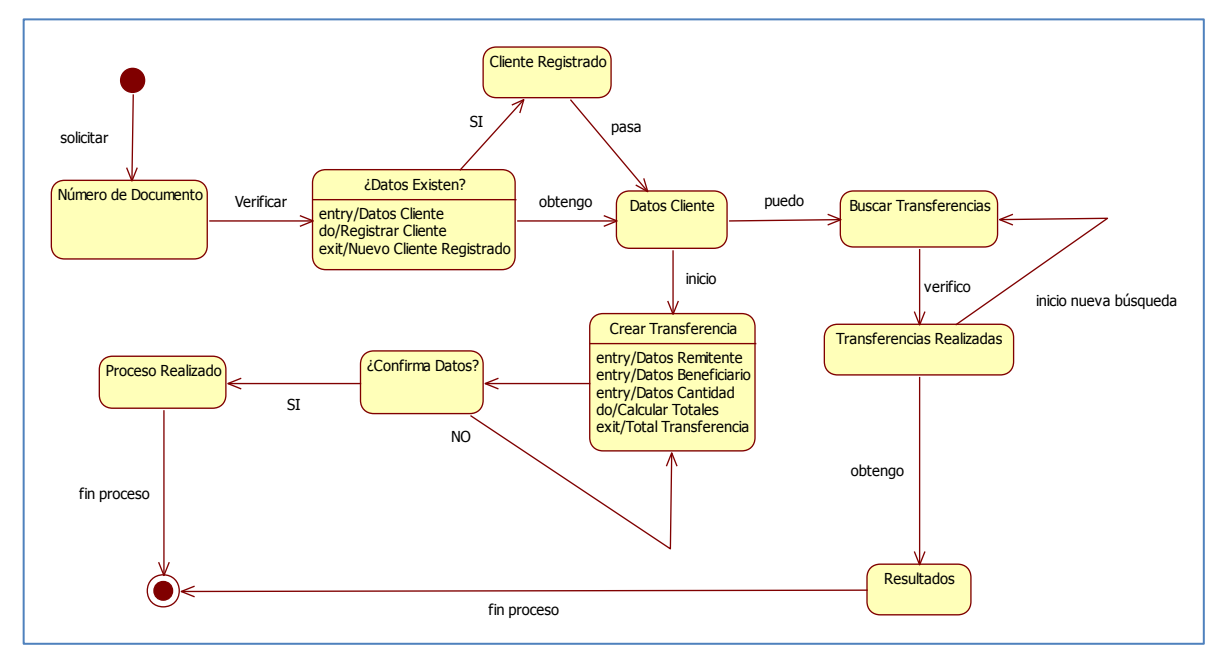

Figura 14 – Autoría Propia

## **4.10 Diagramas de secuencias**

## **Diagrama de Secuencias del Caso de Uso Registrar un Nuevo Cliente**

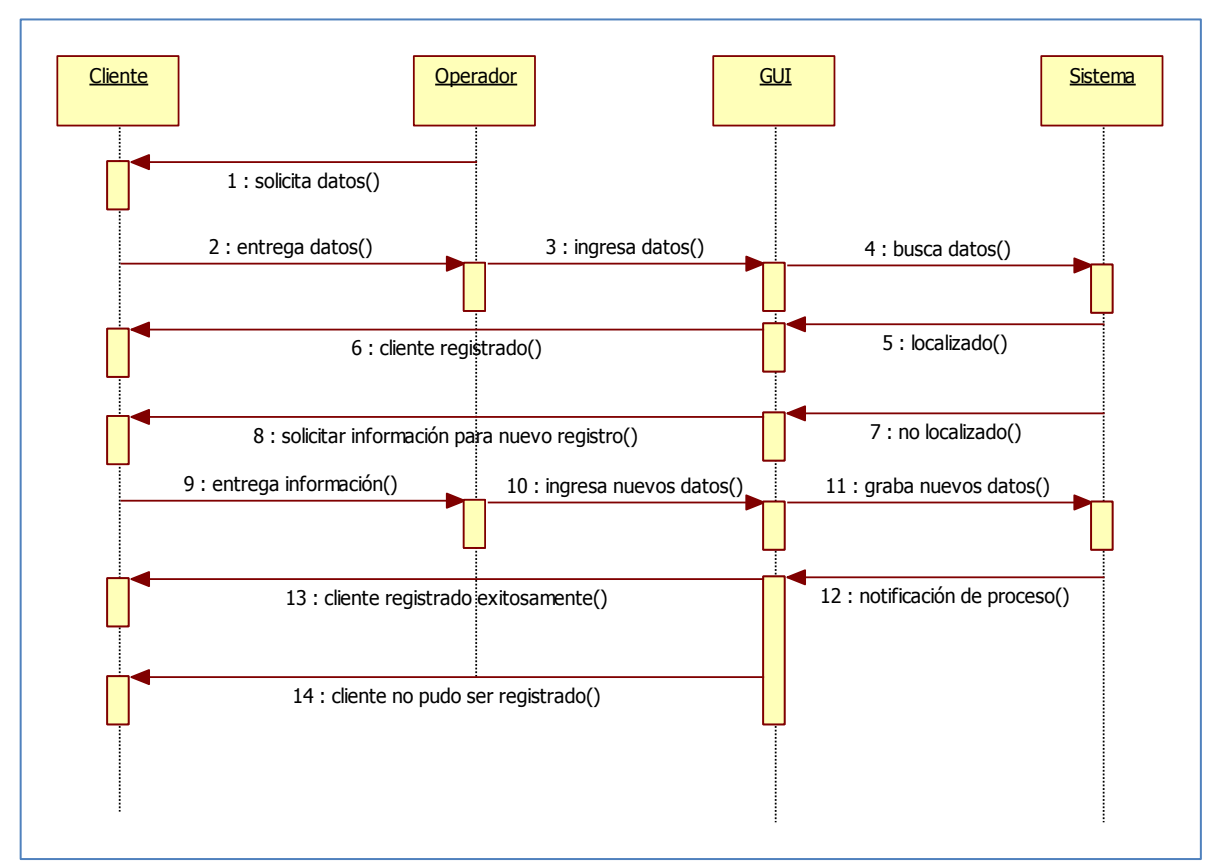

Figura 15 – Autoría Propia

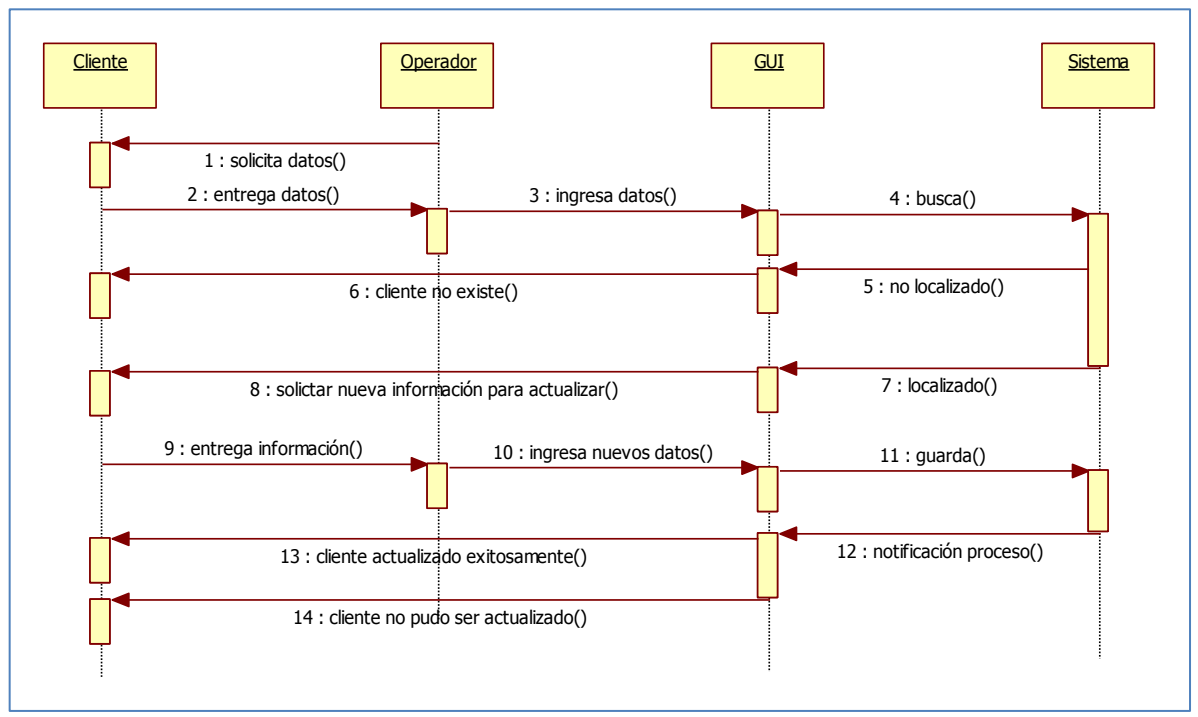

**Diagrama de Secuencias del Caso de Uso Modificar la Información de un Cliente**

Figura 16 – Autoría Propia

# **Diagrama de Secuencias del Caso de Uso Buscar un Cliente**

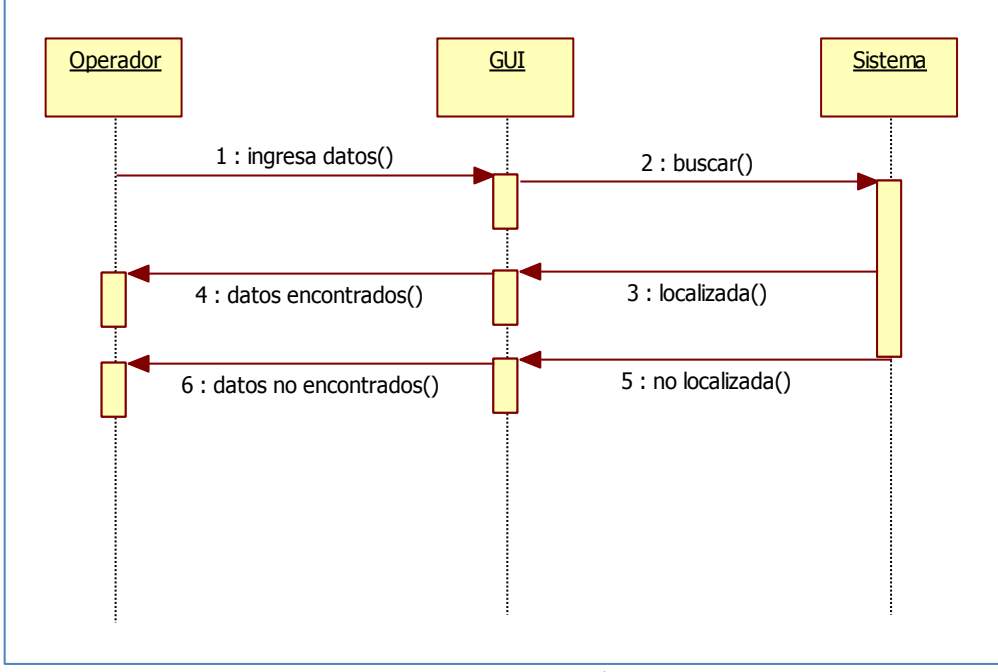

Figura 17 – Autoría Propia

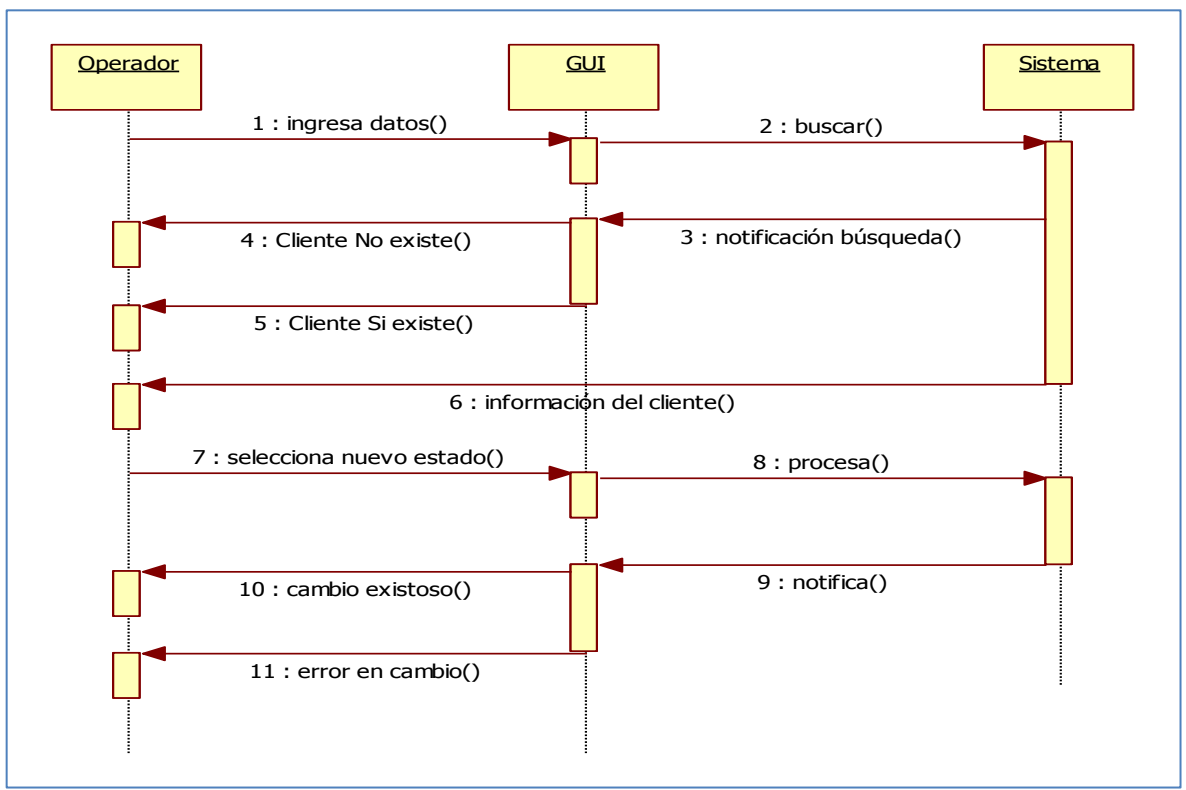

# **Diagrama de Secuencias del Caso de Uso Cambiar Estado de un Cliente**

Figura 18 – Autoría Propia

# **Diagrama de Secuencias del Caso de Uso Generar Reportes de Clientes**

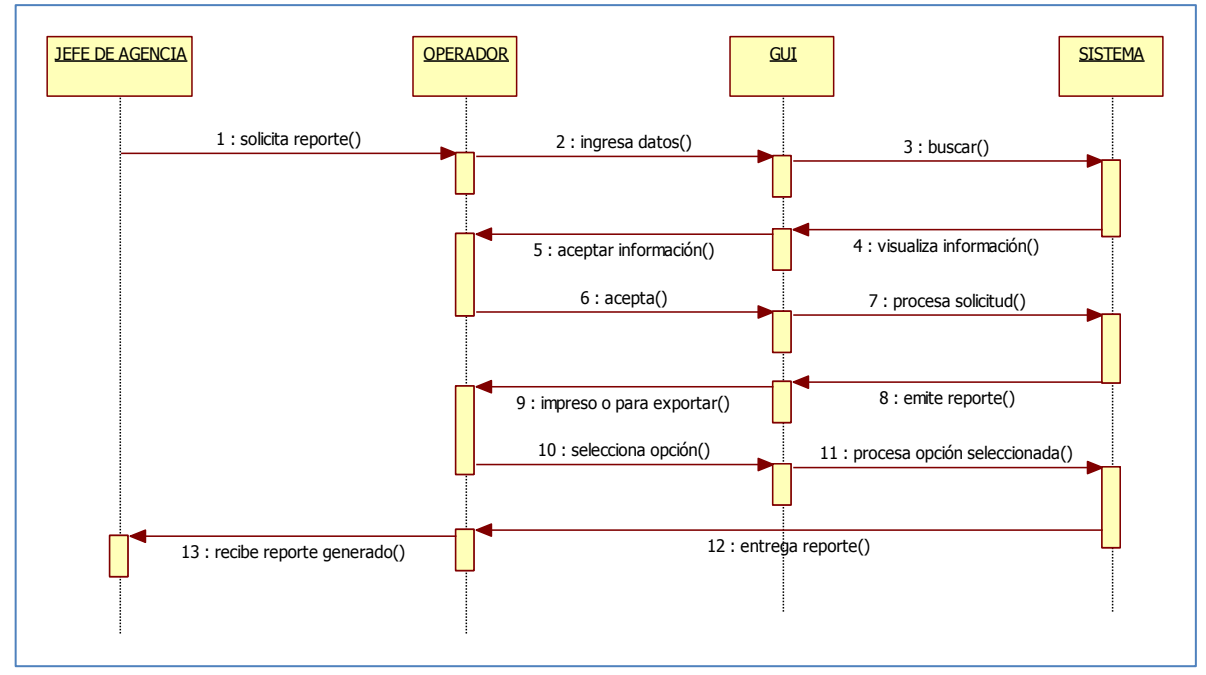

Figura 19 – Autoría Propia

**Diagrama de Secuencias del Caso de Uso Crear Registro de Transferencias de Dinero cuando el cliente está registrado**

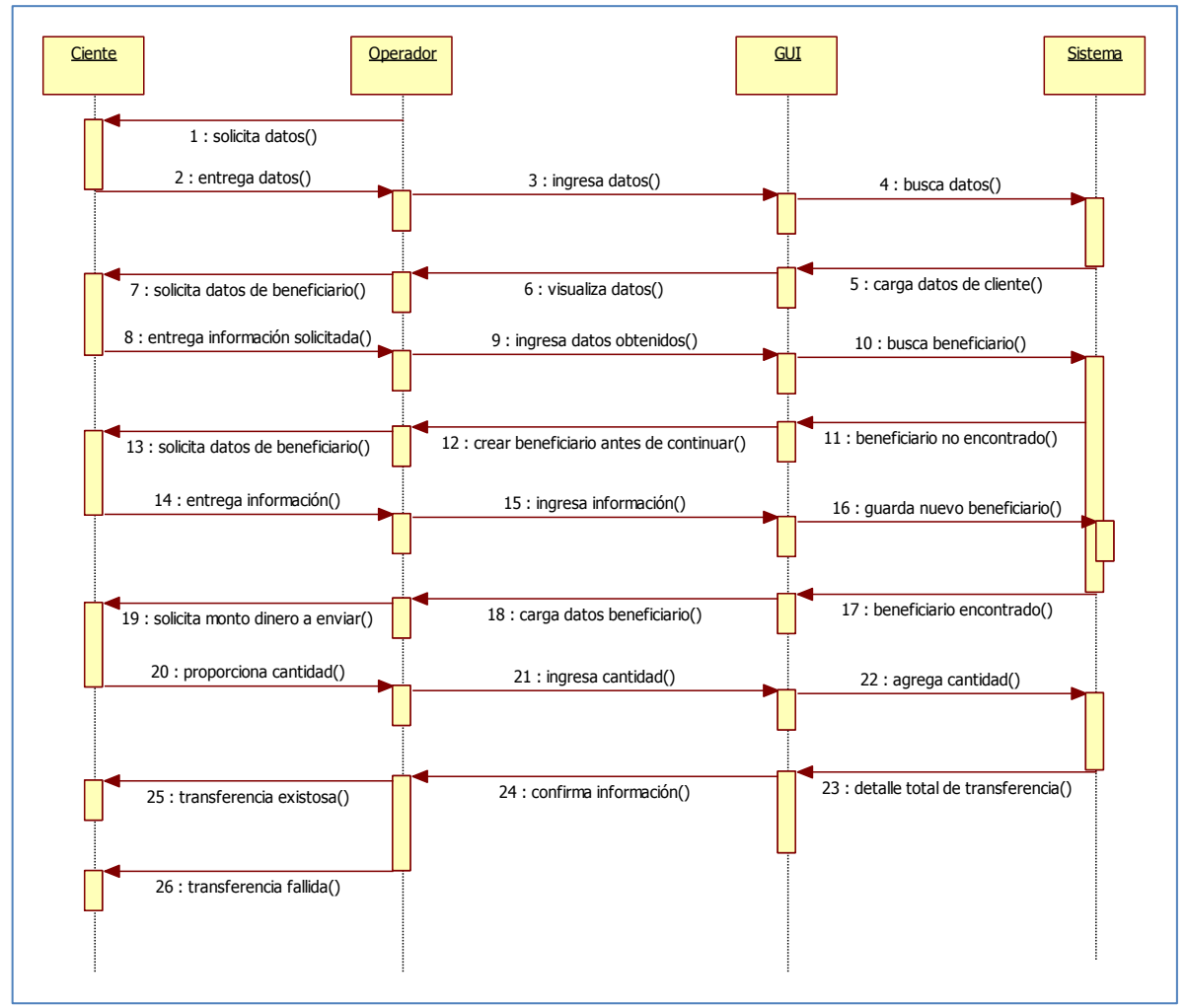

Figura 20 – Autoría Propia

**Diagrama de Secuencias del Caso de Uso Crear Registro de Transferencias de Dinero cuando el cliente No está registrado**

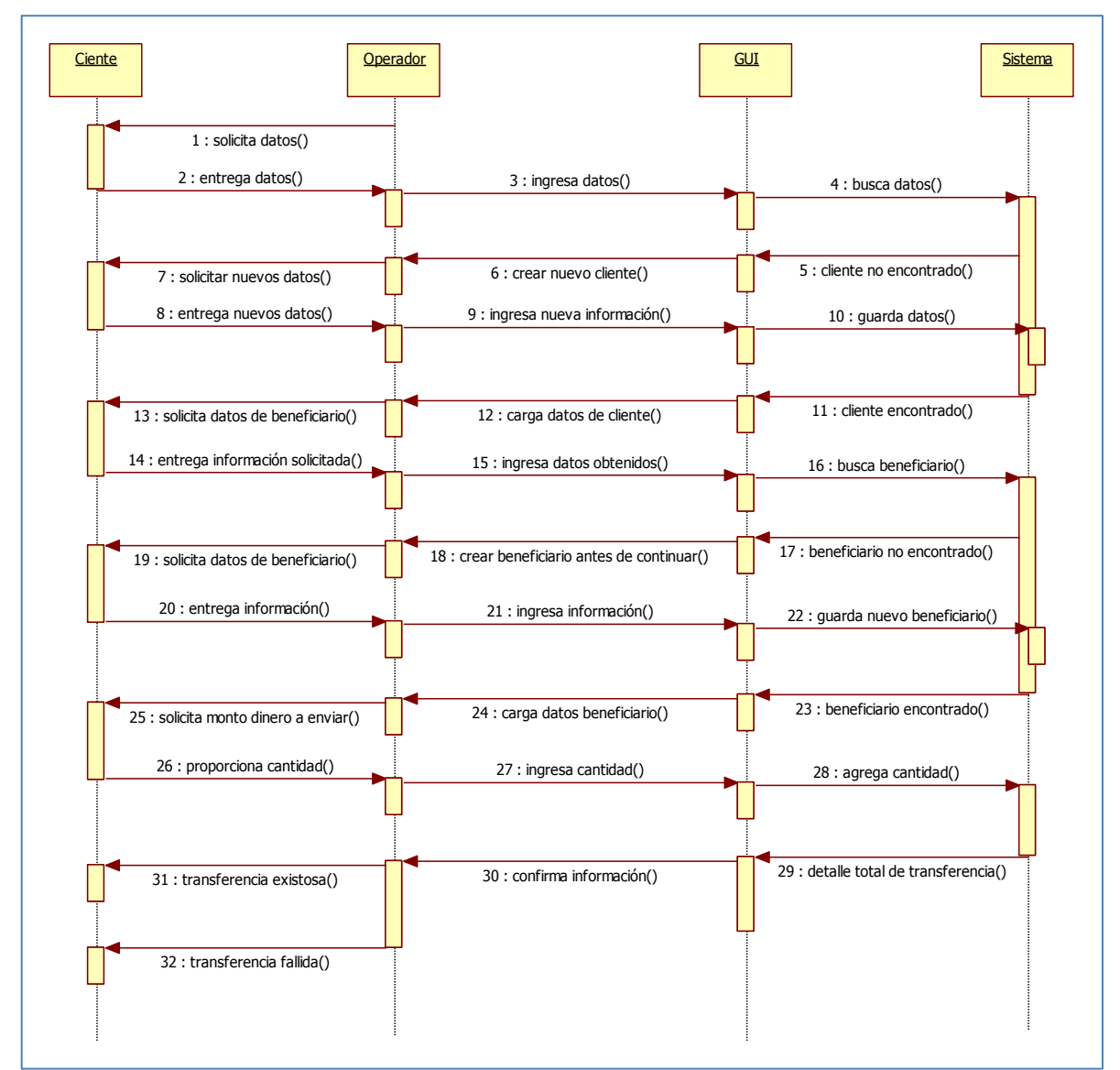

Figura 21 – Autoría Propia

**Diagrama de Secuencias del Caso de Uso Búsqueda de Transferencias de Dinero Realizadas**

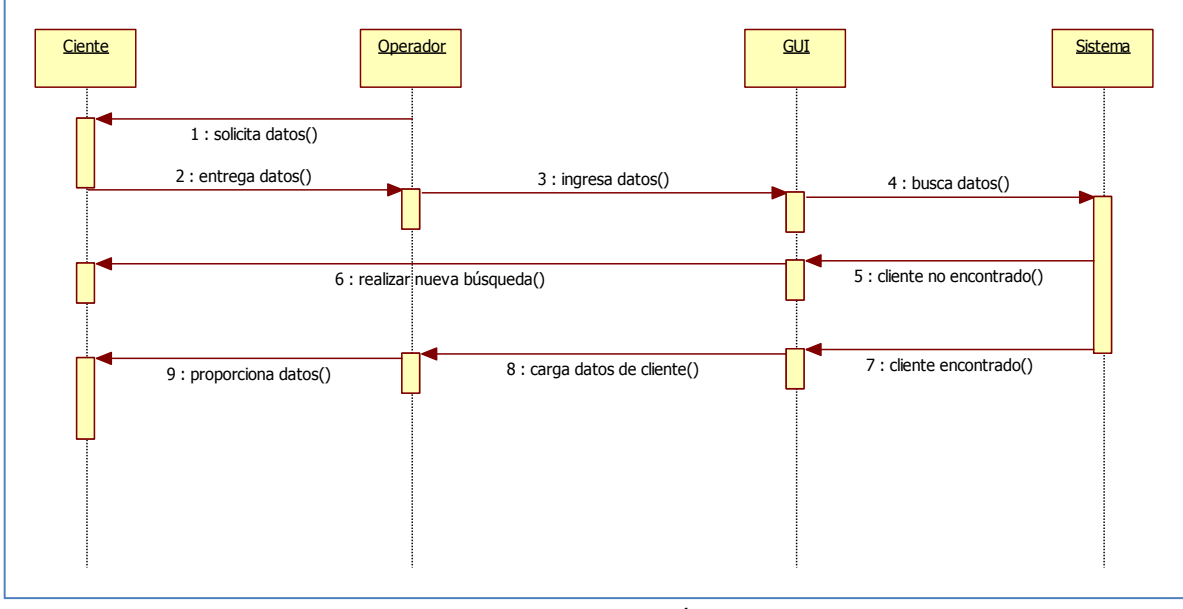

Figura 22 – Autoría Propia

# **Diagrama de Secuencias del Caso de Uso Generar Reportes de Transferencias**

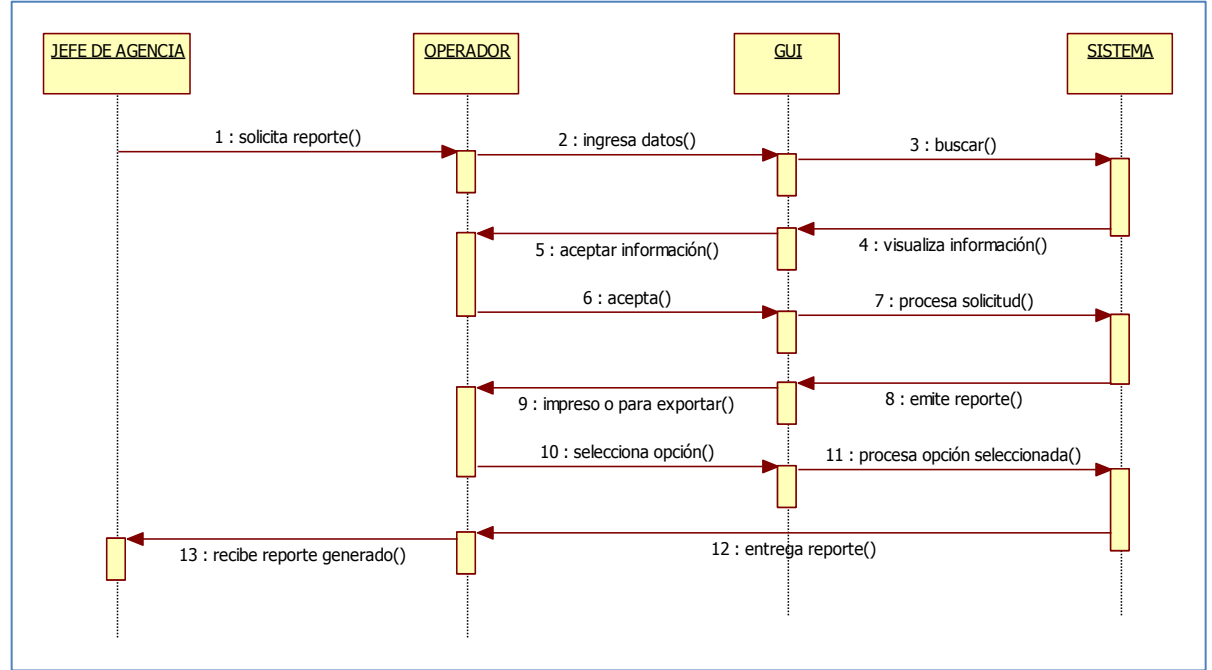

Figura 23 – Autoría Propia

## **4.11 Diagramas de colaboración**

## **Diagramas de Colaboración para Registrar un Nuevo Cliente**

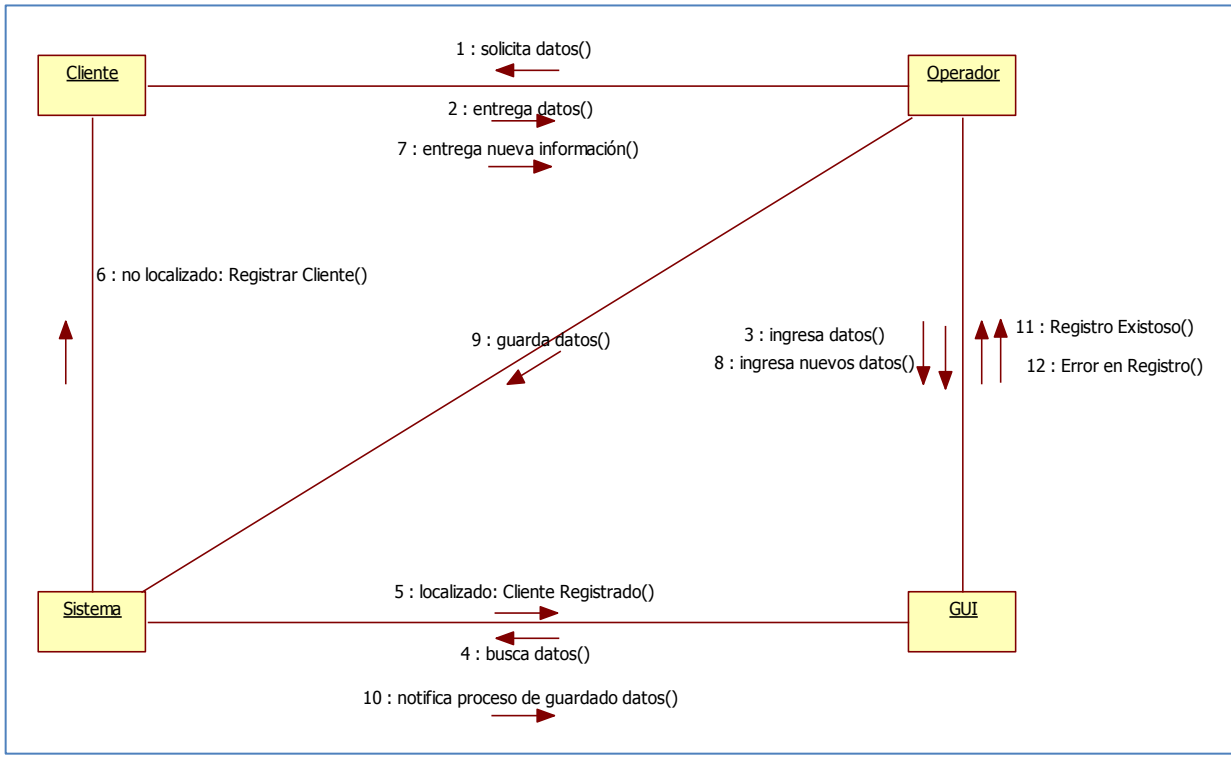

Figura 24 – Autoría Propia

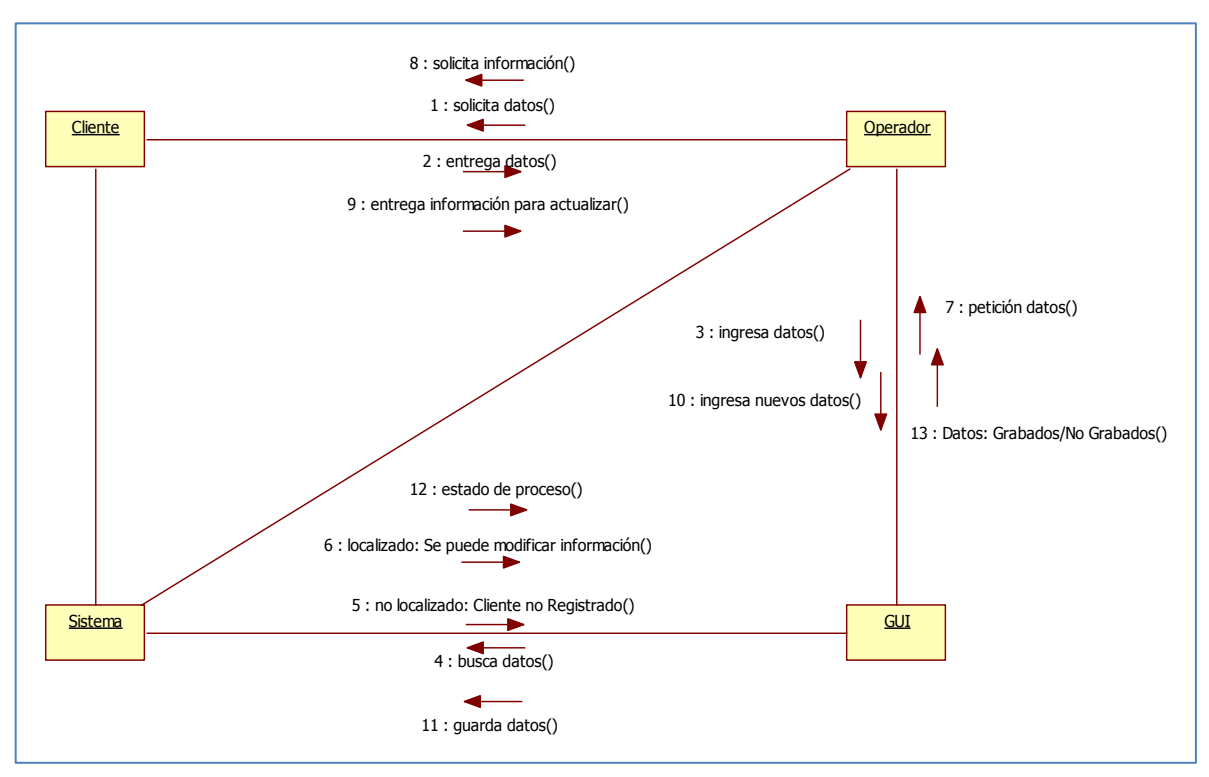

**Diagrama de Colaboración para Modificar la Información de un Cliente**

Figura 25 – Autoría Propia

**Diagrama de Colaboración para Buscar un Cliente**

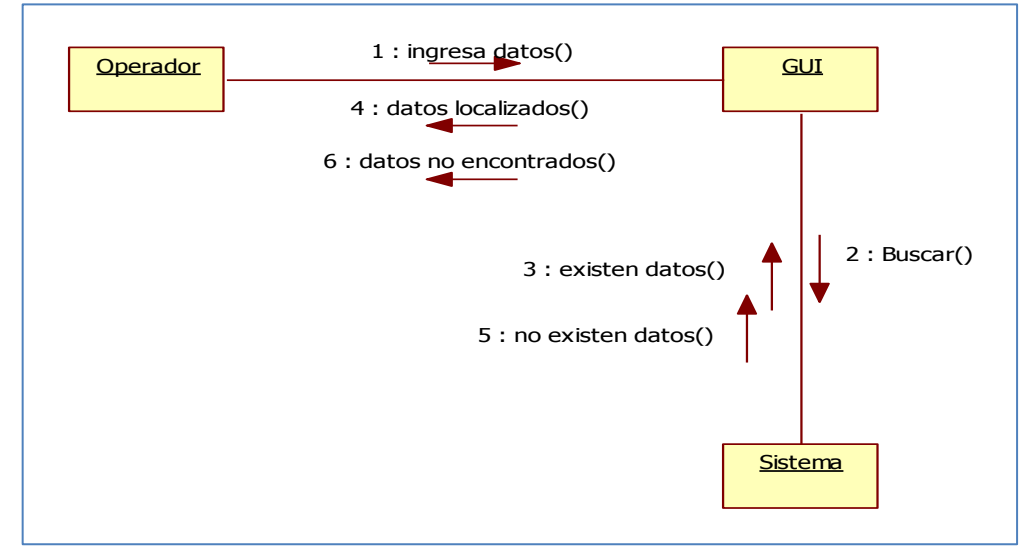

Figura 26 – Autoría Propia

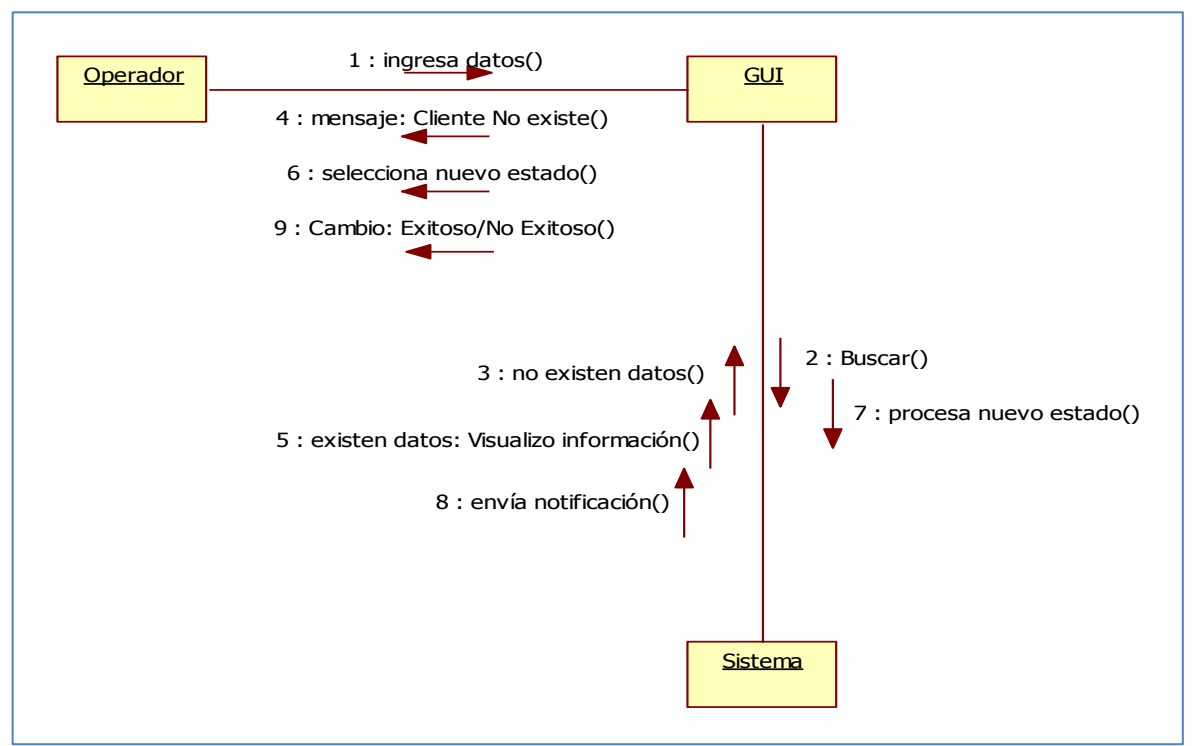

# **Diagrama de Colaboración para Cambiar Estado de un Cliente**

Figura 27 – Autoría Propia

# **Diagrama de Colaboración para Generar Reportes de Clientes**

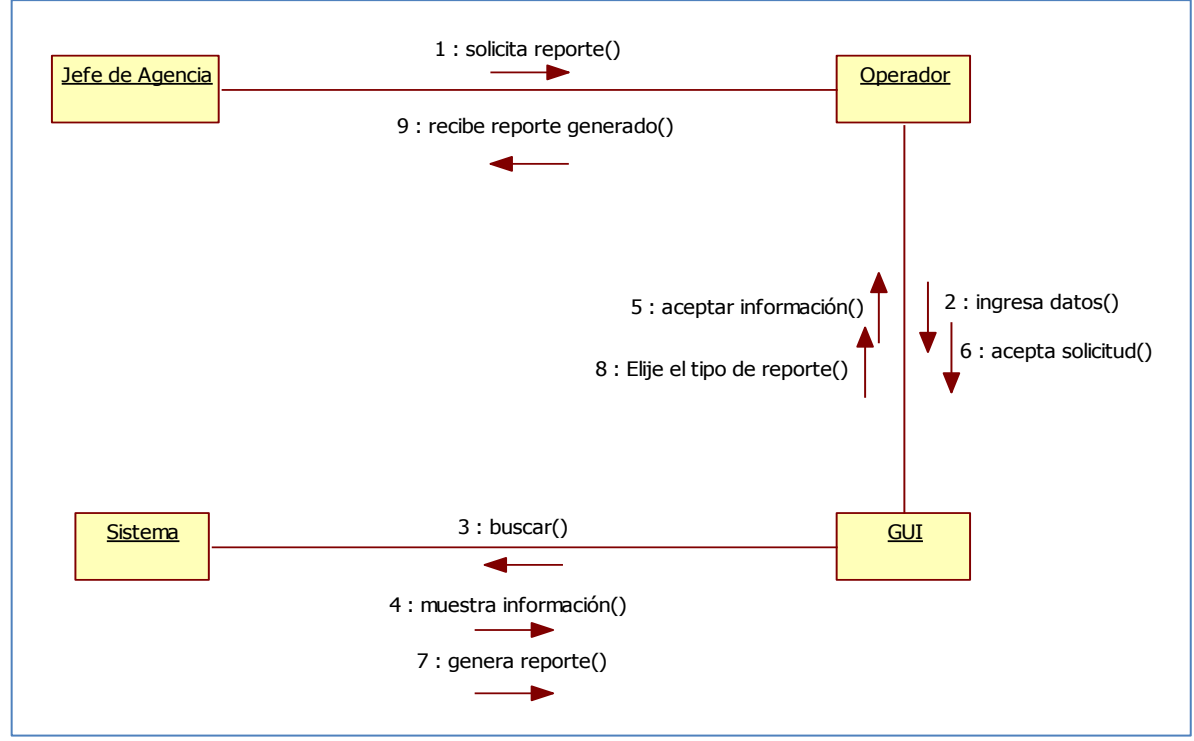

Figura 28 – Autoría Propia

**Diagrama de Colaboración para Crear Registro de Transferencias de Dinero cuando el cliente está registrado.**

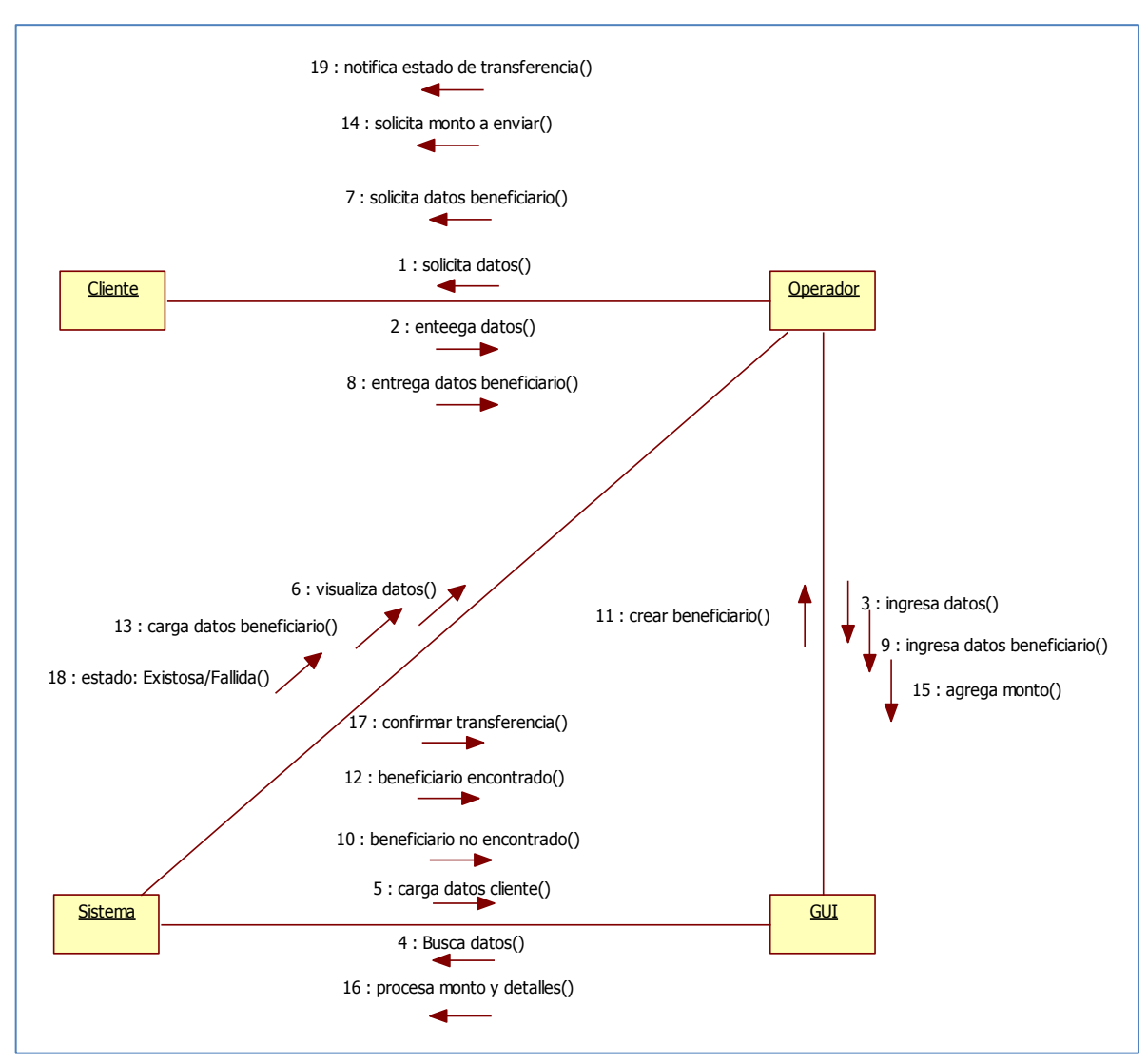

Figura 29 – Autoría Propia

**Diagrama de Colaboración para Crear Registro de Transferencias de Dinero cuando el cliente no está registrado.**

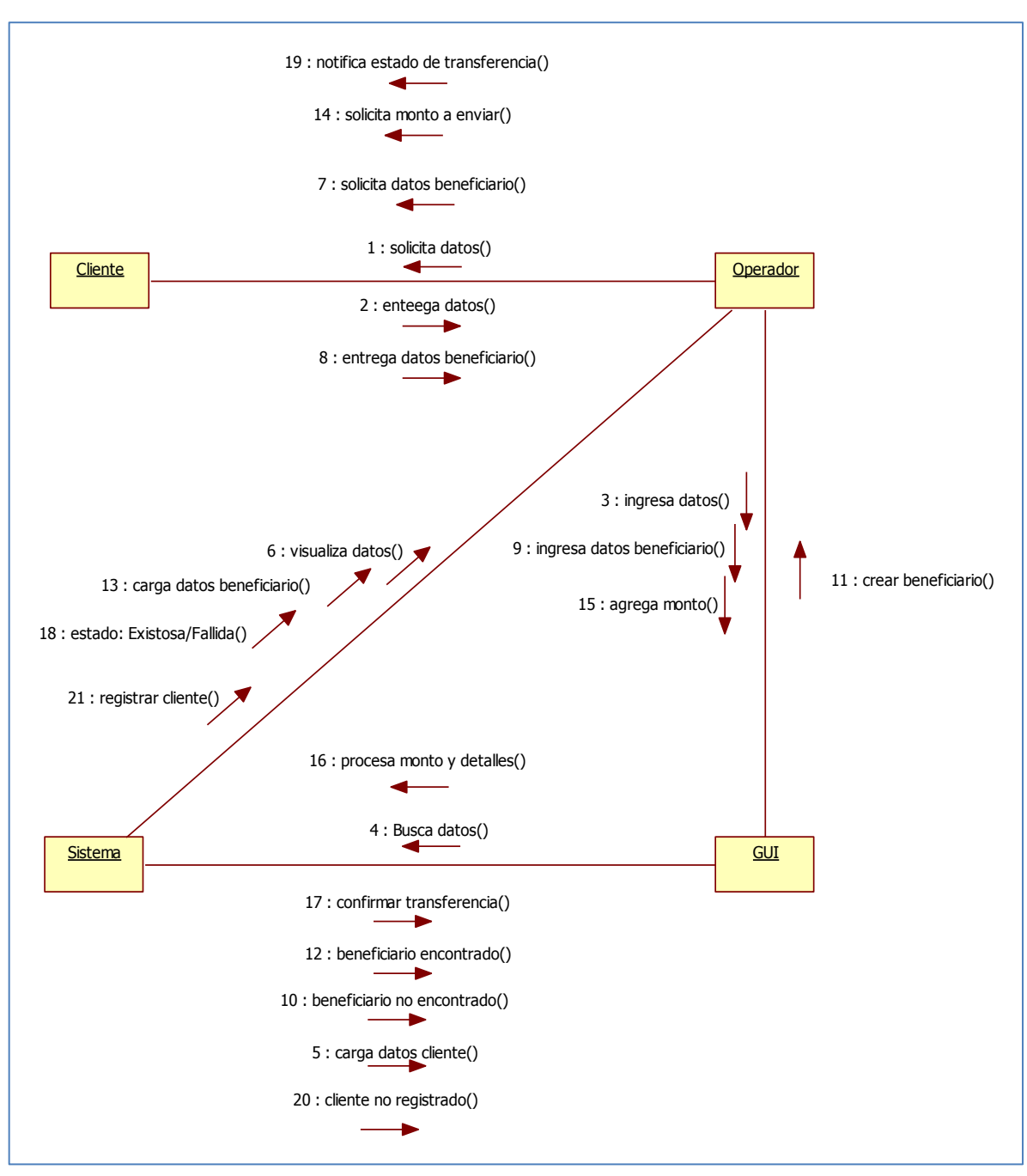

Figura 30 – Autoría Propia

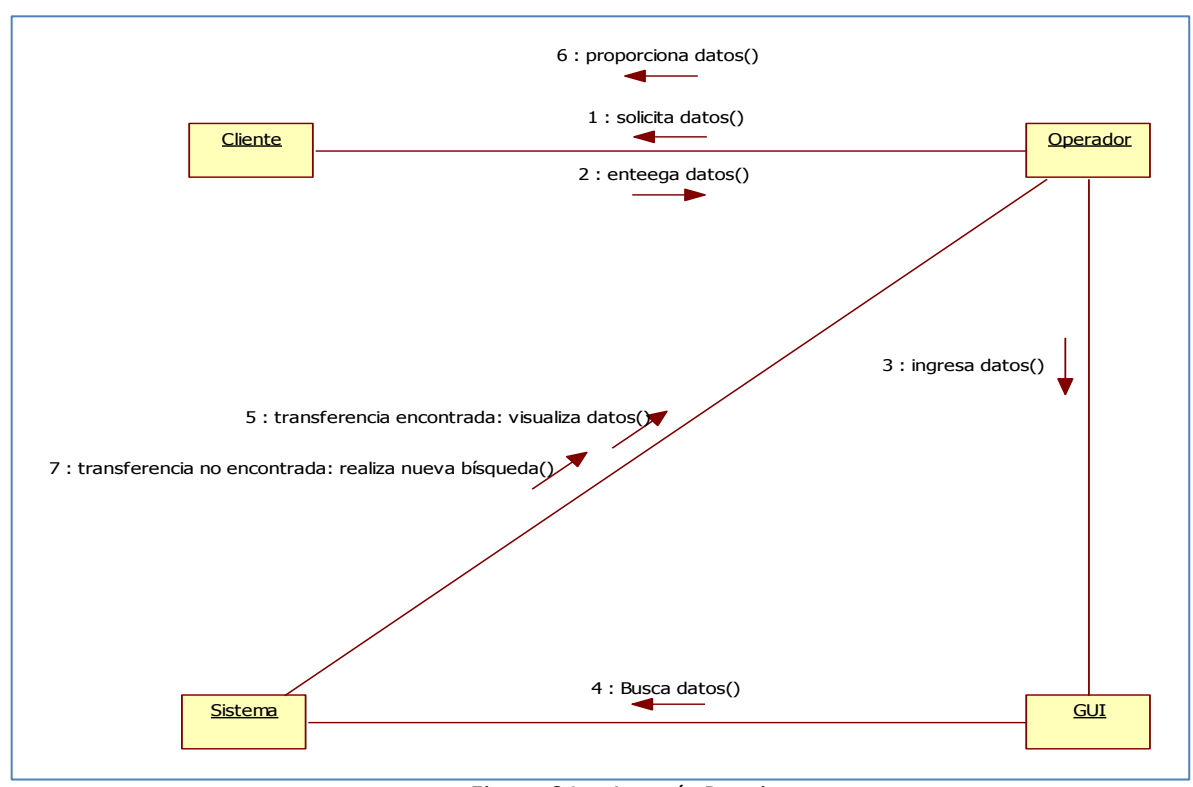

# **Diagrama de Colaboración para Búsqueda de Transferencias de Dinero**

Figura 31 – Autoría Propia

# **Diagrama de Colaboración para Generar Reportes de Transferencias**

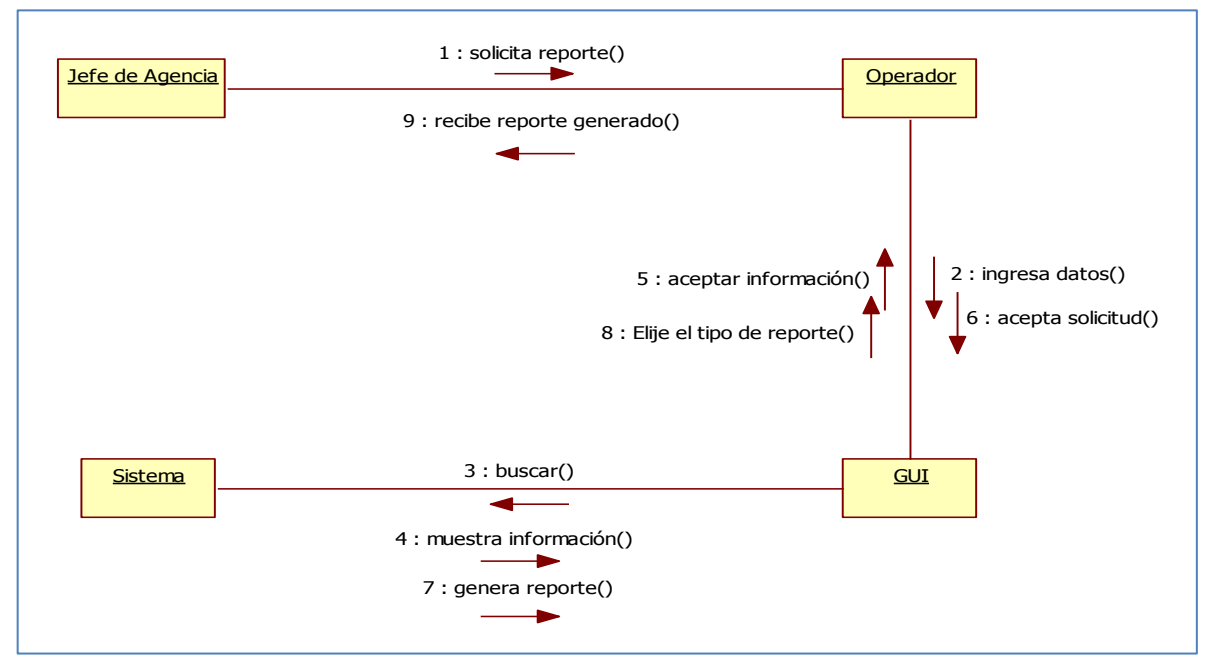

Figura 32 – Autoría Propia

# **4.12 Diagramas de actividades**

# **Diagrama de Actividades para Registrar un Nuevo Cliente**

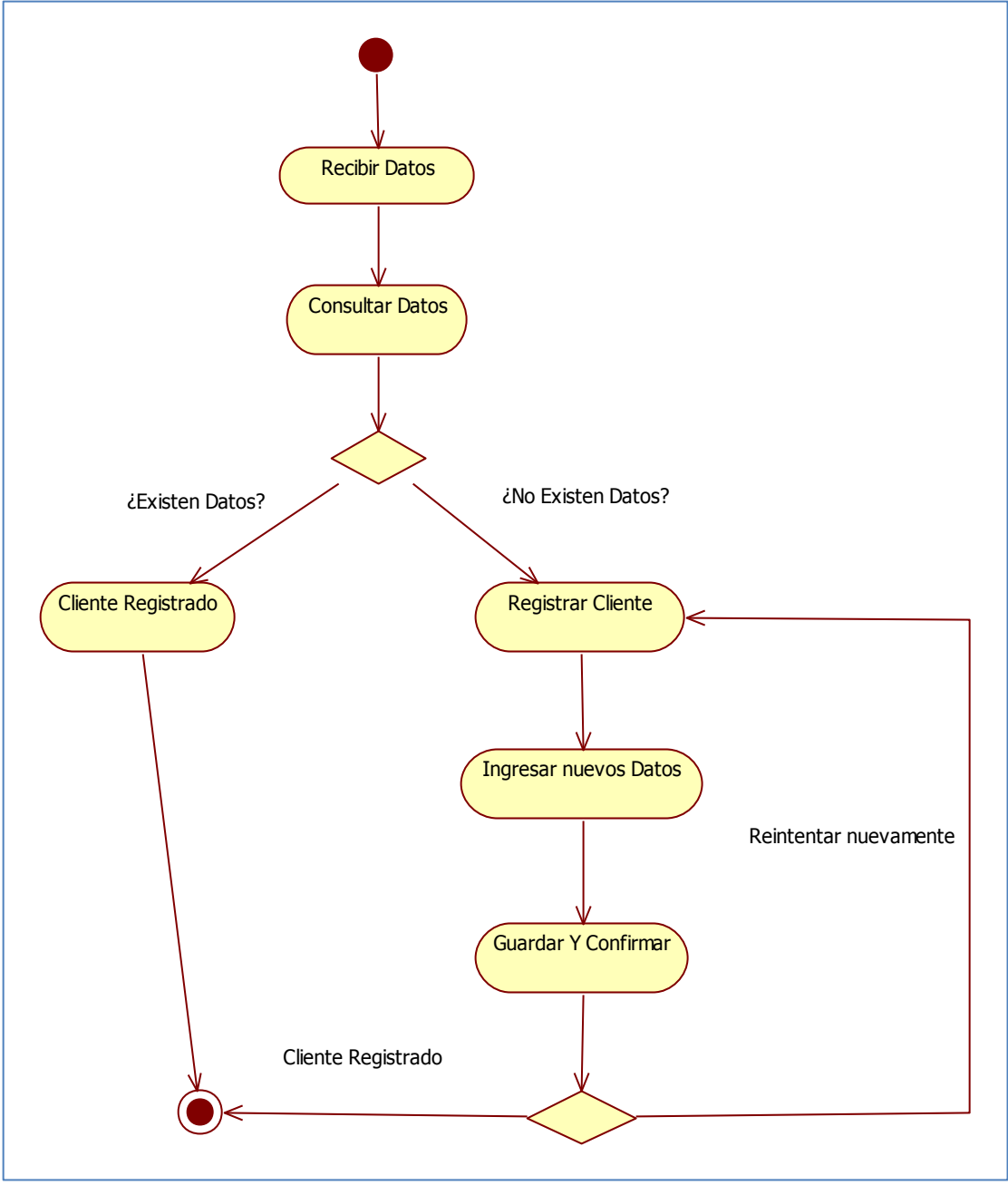

Figura 33 – Autoría Propia

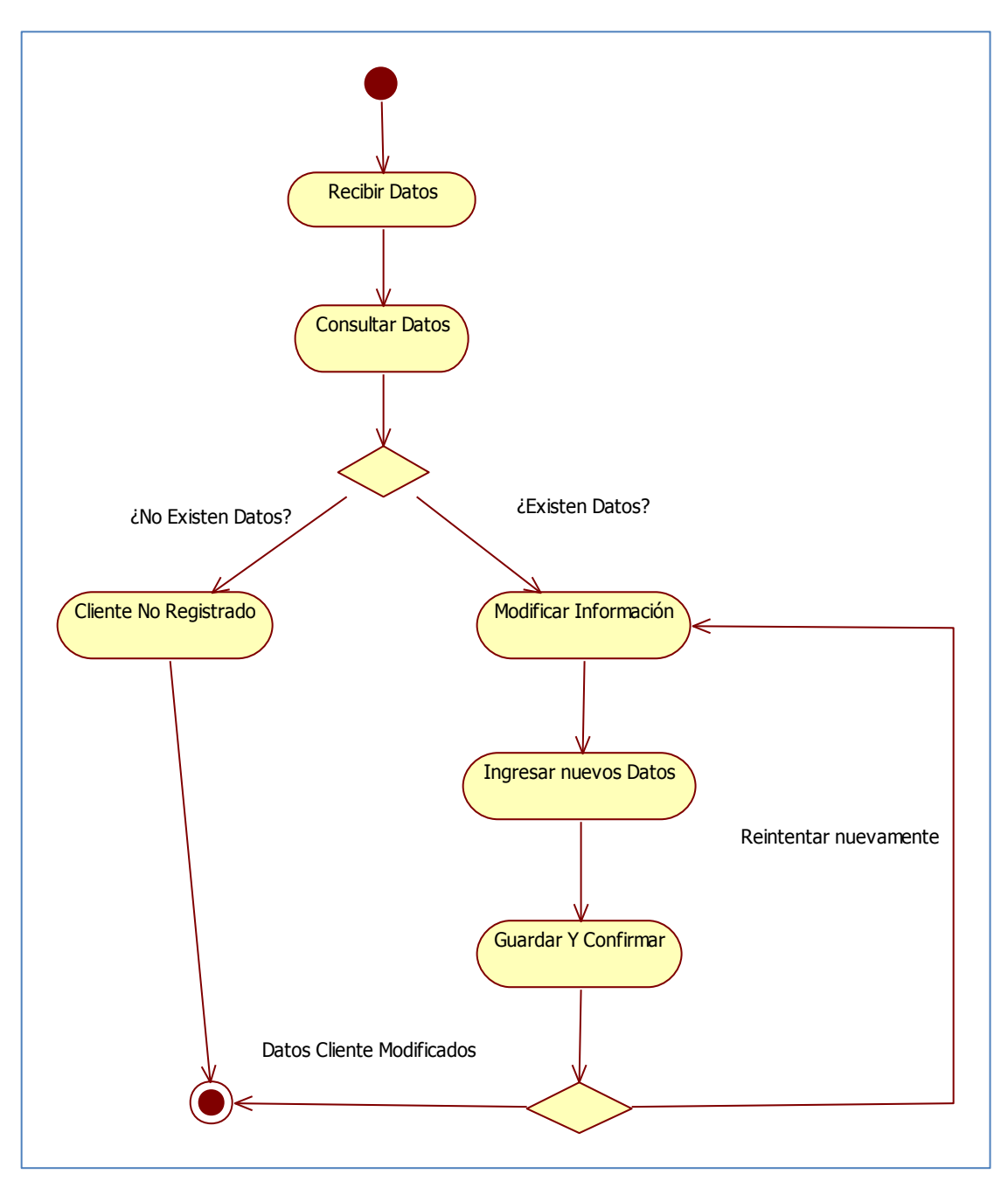

**Diagrama de Actividades para Modificar la Información de un Cliente**

Figura 34 – Autoría Propia

## **Diagrama de Actividades para Buscar un Cliente**

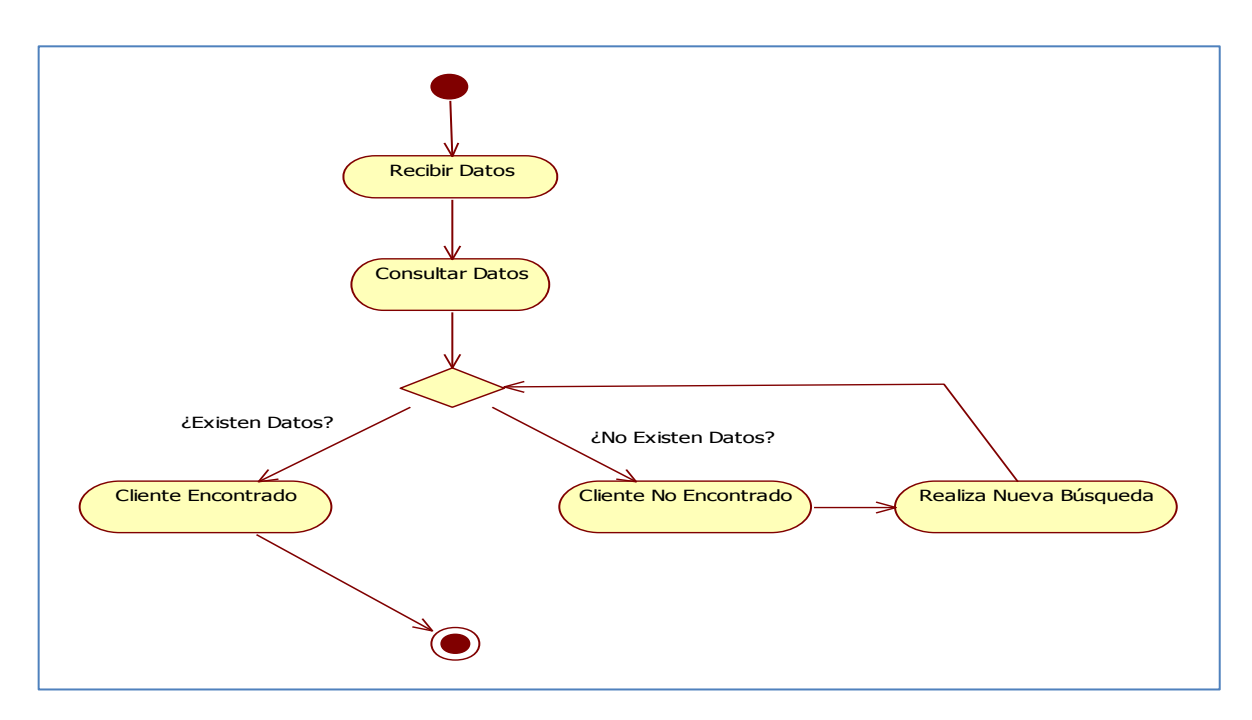

# **Diagrama de Actividades para Cambiar el Estado de un Usuario**

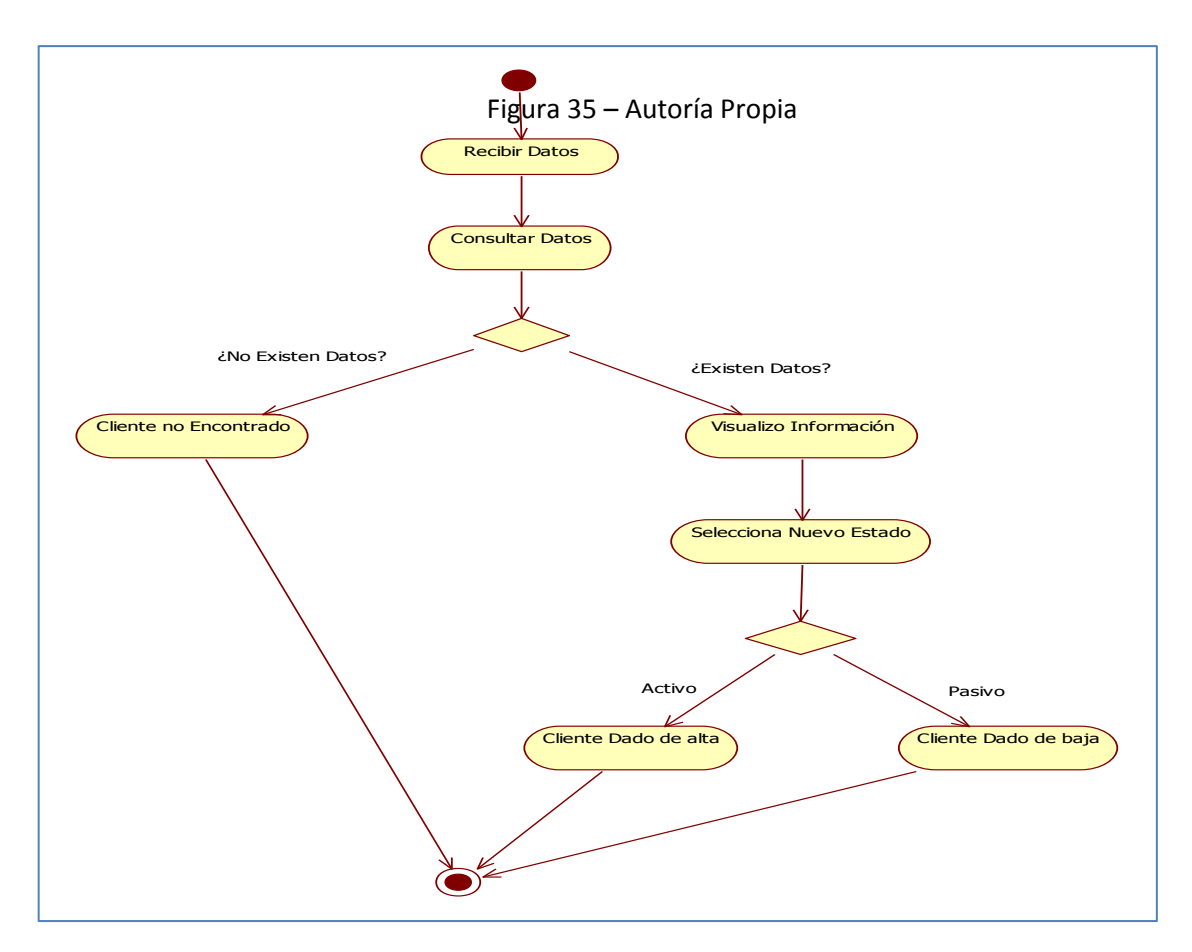

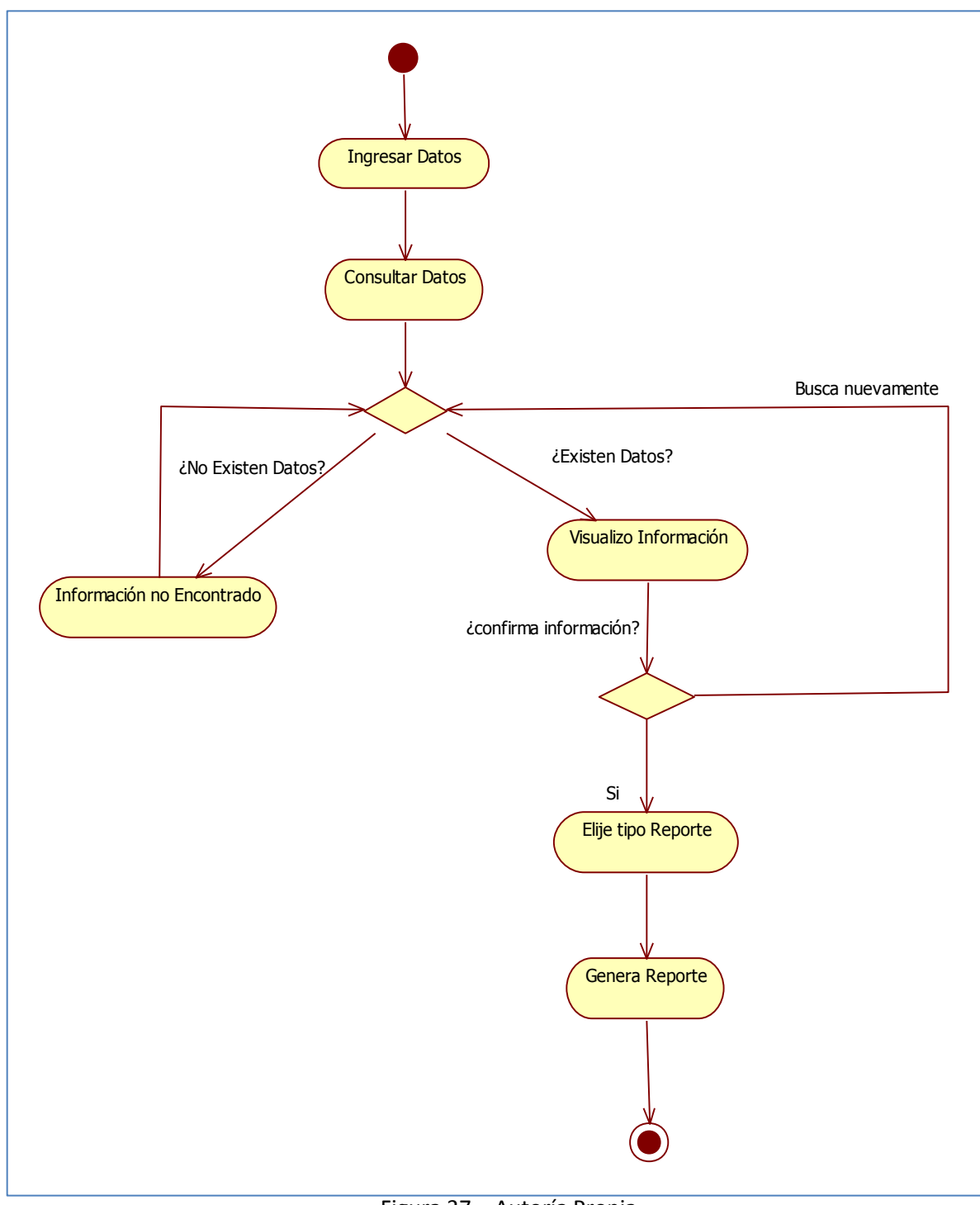

**Diagrama de Actividades para Generar Reportes de Clientes**

Figura 37 – Autoría Propia

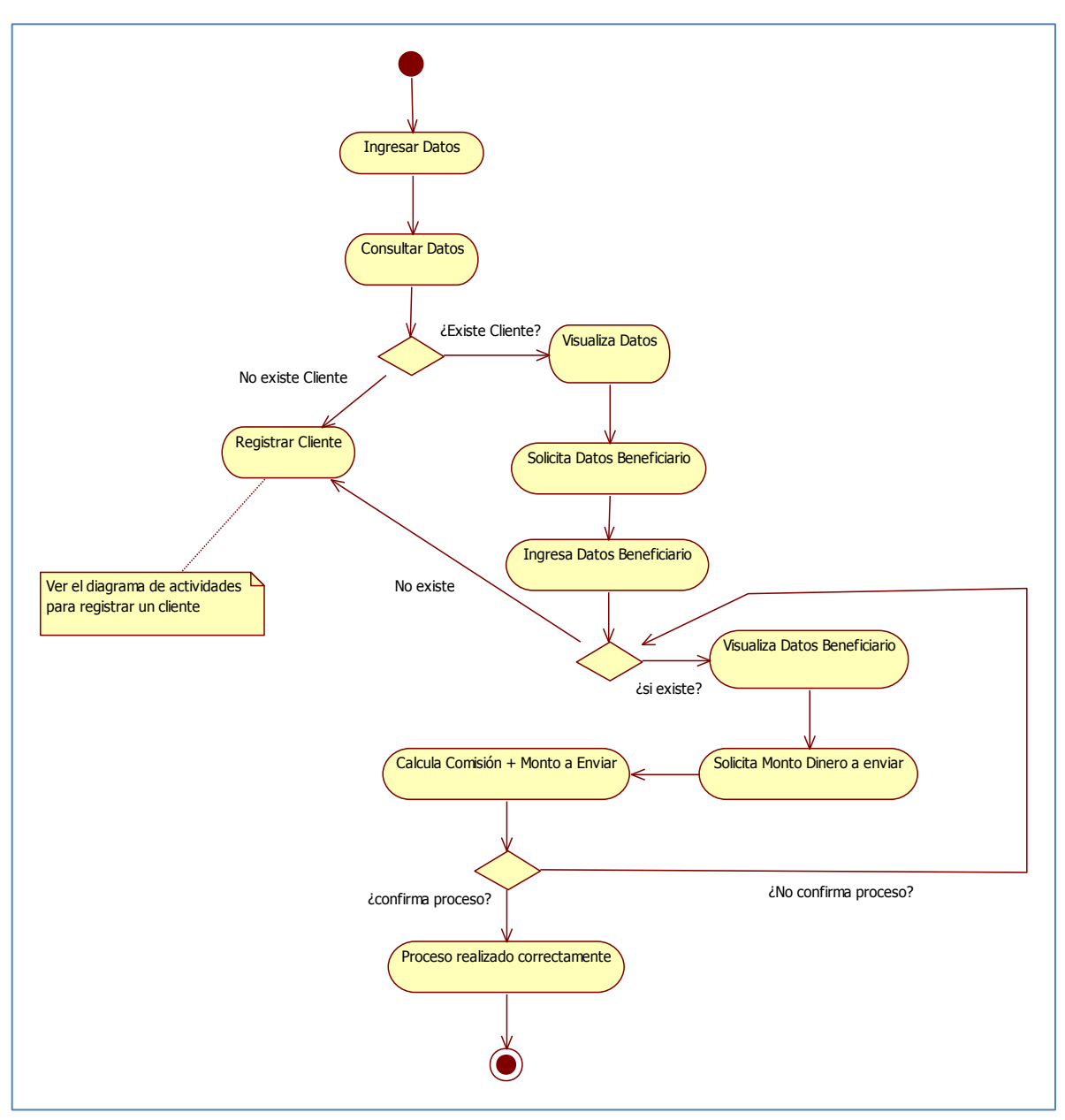

**Diagrama de Actividades para Crear Registro de Transferencias de Dinero**

Figura 38 – Autoría Propia

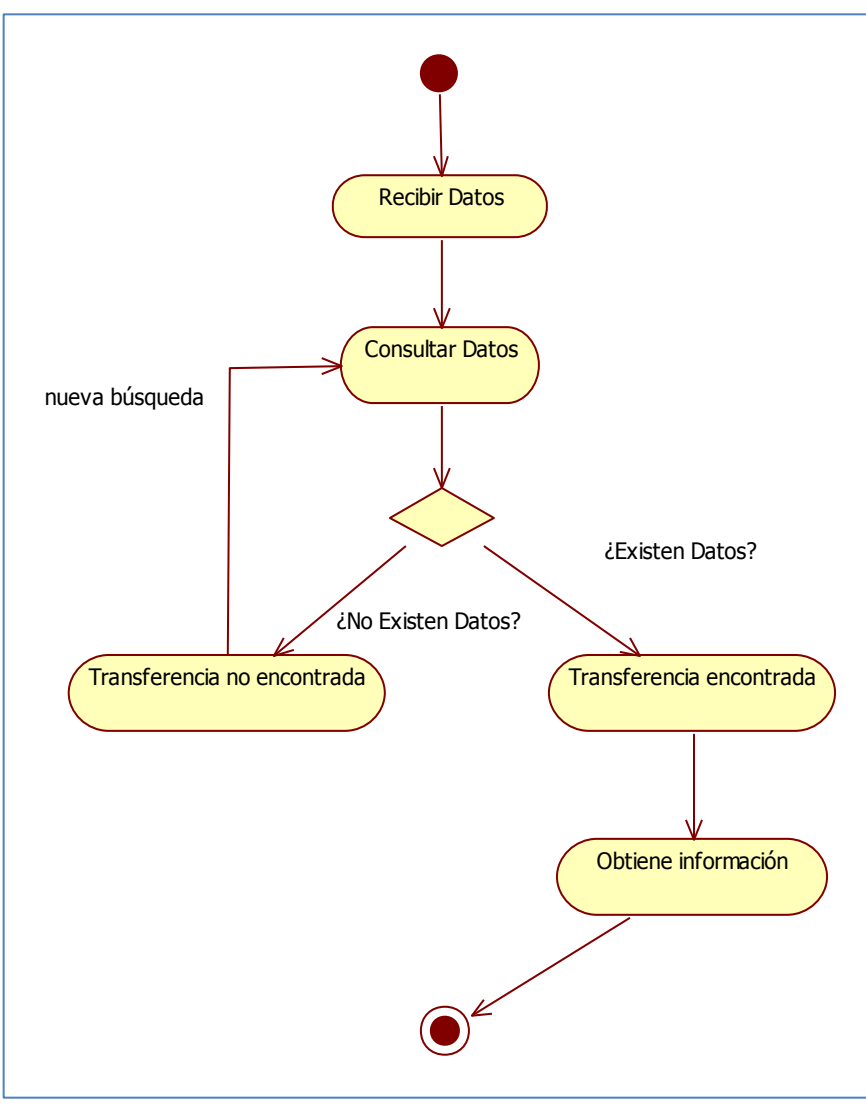

**Diagrama de Actividades para Búsqueda de Transferencias de Dinero**

Figura 39 – Autoría Propia

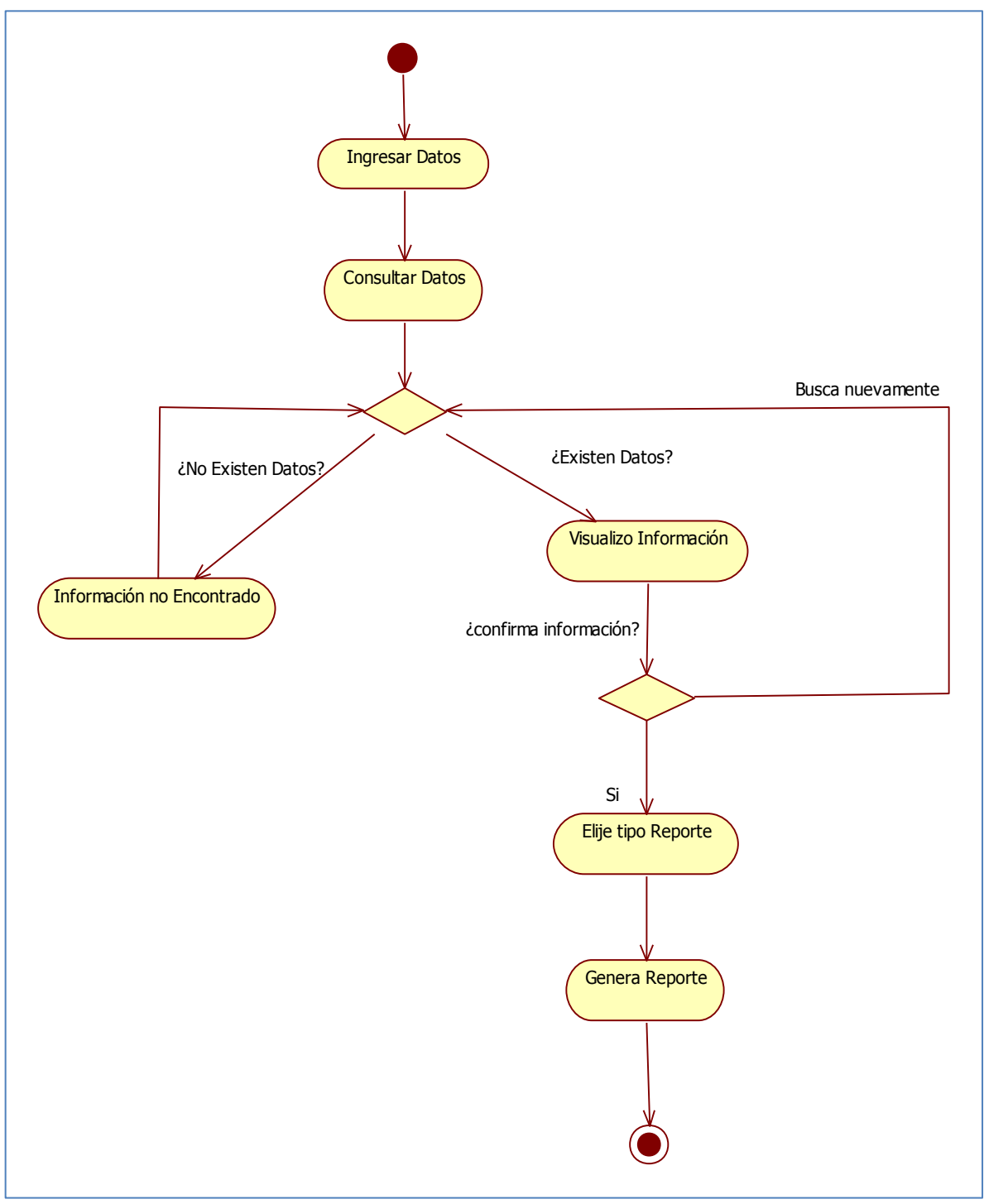

**Diagrama de Actividades para Generar Reportes de Transferencias de Dinero**

Figura 40 – Autoría Propia

# **4.13 Diagrama de componentes**

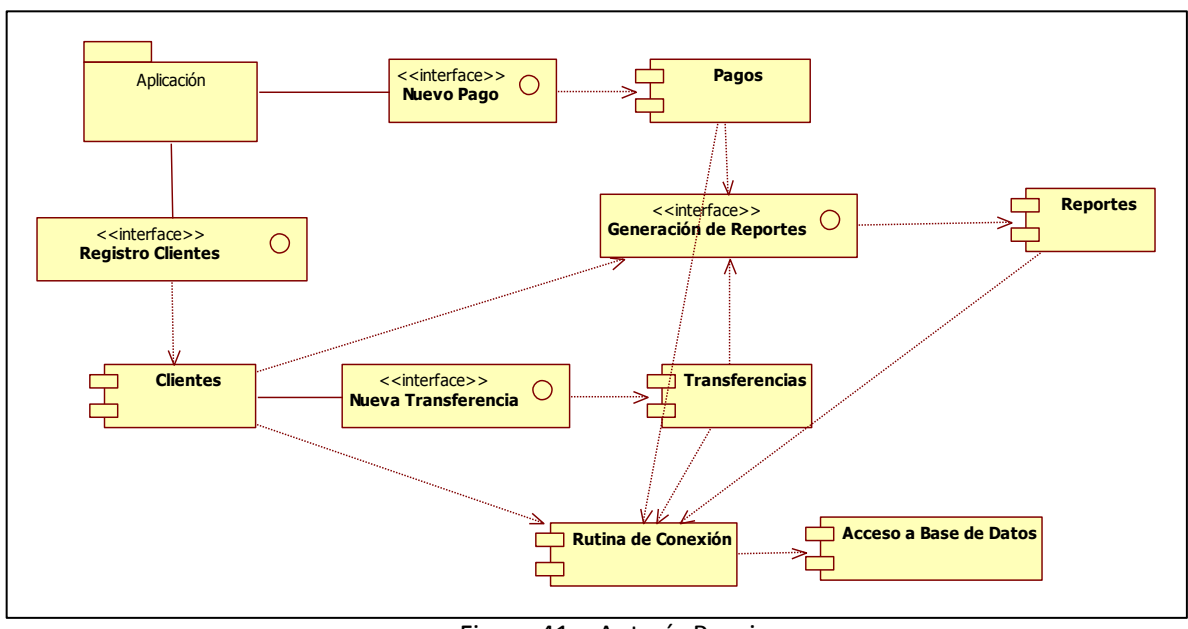

Figura 41 – Autoría Propia

# **4.14 Diagrama de despliegue**

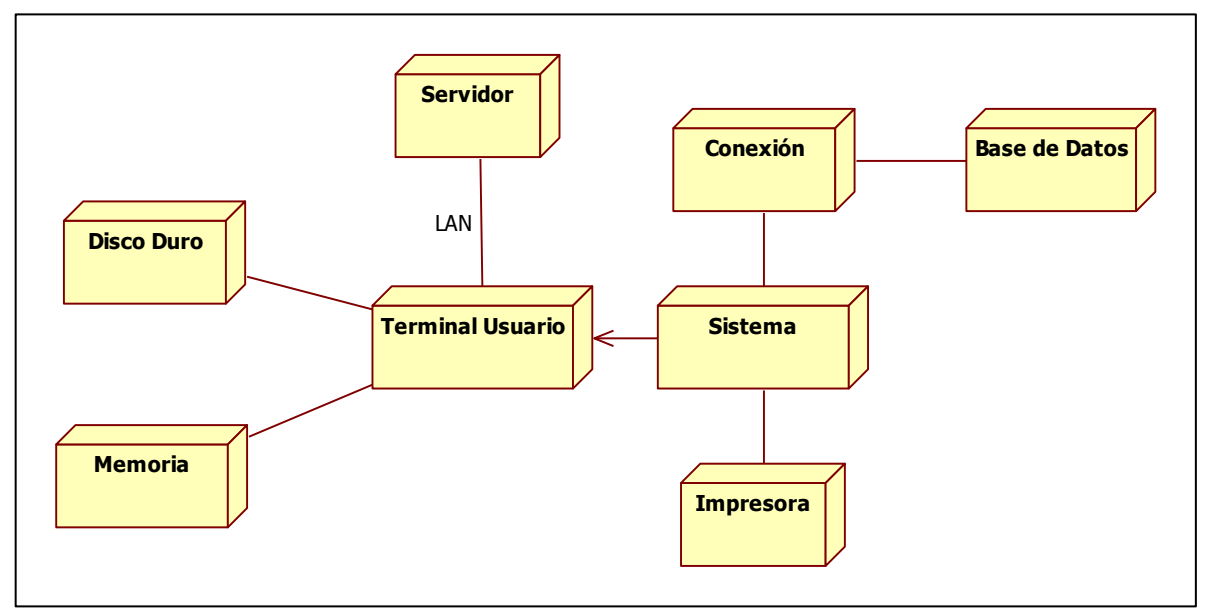

Figura 42 – Autoría Propia

## **4.15 Diagrama de clases**

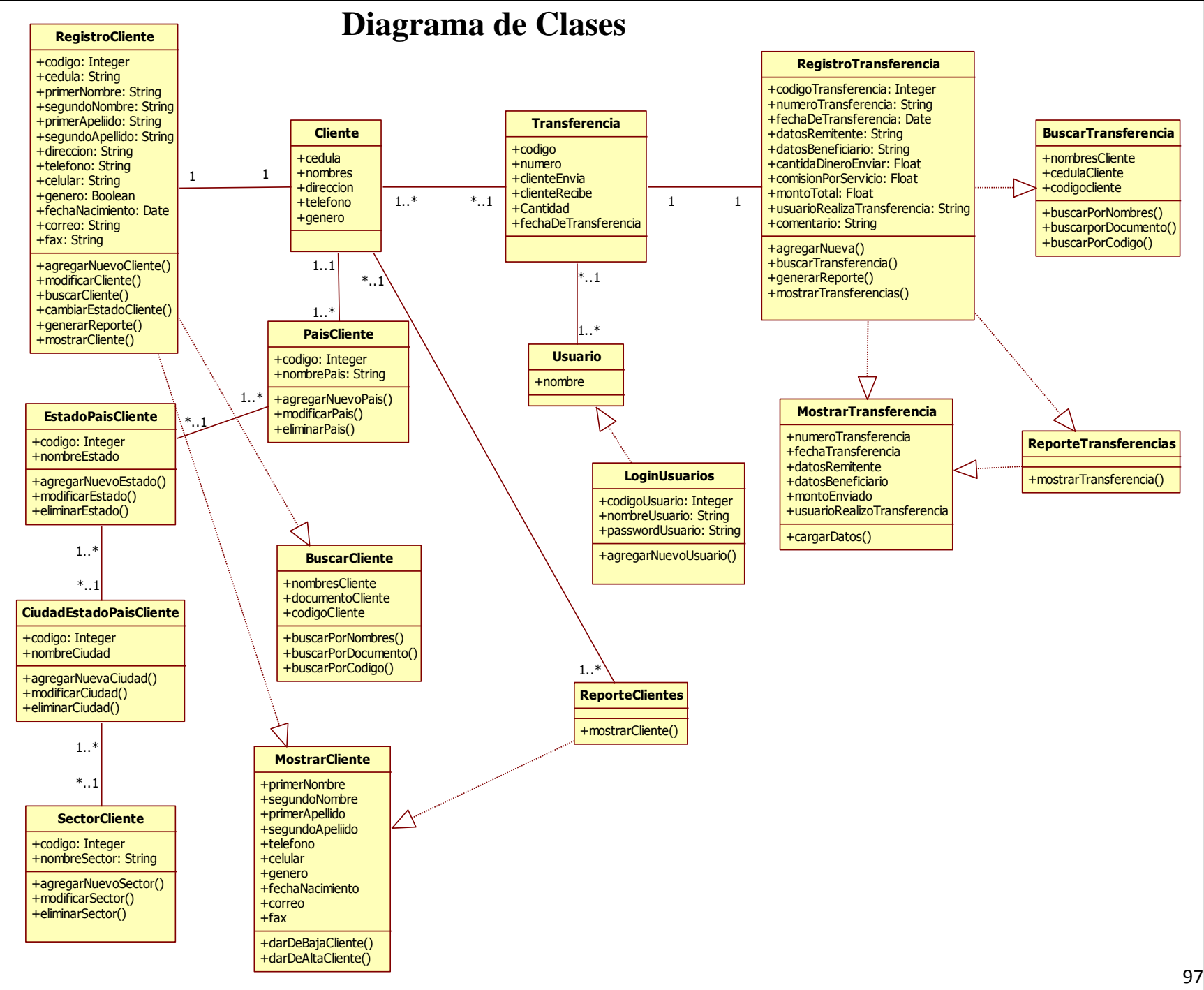

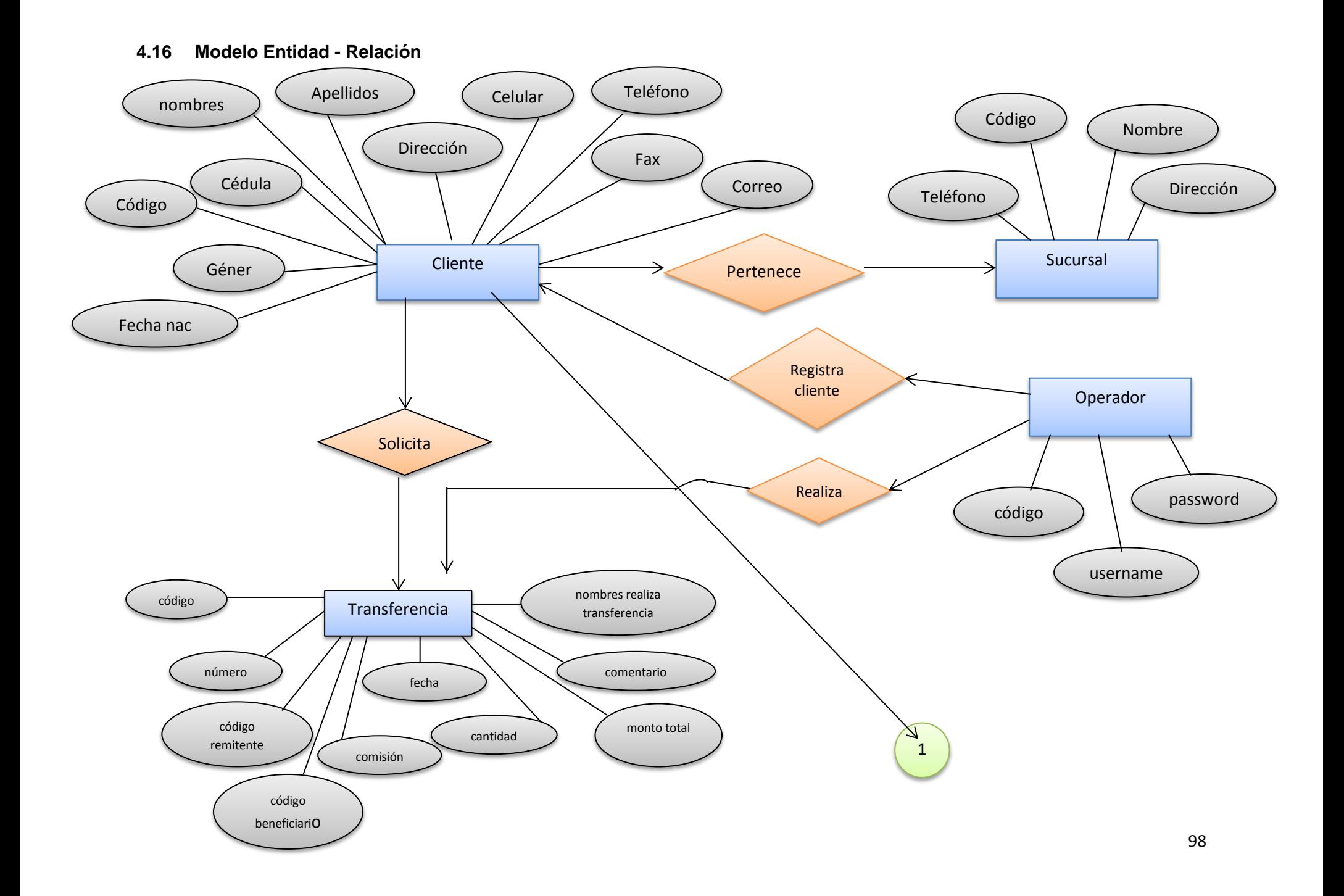

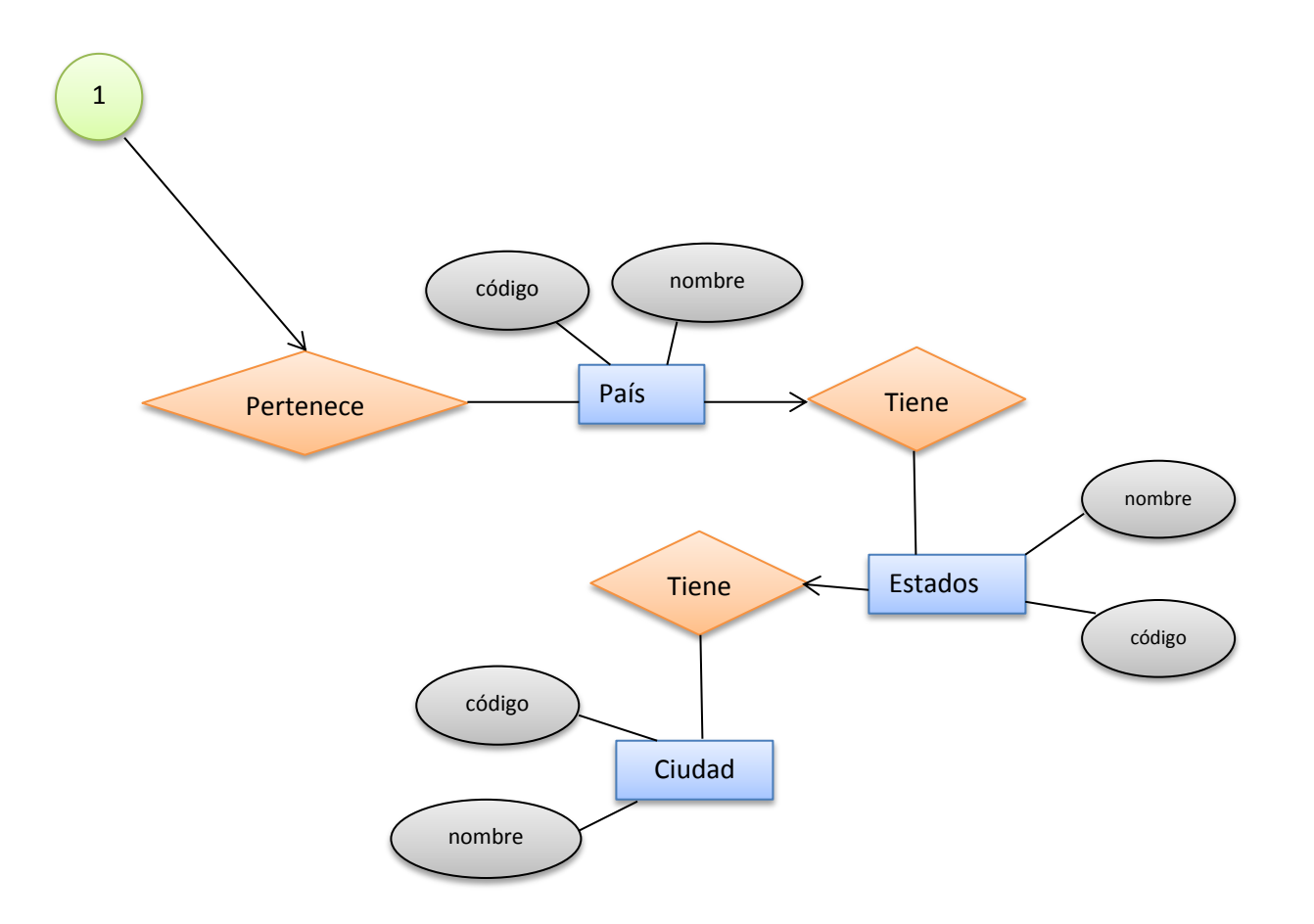

#### 4.17 Diagrama de la base de datos yrania u<del>c</del>

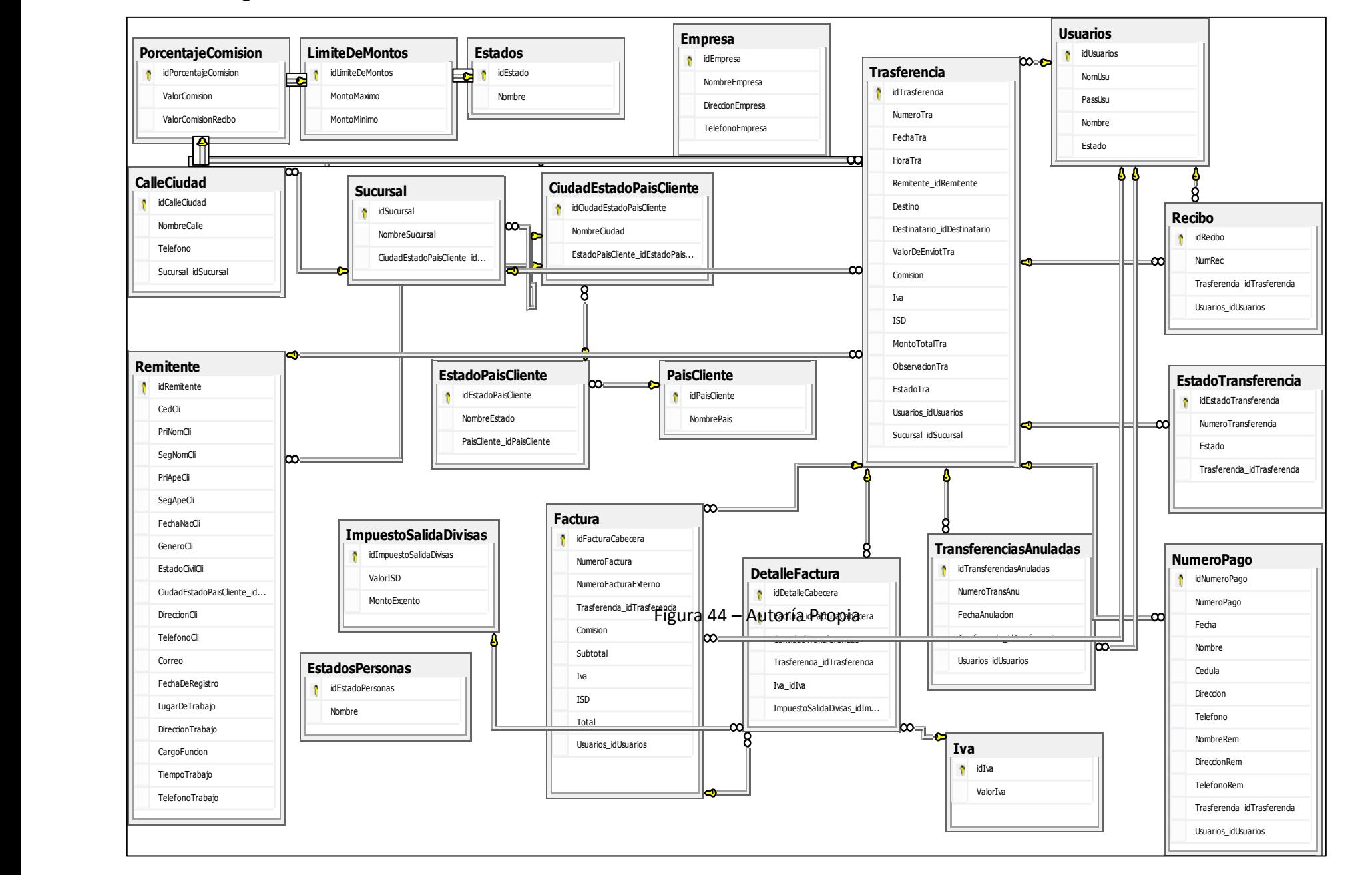

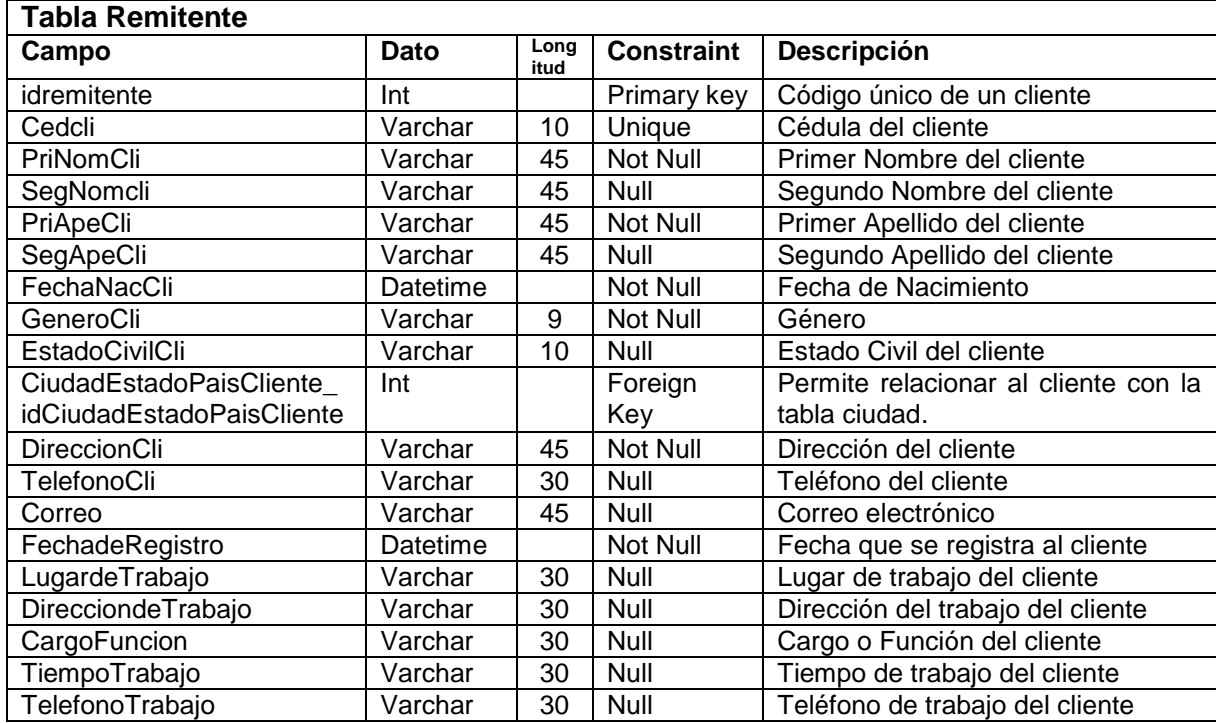

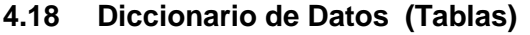

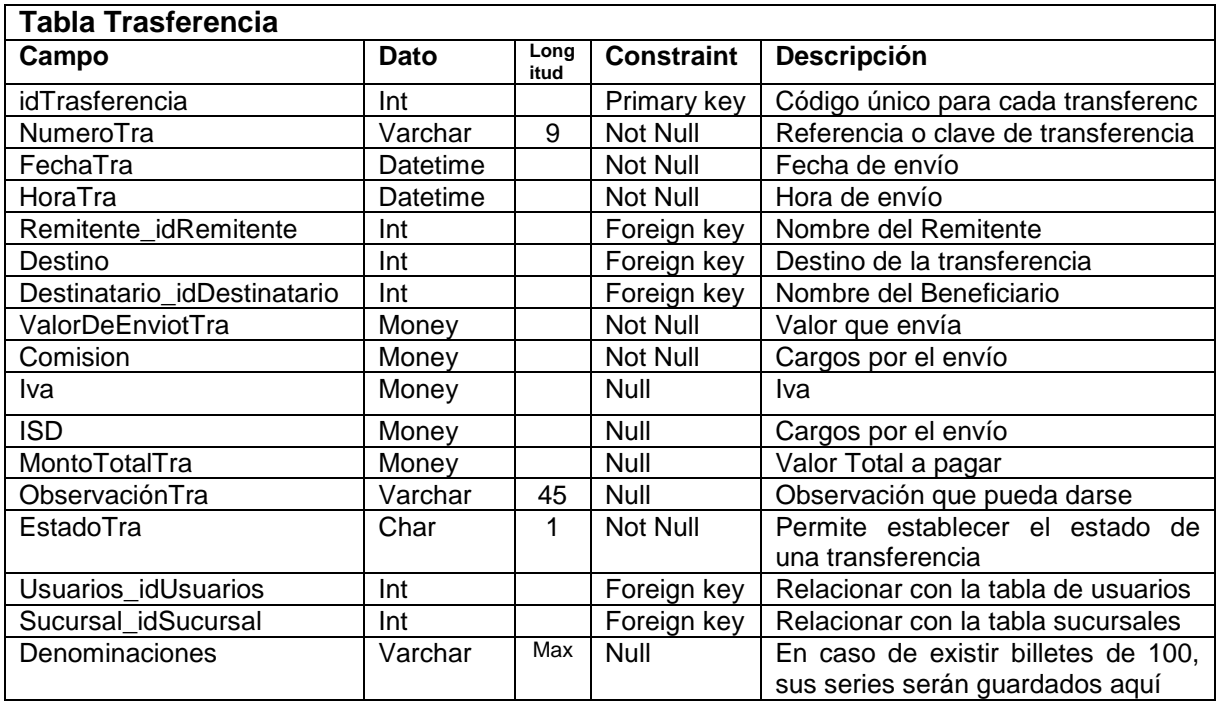

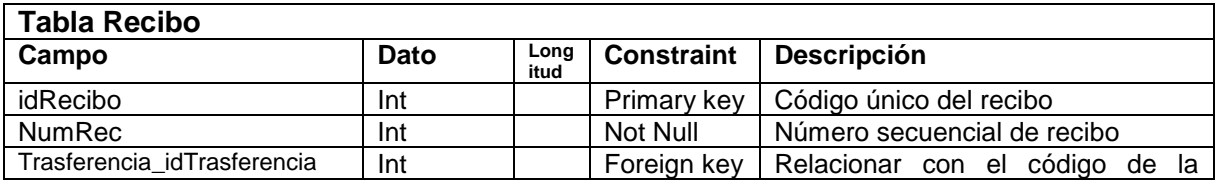

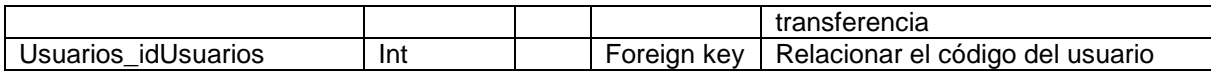

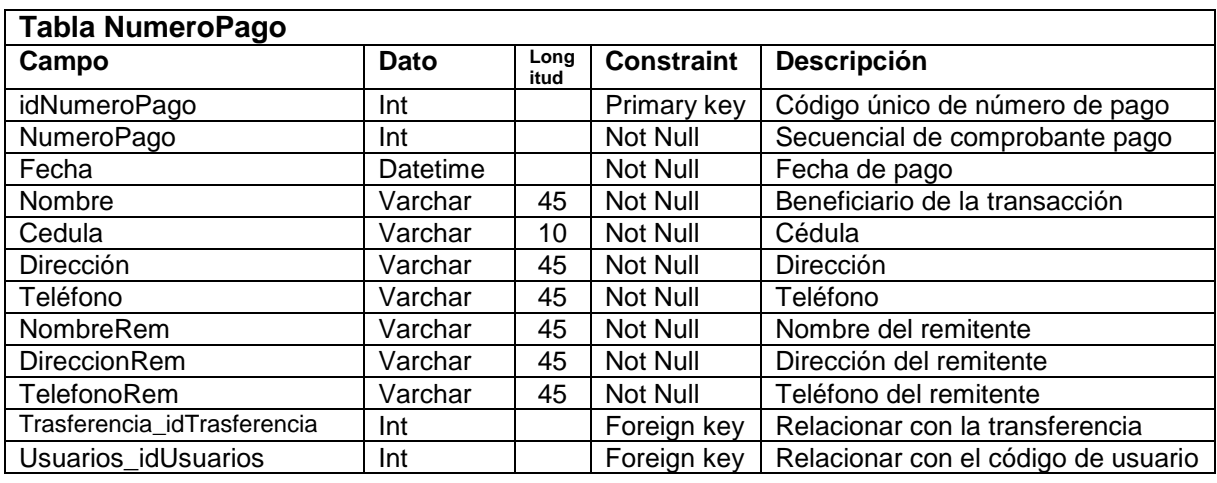

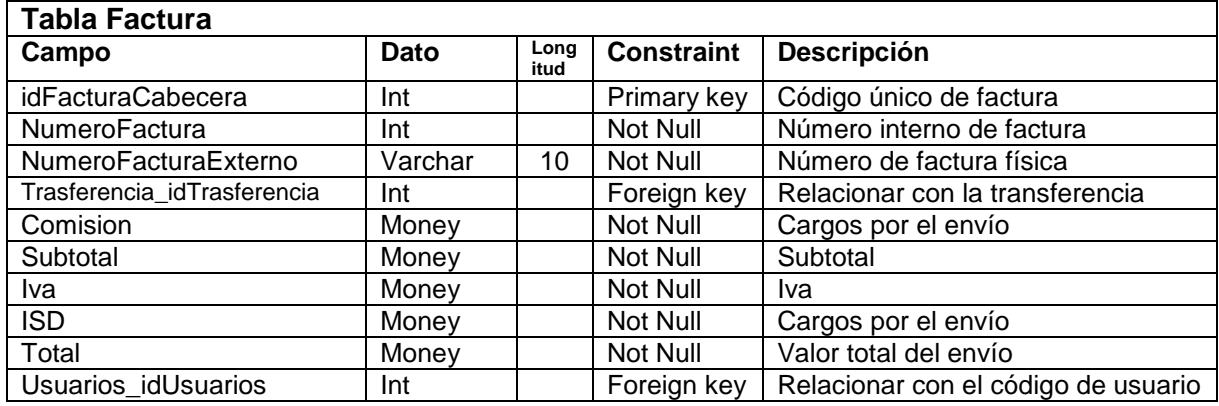

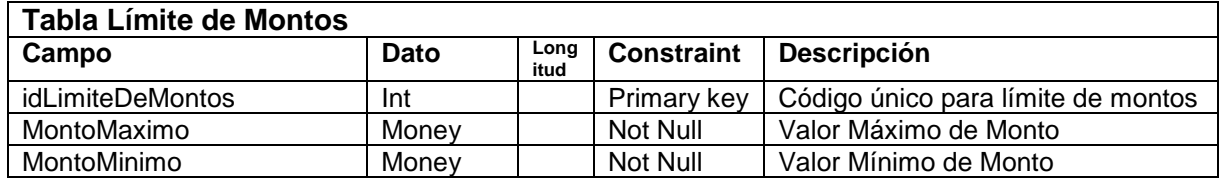

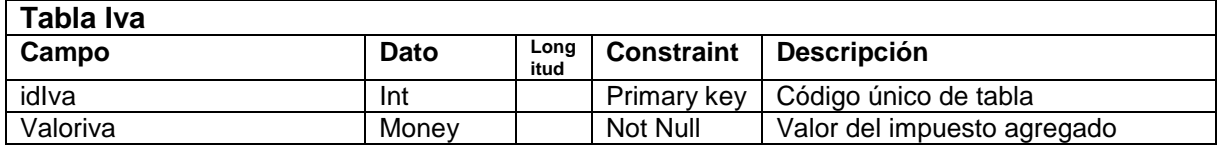

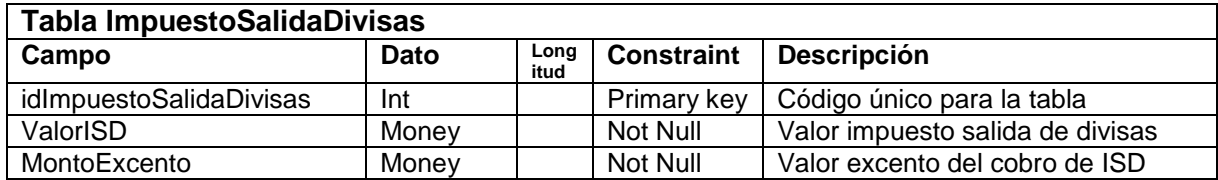

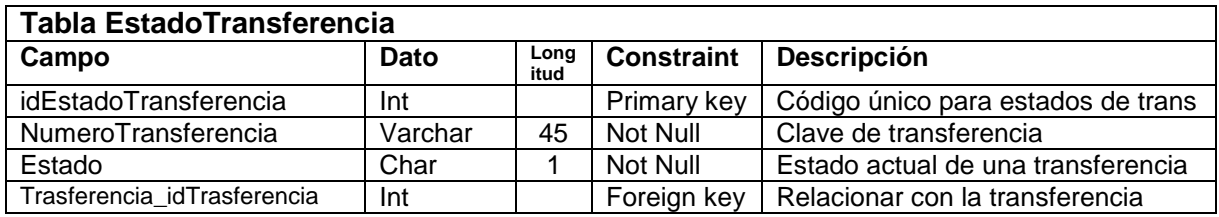

# **Tabla PorcentajeComision**

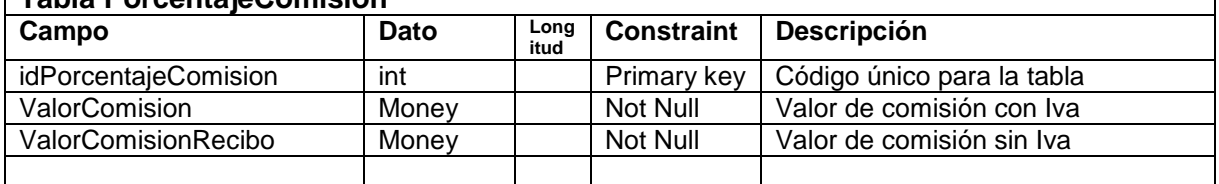

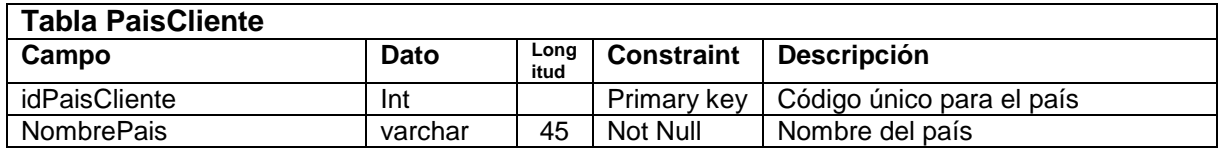

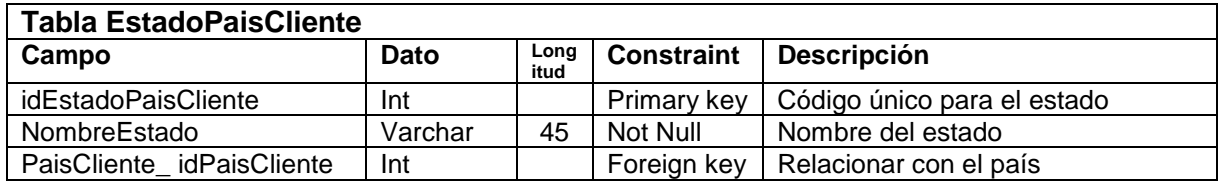

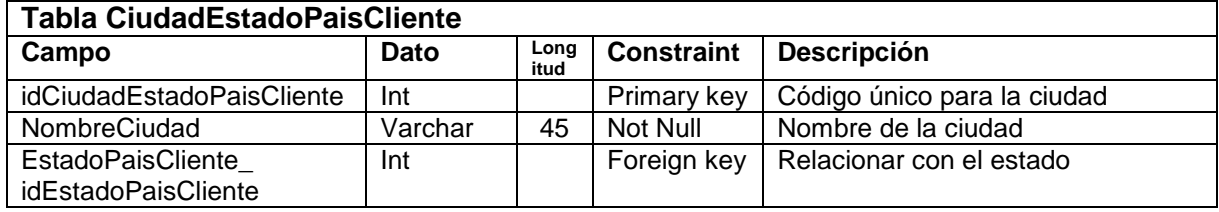

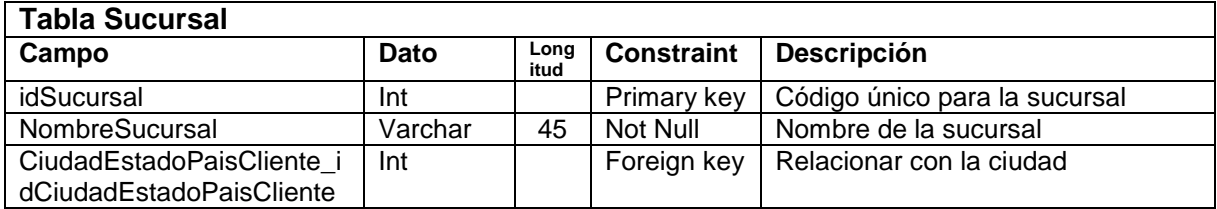

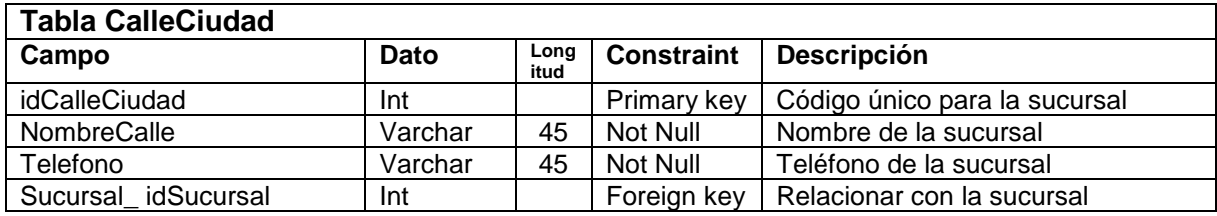

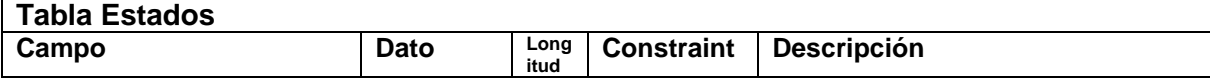

٦

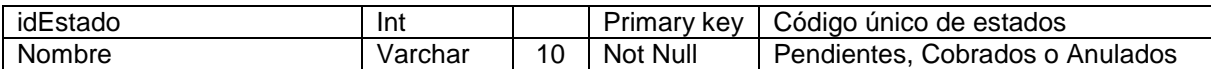

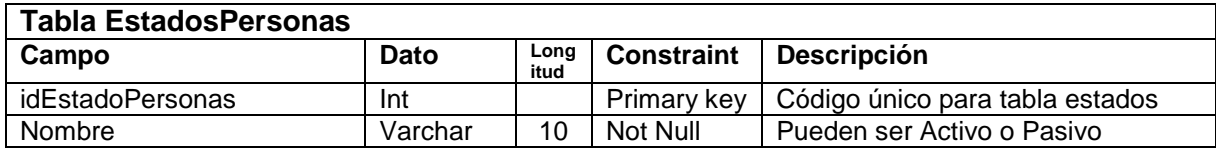

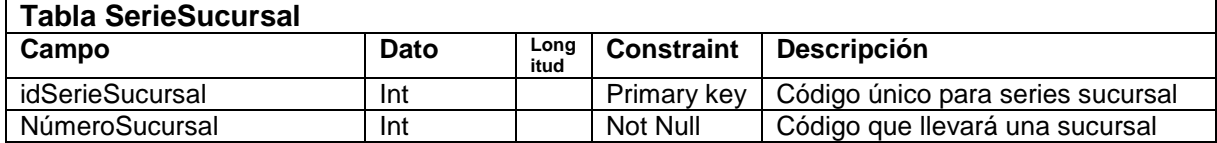

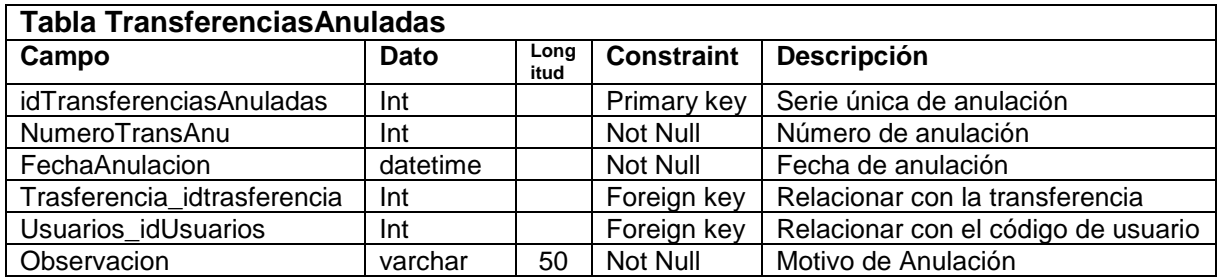

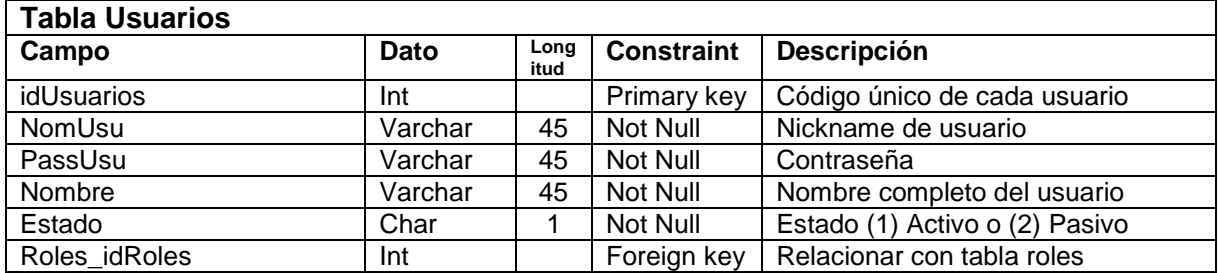

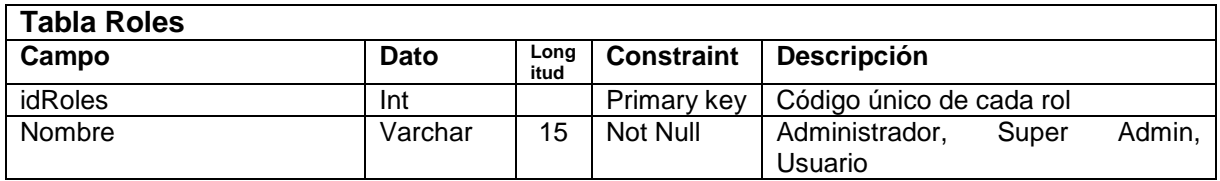

#### **4.19 Conectividad con Windows Server 2008**

Para que la aplicación tenga conectividad entre las agencias sucursales, se ha considerado el uso de un servidor principal en el cual estará alojado el sistema y mediante conexión de acceso remoto las sucursales podrán acceder al ella con un nombre usuario y contraseña asignado para cada agencia.

El uso de Windows Server 2008, se enrumba en vista de que es un sistema operativo de Microsoft, que permite conectarse remotamente ya sea en una red local o desde cualquier parte fuera de la red vía internet, a un programa o aplicación como tal que esté instalada en el servidor; éste trabaja con sesiones de usuarios y reduce el tiempo de espera en terminales de servicio a la hora de administrar sistemas; permite establecer algunas políticas de seguridad para mantener a salvo un servidor.

#### **4.20 Uso de Máquinas Virtuales**

El servidor se instalará en una máquina virtual para proceder con la demostración y funcionamiento de la aplicación, ya que no se cuenta con otra computadora para tener instalado nuestro servidor con el sistema. En este caso se estará utilizando el programa VmWare Worksation 10, que permite la creación de máquinas virtuales de manera sencilla así como su administración.

Se estará accediendo al servidor desde otra máquina virtual con Windows Xp y desde la máquina anfitrión que dispone de Windows 8, para la respectiva demostración en línea de los procesos a cumplir por el sistema.

#### **4.21 Procedimiento**

En este caso, cada sucursal podrá acceder al servidor mediante un nombre de usuario y clave asignados mediante la opción de Conexión de Escritorio Remoto que ofrece Windows o cualquier otro sistema operativo, una vez autenticado en el servidor el usuario podrá acceder al sistema creado y trabajar con él. Al hablar de sesiones remotas, nótese que solo puede existir una sesión por usuario en línea, si dicho usuario accede con sus datos desde otra terminal, la sesión que se encuentre en línea o abierta, se cerrará automáticamente indicándole el motivo por el cual su sesión expiró.

#### **4.22 Interfaces Principales de Usuario**

**Conexión de Escritorio Remoto al Servidor**

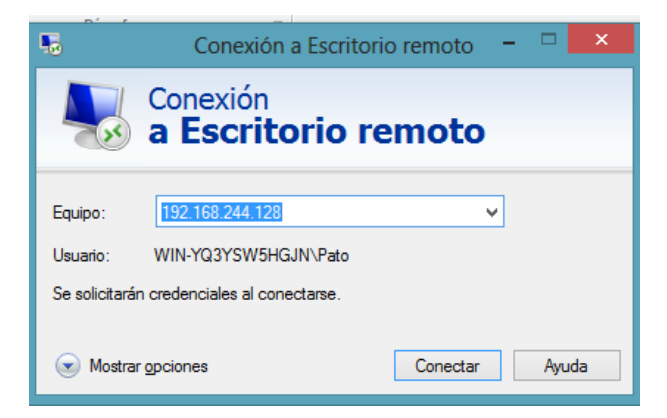

Nos conectamos al servidor mediante la IP asignada, una vez establecida la conexión nos presentará la siguiente pantalla.

#### **Interfaz de Acceso al Servidor**

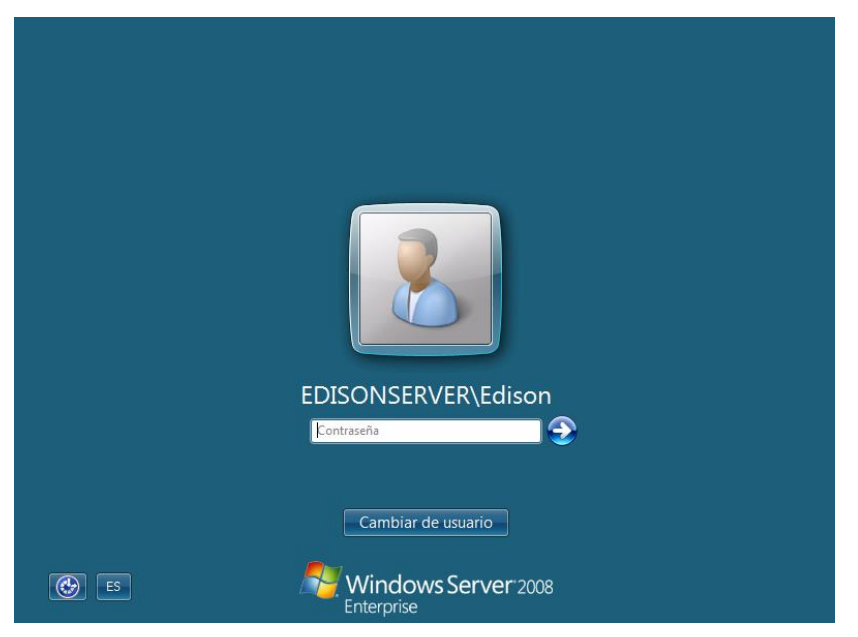

Cada usuario deberá acceder con sus datos establecidos previamente por el administrador del sistema. Y posteriormente trabajar con el sistema que sigue a continuación.

**Formulario de Registro de Nuevos Clientes Destinatarios**

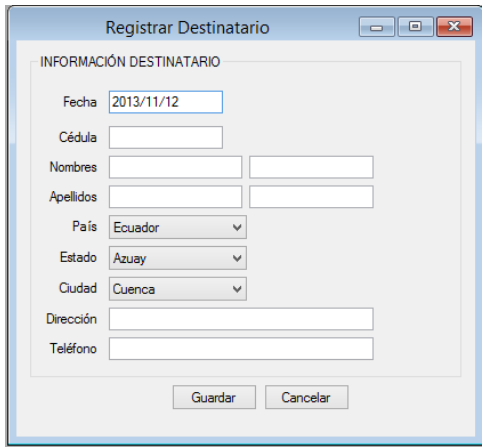

Esta interfaz permitirá la creación de un nuevo cliente beneficiario.

#### **Formulario de Registro de Nuevos Clientes**

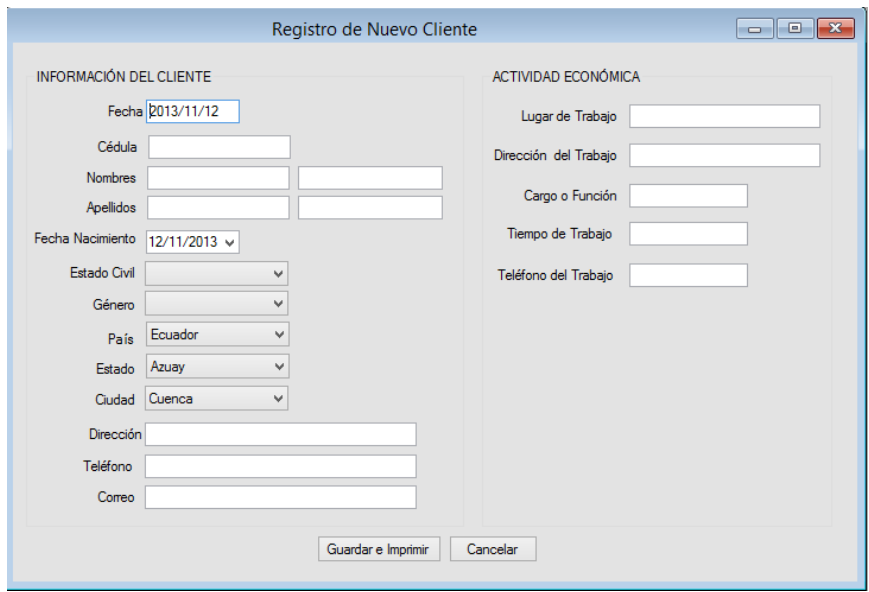

Esta interfaz permitirá la creación de un nuevo cliente remitente, así como también será utilizada para el proceso de actualización de datos, que una vez guardados la información se podrá contar con la opción de impresión.
# **Formulario Creación de Nueva Transferencia**

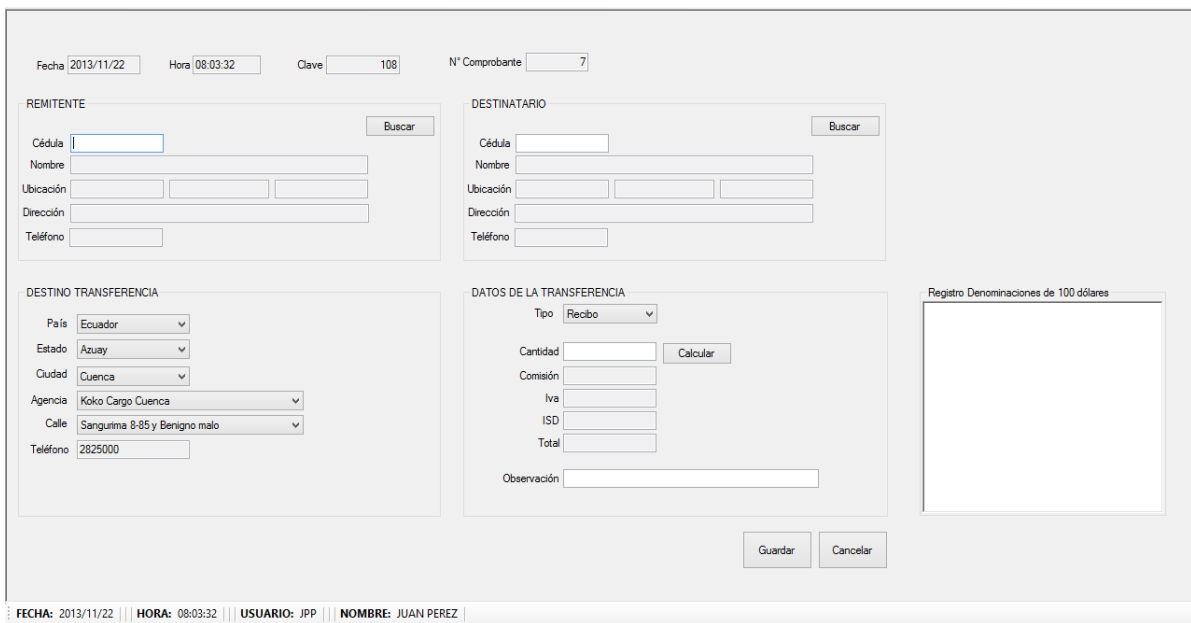

Esta interfaz, permite la creación de una nueva transferencia, los datos a ingresar serán primeramente la cédula del cliente que remite la transacción, seguido del beneficiario de la misma, podrá seleccionar el destino a donde requiere enviar, y el valor de dicha transferencia, finalmente tendrá la opción de registrar las denominaciones de billetes de 100 dólares.

# **Formulario Pago de Transferencias**

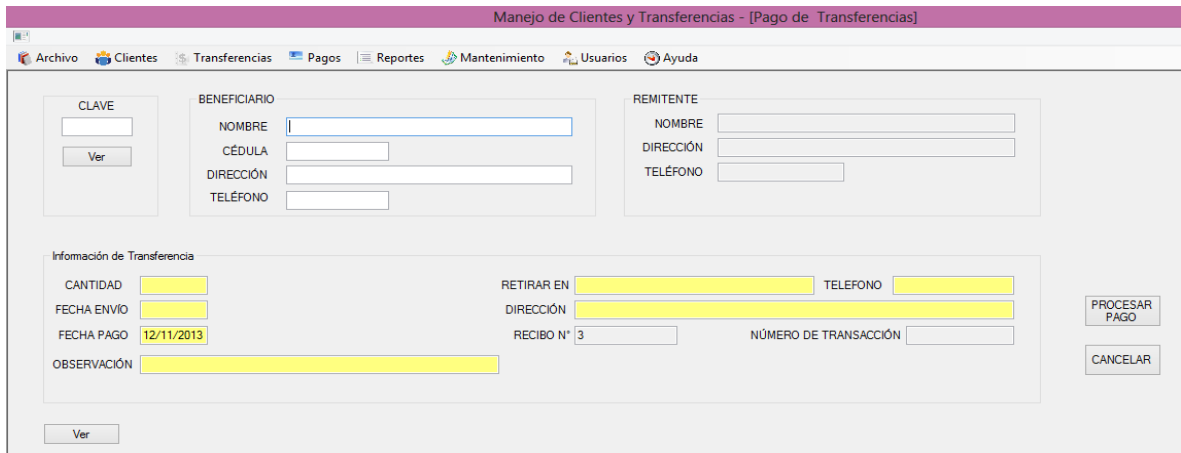

Una interfaz fácil de interactuar, para el pago se lo podrá realizar con la clave o referencia, sino dispone de ésta, el usuario que opera el sistema podrá realizar una búsqueda por remitentes, y proceder con el pago.

#### **Resultados**

Con el fin de lograr los objetivos planteados al inicio de esta tesis, se analizaron los resultados obtenidos en la recolección de datos en conjunto con los instrumentos que se seleccionaron para obtener la información necesaria proveniente de las personas externas así como internas de la empresa, actividades que permitieron desarrollar los siguientes procesos para dar solución a las necesidades y requerimientos de la empresa.

Se puede manifestar que se ha creado un sistema el cual permite realizar los siguientes procesos:

En cuanto al proceso de actualización de datos del cliente, se tiene la opción de registro para clientes, mediante el cual, el usuario podrá disponer de las opciones tales como nuevo registro, modificar, buscar y generar reportes acerca de la información de un cliente. Con esto se pretende brindar mayor rapidez, comodidad y agilidad tanto para los clientes así como para el usuario que opere el sistema.

Al contar con la actualización de datos de clientes, a la vez se lleva un registro de los mismos que a la par con el sistema de registro de transferencias es muy útil, pues se tendrá una interacción entre ambas partes para obtener información requerida.

En lo que concierne al registro de transferencias, si el cliente está registrado pues fácilmente se realizará una búsqueda en el sistema y conseguir la información le será cuestión de segundos, si es cliente nuevo de igual manera se provee un registro rápido, sencillo y seguro, esto caso puede darse tanto en la parte del remitente o beneficiario de la transferencia. Dónde además, el usuario que opere el sistema, podrá seleccionar fácilmente el destino de la transferencia y a su vez podrá realizar cálculos en cuanto al valor del envío, y dependiendo de las necesidades del cliente indicarle cuál será su valor final. Existe también la posibilidad de registrar las denominaciones de billetes de cien (100) dólares, este parámetro es un proceso que viene muy bien en caso de recibir billetes de dicha denominación para tener un respaldo en caso de posibles falsificaciones.

Finalmente, tenemos el pago de las transferencias creadas, el sistema permite un pago directamente con la clave impresa en el recibo o a su vez para no causar mayor incomodidad en el cliente, existe la posibilidad de realizar una búsqueda por el remitente y encontrar así la transferencia correspondiente. Antes de hacer efectivo el pago, el operador del sistema tendrá únicamente que llenar los campos que le serán solicitados.

Cómo un punto extra al proyecto, este permite la creación y generación de reportes ya sea de clientes, transferencias pendientes, canceladas o anuladas. Así como también realizar el Cuadre de Caja respectivo al final del día, o si desea en una fecha determinada.

# **Costos de Implementación**

Adquirir licencia de Visual Studio Professional- \$150,00 Licencia de Microsoft SQLServer - \$110,00 2 Licencias de Windows XP - \$100,00 Windows Server 2008 - \$180

### **Requerimientos de Hardware**

1 Computadora de Escritorio de preferencia

Disco Duro de 1TB

Memoria RAM de 4GB

Servidor de Base de Datos

### **Requerimientos de Software**

Windows XP o versiones superiores Paquete De Visual Studio Profesional 2008 Microsoft SQLServer 2008 versión express o profesional SQLServer Management Studio

# **5. CONCLUSIONES**

Al terminar con el presente trabajo se puede concluir que:

- El contar con un sistema que permita almacenar la información de acuerdo a las actividades que necesita la empresa, resulta muy útil a la hora de llevar un registro y tener que interactuar con estos datos.
- En cuanto al proceso de actualización de datos del cliente, el sistema brinda rapidez y agilidad para cumplir con esta actividad, sabiendo que, es sencillo y fácil de comprender y utilizar, permite la disposición en cualquier momento de la información acerca de un cliente.
- En tanto que, por otra parte, lo que se refiere a transferencias de dinero, con el nuevo sistema se lleva un registro de las transferencias realizadas; además, puede contar con el acceso a la información cuando desee en caso de requerirlo.
- Al disponer de un sistema automatizado, no se tendrá que preocupar más el empleado que opere el sistema por transcribir la información en ningún archivo, peor aún perder el tiempo buscando en los archivos físicos y no conseguir los resultados que espera. El sistema se encarga de proveer dicha información en todo momento siempre y cuando sea registrada correctamente.
- Con estos resultados también se disminuye no del todo pero si en gran mayoría las incomodidades que causaban anteriormente a los clientes, pues será atendido más brevemente, y no tendrá que preocuparse por llevar siempre con él, la información del cliente beneficiario en una transacción.

### **6. RECOMENDACIONES**

Siempre se desea que haya mejoras continuas en un proyecto y por qué no en este; por lo tanto se recomienda a futuros investigadores que tengan interés en el proyecto, implementar un módulo donde se contemple el tiempo en el cual una transacción puede ser cancelada, ya que este no fue considerado en ese aspecto.

Otro punto importante a considerar sería el tipo de moneda nacional con el que un cliente desea que se le cancele en su destino, estaríamos hablando de si las transferencias son realizadas a otros países, donde la moneda de su origen ya no es el dólar que utilizamos en nuestro país.

# **7. BIBLIOGRAFÍA**

- *Ayuda Microsoft*. (2013). Retrieved from http://msdn.microsoft.com/eses/library/ms225593(v=vs.90).aspx
- *Microsotf*. (2013). Retrieved from http://msdn.microsoft.com/eses/library/aa287558(v=vs.71).aspx
- *Modelado RUP*. (2013). Retrieved Agosto 07, 2013, from http://softwarerecopilation.wordpress.com/modelo-rup/
- *New Horizons*. (2013). Retrieved from http://www.newhorizons.com/localweb/content/contentone.aspx?TemplateId=25622&G roupId=452
- Autores, O. P. (n.d.). *EL Modelo Relacional.* España: Thomson.
- BARKER, R. (n.d.). Case Method Entity Relationship Modelling. Massachusetts: Addison Wesley Publishing Company Inc.
- ERIKSSON, H.-E. a. (2011). *Análisis y Diseño Orientados a Objetos.* Retrieved 08 20, 2013, from http://profesores.fi-b.unam.mx/carlos/aydoo/toc.html
- GABILLAUD, G. (2012). *SQL Server 2012 - SQL, Transact SQL.*
- Israel, U. (2013). *Plan estrategico.* quito: uisrael.
- Schmuller, J. (2010). Aprendiendo Uml.
- SCHMULLER, J. (2010). Aprendiendo UML. Retrieved from Prentice Hall.
- StarUML, P. O. (n.d.). *StarUML*. Retrieved 08 20, 2013, from http://staruml.sourceforge.net/en/about.php

VV.AA., U. (2010). *INTRODUCCION A .NET.*

http://www.adolfo.mex.tl/images/33566/tabla%20de%20server.pdf

http://www.vmware.com/products/workstation/

http://www.tecnologiapyme.com/software/necesita-la-empresa-migrar-a-windows-server-2008

### **8. ANEXOS**

#### **Modelo Entrevista:**

### **UNIVERSIDAD TECNOLÓGICA ISRAEL**

# **Entrevista aplicada al asesor encargado de la empresa Koko Cargo Express sucursal Azogues**

**Objetivo:** Identificar de qué manera afecta las actividades diarias que se desarrollan en la empresa al realizar el proceso de *registro de clientes y transferencias de dinero manualmente*.

**Entrevistador:** \_\_\_\_\_\_\_\_\_\_\_\_\_\_\_\_\_\_\_\_\_\_\_ **Entrevistado:** \_\_\_\_\_\_\_\_\_\_\_\_\_\_\_\_\_\_\_\_\_\_\_\_

#### **PREGUNTAS:**

**1.** ¿Qué opina usted sobre el proceso de actualización de datos de clientes de la forma en que se lo lleva actualmente?

\_\_\_\_\_\_\_\_\_\_\_\_\_\_\_\_\_\_\_\_\_\_\_\_\_\_\_\_\_\_\_\_\_\_\_\_\_\_\_\_\_\_\_\_\_\_\_\_\_\_\_\_\_\_\_\_\_\_\_\_\_\_\_\_ \_\_\_\_\_\_\_\_\_\_\_\_\_\_\_\_\_\_\_\_\_\_\_\_\_\_\_\_\_\_\_\_\_\_\_\_\_\_\_\_\_\_\_\_\_\_\_\_\_\_\_\_\_\_\_\_\_\_\_\_\_\_\_\_

**2.** ¿Cuáles son las principales dificultades con las que Ud. se enfrenta con este proceso?

\_\_\_\_\_\_\_\_\_\_\_\_\_\_\_\_\_\_\_\_\_\_\_\_\_\_\_\_\_\_\_\_\_\_\_\_\_\_\_\_\_\_\_\_\_\_\_\_\_\_\_\_\_\_\_\_\_\_\_\_\_\_\_\_ \_\_\_\_\_\_\_\_\_\_\_\_\_\_\_\_\_\_\_\_\_\_\_\_\_\_\_\_\_\_\_\_\_\_\_\_\_\_\_\_\_\_\_\_\_\_\_\_\_\_\_\_\_\_\_\_\_\_\_\_\_\_\_\_

**3.** ¿En cuánto a las transferencias de dinero de la forma en que se lo lleva actualmente, qué opina Ud.?

\_\_\_\_\_\_\_\_\_\_\_\_\_\_\_\_\_\_\_\_\_\_\_\_\_\_\_\_\_\_\_\_\_\_\_\_\_\_\_\_\_\_\_\_\_\_\_\_\_\_\_\_\_\_\_\_\_\_\_\_\_\_\_\_ \_\_\_\_\_\_\_\_\_\_\_\_\_\_\_\_\_\_\_\_\_\_\_\_\_\_\_\_\_\_\_\_\_\_\_\_\_\_\_\_\_\_\_\_\_\_\_\_\_\_\_\_\_\_\_\_\_\_\_\_\_\_\_\_

**4.** ¿Teniendo en cuenta que los clientes frecuentes realizan transferencias de dinero para el mismo beneficiario, cómo considera Ud. el tener que ingresar los mismos datos nuevamente?

\_\_\_\_\_\_\_\_\_\_\_\_\_\_\_\_\_\_\_\_\_\_\_\_\_\_\_\_\_\_\_\_\_\_\_\_\_\_\_\_\_\_\_\_\_\_\_\_\_\_\_\_\_\_\_\_\_\_\_\_\_\_\_\_ \_\_\_\_\_\_\_\_\_\_\_\_\_\_\_\_\_\_\_\_\_\_\_\_\_\_\_\_\_\_\_\_\_\_\_\_\_\_\_\_\_\_\_\_\_\_\_\_\_\_\_\_\_\_\_\_\_\_\_\_\_\_\_\_ **5.** ¿Cuáles son las dificultades más comunes que se han presentado en estos casos?

\_\_\_\_\_\_\_\_\_\_\_\_\_\_\_\_\_\_\_\_\_\_\_\_\_\_\_\_\_\_\_\_\_\_\_\_\_\_\_\_\_\_\_\_\_\_\_\_\_\_\_\_\_\_\_\_\_\_\_\_\_\_\_\_ \_\_\_\_\_\_\_\_\_\_\_\_\_\_\_\_\_\_\_\_\_\_\_\_\_\_\_\_\_\_\_\_\_\_\_\_\_\_\_\_\_\_\_\_\_\_\_\_\_\_\_\_\_\_\_\_\_\_\_\_\_\_\_\_

**6.** ¿En base a los puntos tratados anteriormente, sería más factible para Ud. si esta información se almacenara de forma digital y permanente, para así evitar buscar en archivos físicos y obtener más fácilmente lo que se requiere en un sistema automatizado?

\_\_\_\_\_\_\_\_\_\_\_\_\_\_\_\_\_\_\_\_\_\_\_\_\_\_\_\_\_\_\_\_\_\_\_\_\_\_\_\_\_\_\_\_\_\_\_\_\_\_\_\_\_\_\_\_\_\_\_\_\_\_\_\_ \_\_\_\_\_\_\_\_\_\_\_\_\_\_\_\_\_\_\_\_\_\_\_\_\_\_\_\_\_\_\_\_\_\_\_\_\_\_\_\_\_\_\_\_\_\_\_\_\_\_\_\_\_\_\_\_\_\_\_\_\_\_\_\_

**7.** ¿Cree Ud. que un programa automatizado agilitaría sus procesos para contribuir a mejorar en el desarrollo de sus actividades? ¿Por qué?

\_\_\_\_\_\_\_\_\_\_\_\_\_\_\_\_\_\_\_\_\_\_\_\_\_\_\_\_\_\_\_\_\_\_\_\_\_\_\_\_\_\_\_\_\_\_\_\_\_\_\_\_\_\_\_\_\_\_\_\_\_\_\_\_ \_\_\_\_\_\_\_\_\_\_\_\_\_\_\_\_\_\_\_\_\_\_\_\_\_\_\_\_\_\_\_\_\_\_\_\_\_\_\_\_\_\_\_\_\_\_\_\_\_\_\_\_\_\_\_\_\_\_\_\_\_\_\_\_

\_\_\_\_\_\_\_\_\_\_\_\_\_\_\_\_\_\_\_\_\_\_\_\_\_\_\_\_\_\_\_\_\_\_\_\_\_\_\_\_\_\_\_\_\_\_\_\_\_\_\_\_\_\_\_\_\_\_\_\_\_\_\_\_ \_\_\_\_\_\_\_\_\_\_\_\_\_\_\_\_\_\_\_\_\_\_\_\_\_\_\_\_\_\_\_\_\_\_\_\_\_\_\_\_\_\_\_\_\_\_\_\_\_\_\_\_\_\_\_\_\_\_\_\_\_\_\_\_

\_\_\_\_\_\_\_\_\_\_\_\_\_\_\_\_ \_\_\_\_\_\_\_\_\_\_\_\_\_\_\_\_\_\_

**8.** ¿Tal vez alguna duda, comentario o sugerencia?

Entrevistador Entrevistado

Gracias por su colaboración

# **UNIVERSIDAD TECNOLÓGICA ISRAEL**

### **Encuesta para el personal que labora en Koko Cargo Express sucursal Azogues**

**Objetivo:** Identificar las principales problemáticas que tiene el personal al momento de actualizar los datos de clientes, así como de realizar transferencias de dinero.

**Instrucciones:** Por favor responda las preguntas o elija una respuesta y marque con una X.

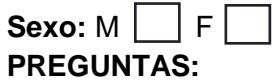

**1.** ¿Conoce usted cómo es el proceso de actualización de clientes que se lo lleva actualmente?

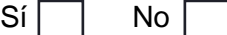

*En caso de responder SI, por favor continúe con la encuesta.*

- **2.** ¿En cuánto al tiempo, cómo cree Ud. que se da este proceso de actualización de datos de clientes?
	- Rápido | | Normal | Lento
- **3.** ¿Qué dificultades ha encontrado Ud. cuando realiza este proceso de actualización de datos?
	- Proceso lento  $\Box$  Datos inexactos  $\Box$  Datos incorrectos  $\Box$
	- Otros ¿Especifique Cuáles?
- **4.** ¿Qué dificultades ha encontrado Ud. al momento de realizar una búsqueda para actualizar o no los datos de un cliente?

\_\_\_\_\_\_\_\_\_\_\_\_\_\_\_\_\_\_\_\_\_\_\_\_\_\_\_\_\_\_\_\_\_\_\_\_\_\_\_\_\_\_\_\_\_\_\_\_\_\_\_\_\_\_\_\_\_\_\_\_

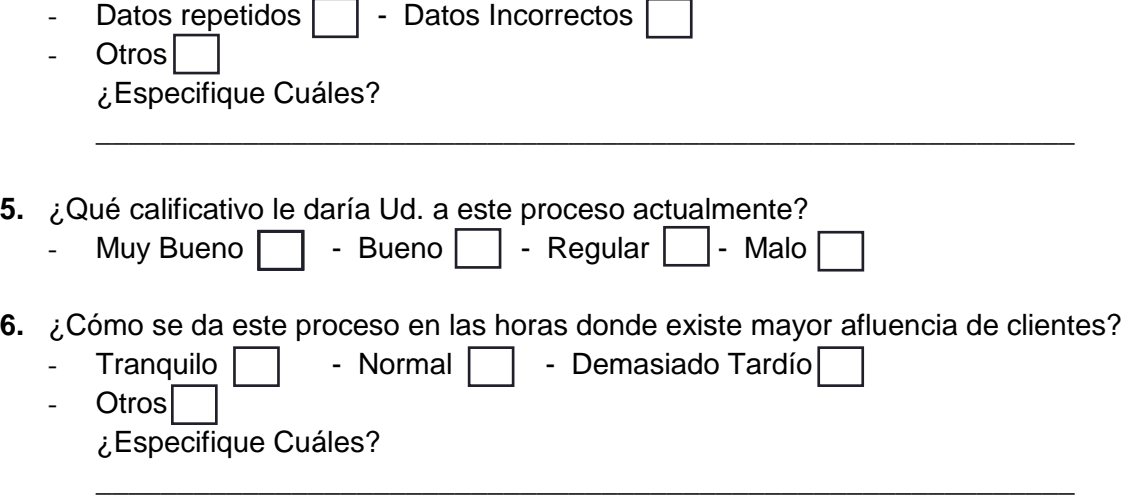

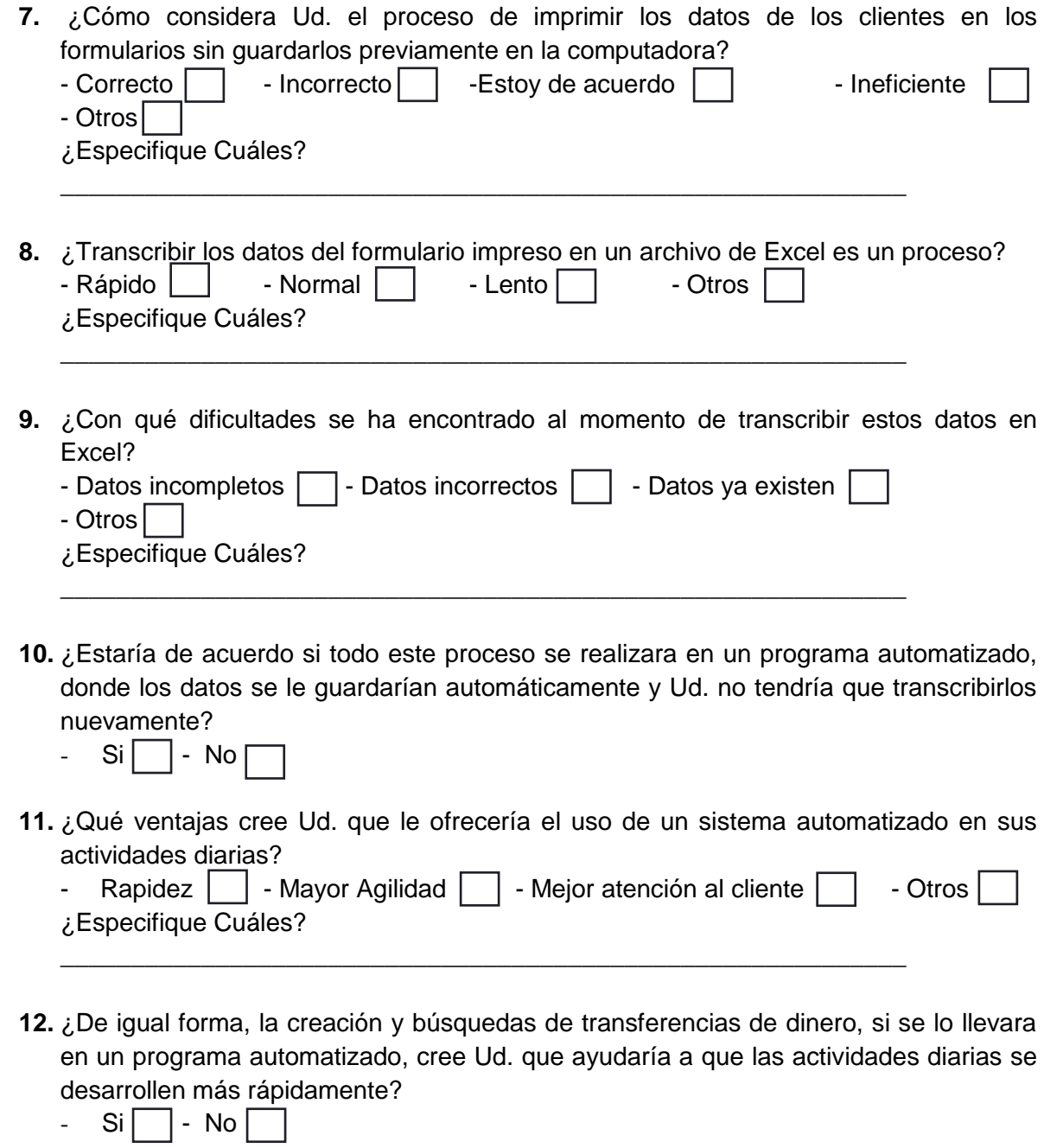

¿Por qué?

Gracias por su colaboración

\_\_\_\_\_\_\_\_\_\_\_\_\_\_\_\_\_\_\_\_\_\_\_\_\_\_\_\_\_\_\_\_\_\_\_\_\_\_\_\_\_\_\_\_\_\_\_\_\_\_\_\_\_\_\_\_\_\_\_\_\_\_\_\_\_\_\_\_

# **UNIVERSIDAD TECNOLÓGICA ISRAEL**

#### **Encuesta dirigida para los clientes de Koko Cargo Express sucursal Azogues**

**Objetivo:** Identificar las principales problemáticas que tienen los clientes en la Agencia Koko Cargo Express sucursal Azogues al momento de realizar transferencias de dinero y actualización de datos del cliente.

**Instrucciones:** Por favor responder las preguntas o marque con una X la respuesta que crea conveniente.

#### **PREGUNTAS:**

**13.** ¿Conoce usted cómo es el proceso de actualización de datos que se lo lleva actualmente en la agencia?

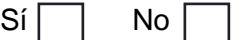

*En caso de responder SI, por favor continúe con la siguiente pregunta, caso contrario pase a la pregunta 6.*

- **14.** ¿El proceso de actualización de datos del cliente en cuánto al tiempo es?
	- Rápido | | Normal | | Lento
- **15.** ¿Qué tiempo promedio le ha tomado a Ud. esperar para que le procedan a actualizar sus datos?
	- Al instante Cinco minutos Diez minutos Más de diez minutos | | - Otro ¿Especifique cuánto tiempo?
- **16.** ¿Qué tiempo le ha tomado esperar para cumplir con este proceso en las horas donde existe mayor asistencia de clientes?

\_\_\_\_\_\_\_\_\_\_\_\_\_\_\_\_\_\_\_\_\_\_\_\_\_\_\_\_\_\_\_\_\_\_\_\_\_\_\_\_\_\_\_\_\_\_\_\_\_\_\_\_\_\_\_\_\_\_\_\_

- Al instante  $\vert$  No hay cambio en cuanto al tiempo  $\vert$  Más demorado **Otros** ¿Especifique Cuáles?
- **17.** ¿Qué calificativo le daría Ud. a este proceso de actualización de datos, en cuánto al tiempo que espera para ser atendido?

\_\_\_\_\_\_\_\_\_\_\_\_\_\_\_\_\_\_\_\_\_\_\_\_\_\_\_\_\_\_\_\_\_\_\_\_\_\_\_\_\_\_\_\_\_\_\_\_\_\_\_\_\_\_\_\_\_\_\_\_

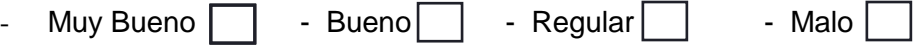

**18.** ¿Alguna vez ha realizado transferencias de dinero en la empresa?  $Si$  | No

*En caso de responder SI, por favor continúe con la siguiente pregunta, caso contrario pase a la pregunta 12.*

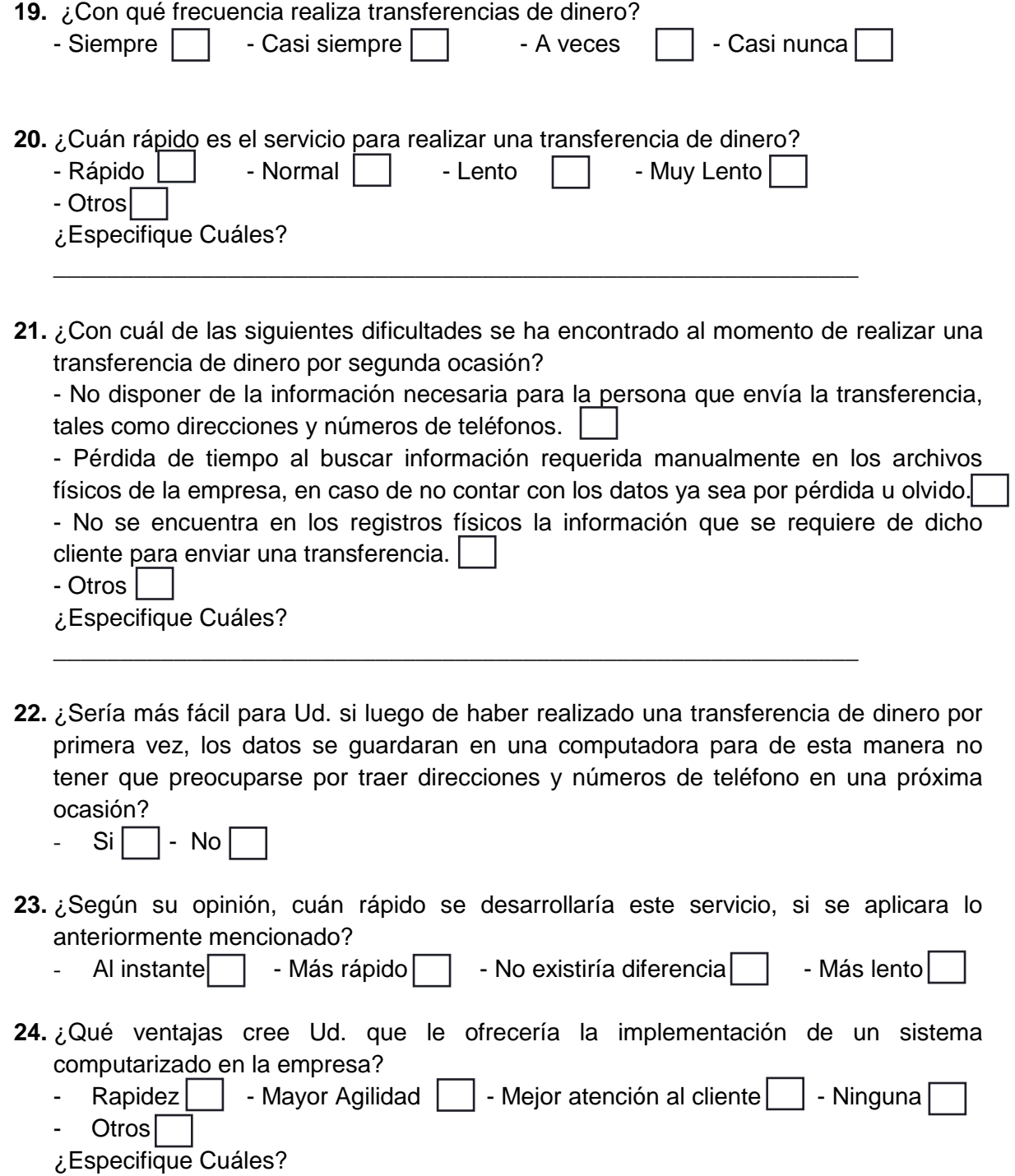

Gracias por su colaboración

\_\_\_\_\_\_\_\_\_\_\_\_\_\_\_\_\_\_\_\_\_\_\_\_\_\_\_\_\_\_\_\_\_\_\_\_\_\_\_\_\_\_\_\_\_\_\_\_\_\_\_\_\_\_\_\_\_\_\_\_

Reporte de Revisión de Plagio del presente trabajo con el Software Viper, se ha obtenido los siguientes resultados.

Parte 1:

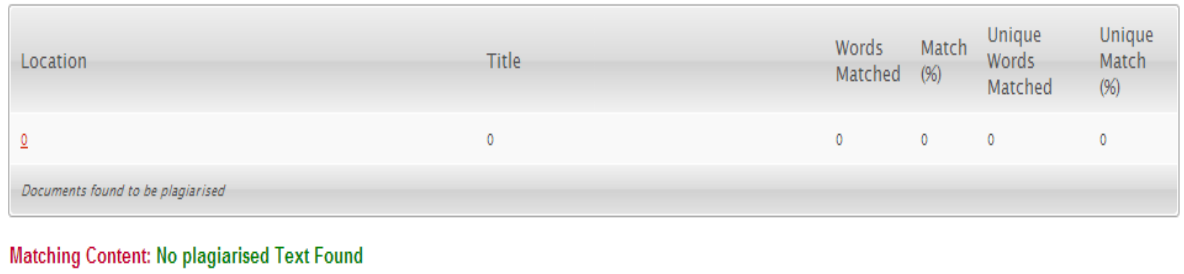

# Parte 2:

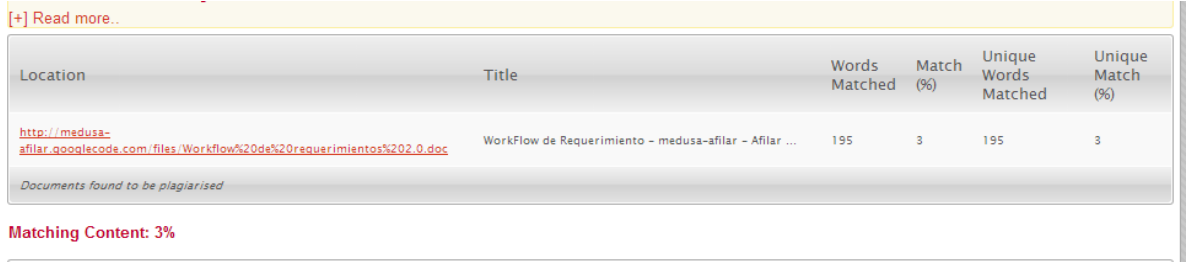